## **МИНИСТЕРСТВО СЕЛЬСКОГО ХОЗЯЙСТВА РОССИЙСКОЙ ФЕДЕРАЦИИ ФГОУ ВПО «РОССИЙСКИЙ ГОСУДАРСТВЕННЫЙ АГРАРНЫЙ ЗАОЧНЫЙ УНИВЕРСИТЕТ»**

## **Факультет механизации и технического сервиса**

## **Кафедра технической механики**

# **НАЧЕРТАТЕЛЬНАЯ ГЕОМЕТРИЯ И ИНЖЕРЕНАЯ ГРАФИКА**

## **МЕТОДИЧЕСКИЕ УКАЗАНИЯ ПО ИЗУЧЕНИЮ ДИСЦИПЛИНЫ И ЗАДАНИЯ ДЛЯ КОНТРОЛЬНОЙ РАБОТЫ**

**студентам 1 курсов «бакалавр» по направлениям:**

**190600 «Автомобильный сервис»,** 

**110800 «Технический сервис в агропромышленном комплексе»,** 

**110800 «Технологическое оборудование для хранения и переработки с/х продукции»,** 

**230400 «Информационные системы и технологии»,** 

**190600 «Эксплуатация транспортно-технологических машин и комплексов»,**

**110800 «Электрооборудование и электротехнологии»**

### **Раздел 1. ОБЩИЕ МЕТОДИЧЕСКИЕ УКАЗАНИЯ ПО ИЗУЧЕНИЮ ДИСЦИПЛИНЫ**

Методические указания по дисциплине «Начертательная геометрия» и «Инженерная графика» составлены в соответствии с требованиями Государственных образовательных стандартов высшего профессионального образования, утвержденного Министерством образования и науки РФ 9.11.2009 г., рабочими учебными планами, утвержденными ученым советом университета 6.01.2011 г.

Студенту, как будущему бакалавру необходимо осознать то, что основным документом при проектировании, изготовлении, эксплуатации и ремонте изделий в машиностроении, зданий и сооружений в строительстве является чертеж. Каждый чертеж содержит графические изображения объекта, несущие однозначную информацию о его форме, размерах и положении в пространстве. Дисциплина «Инженерная графика» применяется почти вo всех областях инженерной деятельности, так как чертежом пользуются все инженерно-технические работники.

Чертеж – это язык техника, на котором говорят все инженеры.

Первым условием успешной работы по освоению дисциплины является проверка знаний разделов геометрии, изучаемых в средней школе: планиметрии и стереометрии. Если; в процессе изучения материала выяснится, что те или иные положения этих разделов усвоены плохо, следует незамедлительно восполнить пробелы в знаниях, обратившись к учебнику геометрии средней школы или к справочнику по элементарной математике.

Для дальнейшего успешного овладения курсом требуется строгая последовательность и систематичность в работе над освоением материала. Это условие диктуется, самим содержанием курса. Он состоит из тем, связанных между собой жесткой логической связью. Приступая к его изучению, с самого начала следует понять то, что, не усвоив предыдущего, нельзя усвоить последующего. Совершенно недопустимым является «выхватывание» из курса отдельных тем и разделов для «ускорения» работы, так как в этом случае будет происходить не накопление знаний, а накопление незнания, В связи с этим уместно напомнить слова Евклида о том, что легкого и короткого пути в изучении геометрии не существует.

Большую помощь в освоении сложных теоретических вопросов оказывает моделирование в материальной форме тех пространственных операций, которые лежат в основе построения чертежа.

Основным критерием успешного освоения курса дисциплины является умение применить теорию к практике, в данном случае, к выполнению чертежей.

#### **1.1 Цели и задачи дисциплины**

Основная задача дисциплины – дать студентам по теоретическим основам построения изображений пространственных форм на плоскости, по способам построения изображений при: составлении технических чертежей и схем, их оформлению, в соответствий со стандартами единой системы конструкторской документации (ЕСКД), по технике черчения с использованием чертёжных инструментов и автоматизированных систем по чтению чертежей. Для достижения этой цели необходимо: 1) изучить способы построения изображении простых предметов и относящиеся к ним условности в стандартах ЕСКД; 2) уметь определять геометрические формы простых деталей по их изображениям и уметь выполнять эти изображения (с натуры и по чертежу сборочной единицы); 3) ознакомиться с изображением основных видов соединений деталей; 4) уметь читать чертежи сборочных единиц, состоящих из .10 – 15 деталей, а также уметь выполнять эти чертежи, с учетом требований стандартов ЕСКД: 5) уметь выполнять и читать электротехнические схемы, знать условные обозначения, применяемые в схемах; 6) ознакомиться с автоматизацией чертежных работ, техническими средствами автоматизации – и их программным обеспечением.

Приобретенные в процессе изучения инженерной графики знания и навыки необходимы при изучении других общеинженерных и специальных дисциплин, при выполнении курсовых и дипломных проектов и в будущей деятельности техника-механика. Важное прикладное значение этой дисциплины также состоит в том, что ее изучение способствует развитию пространственного воображения и навыков правильного логического мышления.

При изучении дисциплины рекомендуется придерживаться следующих общих указаний:

- 1. Ознакомиться с данными методическими указаниями по изучению дисциплины и содержанием рабочей программы.
- 2. Составить календарный план самостоятельной работы, согласуя его с планом работы по другим учебным дисциплинам.
- 3. Приобрести необходимую учебную литературу по предлагаемому библиографическому списку, набор чертежных инструментов и принадлежностей.
- 4. Изучая тот или иной раздел дисциплины, прежде всего, необходимо уяснить, какие новые понятия вводятся и зачем, какими свойствами они обладают, соотношения между ними и уже известными понятиями.
- 5. Настоящее усвоение материала начинается при повторном, а возможно и многократном изучении текста того или иного теоретического вопроса. Однако, если встретились трудности, неясные места, можно обратиться за помощью к коллеге или преподавателю.
- 6. При изучении дисциплины рекомендуется вести конспект, записывая в нем основные положения теории.
- 7. Для закрепления теоретического материала необходимо ответить на поставленные в конце каждой темы вопросы для самопроверки.
- 8. В начальной стадии изучение курса инженерной графики полезно прибегать к моделированию изучаемых геометрических форм и их сочетаний, составлению черновиков тех фигур, которые предстоит начертить.
- 9. В курсе инженерной графики нет сложных формул и трудных теорем. Однако научиться выполнять и читать чертежи нелегко. От студента требуется усидчивость, точность, аккуратность. Выполняя графическую работу, не чертите то, что вами не понято. Это приводит к непроизводительной трате времени. В случае затруднений следует обращаться за консультацией к преподавателю.
- 10. Соблюдение этих общих методических рекомендаций позволит вам при наименьших затратах изучить дисциплину и выполнить контрольную работу.

## **1.1.2** Выпускник должен обладать следующими **профессиональными компетенциями (ПК):**

## *общепрофессиональными:*

- способностью к использованию основных законов естественнонаучных дисциплин в профессиональной деятельности, применение методов математического анализа и моделирования;

- способностью разрабатывать и использовать графическую техническую документацию;

- способность решать инженерные задачи с использованием основных законов механики, электротехники, гидравлики, термодинамики и тепломассообмена; знанием устройства и правил эксплуатации гидравлических машин и теплотехнического оборудования;

- способностью обоснованно выбирать материал и назначать его обработку для получения свойств, обеспечивающих высокую надежность детали;

Научно-исследовательская деятельность:

- готовностью изучать и использовать научно-техническую информацию, отечественный и зарубежный опыт по тематике исследований;

- готовностью к участию в проведении исследований рабочих и технологических процессов машин;

- готовностью к обработке результатов экспериментальных исследований;

Проектная деятельность:

 - способностью осуществлять сбор и анализ исходных данных для расчета и проектирования;

 - готовностью к участию в проектировании технических средств и технологических процессов производства, систем электрификации и автоматизации сельскохозяйственных объектов;

 - способностью использовать информационные технологии при проектировании машин и организации их работы;

- готовностью к участию в проектировании новой техники и технологии.

В результате изучения базовой части цикла студент **должен знать:**

-методы выполнения эскизов и технических чертежей;

 - стандартных деталей, разъемных и неразъемных соединений деталей и сборочных единиц;

- методы построения и чтения сборочных чертежей общего вида различного уровня сложности и назначения.

#### **1.1.3 Уметь:**

- оценивать и прогнозировать состояние материалов и причин отказов деталей под воздействием на них различных эксплуатационных факторов

#### **1.1.4 Владеть:**

- опытом выполнения эскизов и технических чертежей деталей и сборочных единиц машин;

- методикой выбора конструкционных материалов для изготовления элементов машин и механизмов.

## **1.2 Распределение учебного времени, час.**

Таблица 1

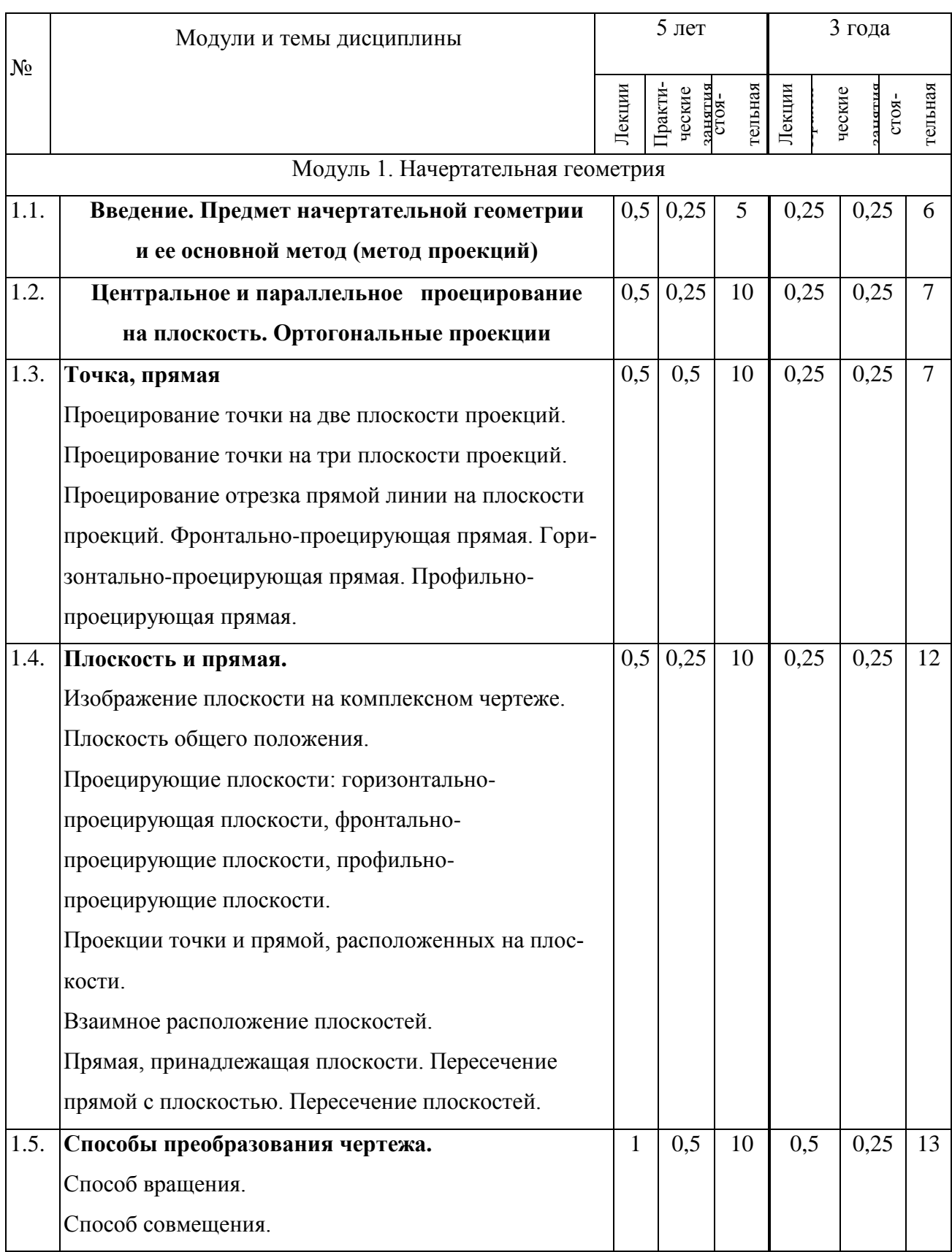

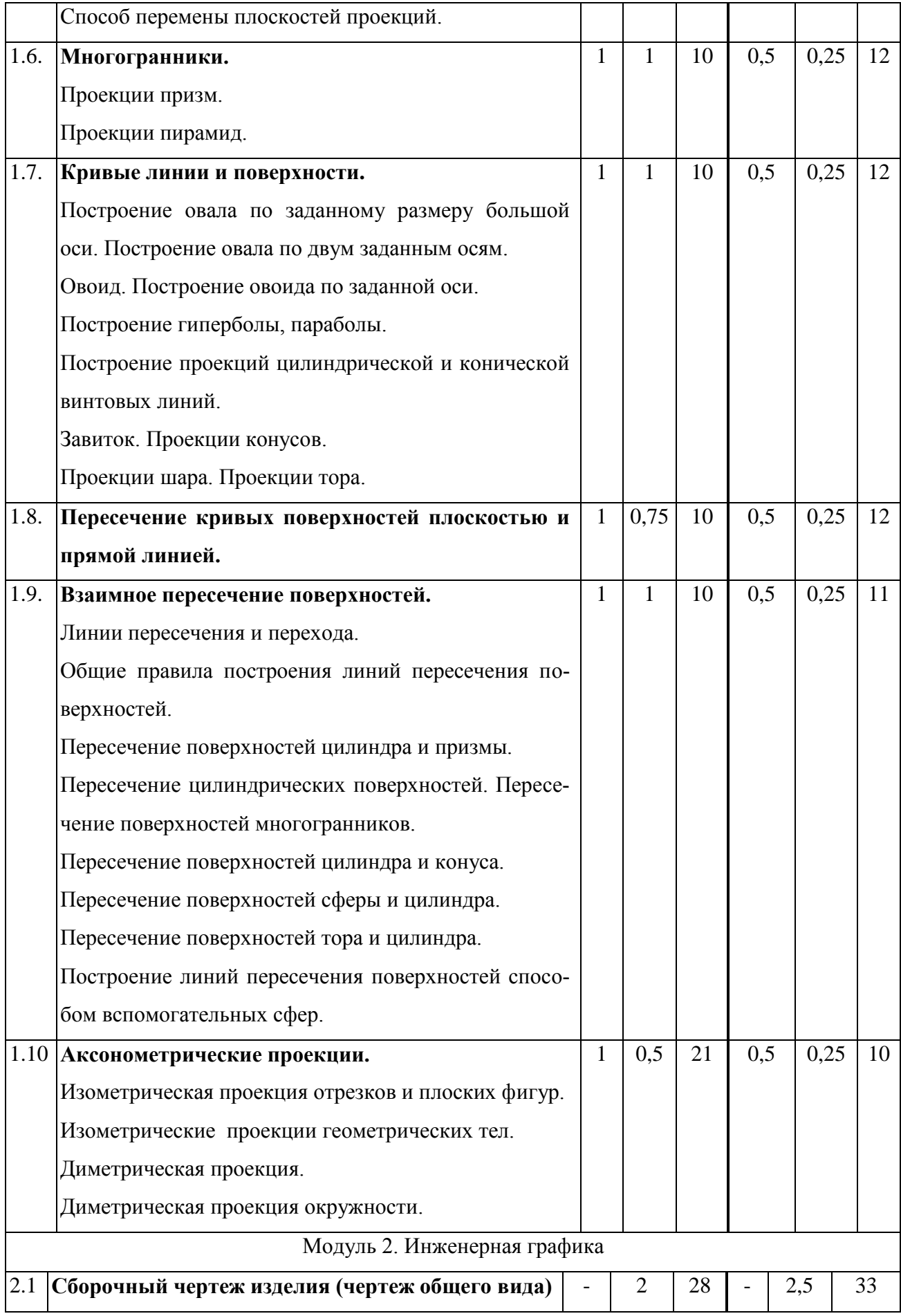

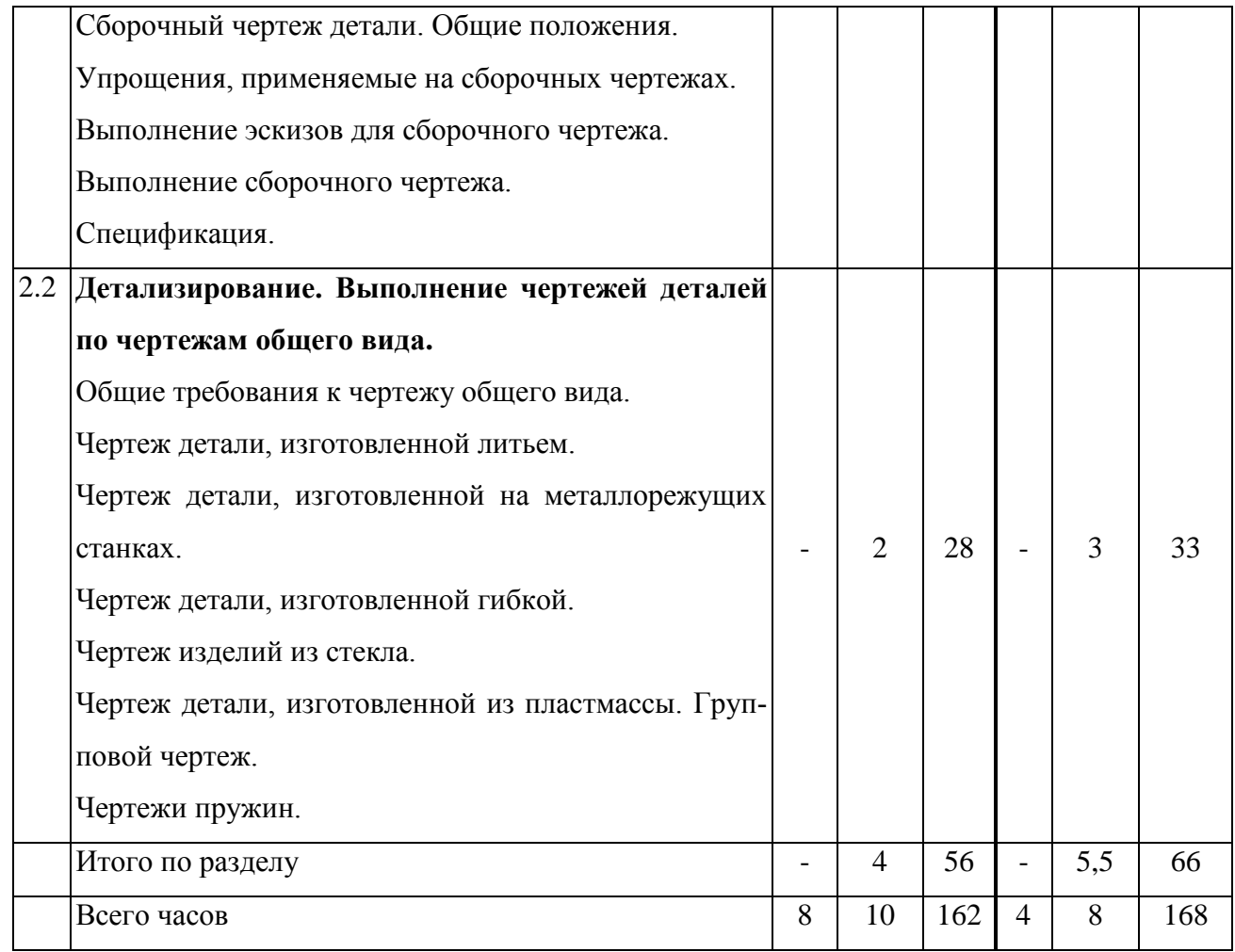

## **1.3. Библиографический список**

#### **Основной**

1. Фролов С.А. Начертательная геометрия: учеб. для вузов/С.А.Фролов.-3-е изд., перераб. и доп.-М.:ИНФРА-М,2009.-285с.

2. Инженерная графика: учебник/ под ред.Н.П. Сорокина.-СПб.:Лань,2 009.-391с.

3. Лагерь А. И. Инженерная графика: учеб. для вузов/ А.И.Лагерь.-5-е изд., стер. -М.: Высш.шк., 2008.- 335 с.

4. Чекмарев А.А. Инженерная графика: учеб. для вузов/ А.А.Чекмарев.-10-е изд., стер. - М.: Высш. шк .,2008.-381с.

5. Лагерь А.И. Основы начертательной геометрии: учеб. для втузов/ А. И. Лагерь, А.Н. Мота, К.С.Рушелюк.-2-е изд.-М.:Высш.шк.,2007.-280с.

6. Начертательная геометрия: учеб. для вузов/Н.Н. Крылов, Г.С.Иконникова,

В.Л.Николаев, В.Е.Васильев; под ред.Н.Н.Крылова.-10-е изд., стер. - М.: Высш.шк.,2007.- 224с.

7. Локтев О. В. Краткий курс начертательной геометрии: Учеб. для техн. вузов.-6-е изд., стер.- /М.:Высш.шк.,2006.-13бс.

8. Михненков Л. В. Основы начертательной геометрии : учеб. пособие для вузов/ Л.В. Михненков./-М.:КолосС,2004.-112с.

9. Сборник заданий по инженерной графике с С23 примерами выполнения чертежей на компьютере: Учеб. пособие для вузов/Б.Г.Миронов, Р.С.Миронова, Д. А. Пяткина, А. А. Пузиков .-3-е изд., испр. и доп.-М.:Высш.шк.,2003.-355с.

10. Тарасов Б.Ф. Начертательная геометрия: Учеб./ Б.Ф.Тарасов, Л.А.Дудкина,

С.О.Немолотов. -2-е изд., стер.- СПб:Лань,2002.-249с.

11. Чекмарев А.А. Инженерная графика: Учеб. для вузов/А. А. Чекмарев .-4-е изд., стер .- М.: Высш. шк. , 2002-365с.

12. Локтев О.В. Краткий курс начертательной геометрии; Учеб. для техн. вузов. 4-е изд., стер. – М.: Высш. шк., 2006. – 136 с.

## **Дополнительный**

1. Боголюбов С.К.Инженерная графика,-М., Машиностроение, 2006

2. Бродский А.М. Практикум по инженерной графике: учеб. для средн. проф. образования.-М., Академия . 2009

3. Куликов В.П. стандарты инженерной графики. Учеб. для средн. проф. образования.- М.:ФОРУМ, 2009.

4. Фролов С.А. ролов С.А. Начертательная геометрия: учебник. –М.: Инфра, 2009.

5. Государственные стандарты Единой системы конструкторской документации.

6. Тарасов Б. Ф., Дудкика Л. А., Немолотой С. О. Начертательная геометрия. М.: Лань, 2002

7. Боголюбов С.К. Инженерная Графика – 3-е изд. испр. допол. – М., Машиностроение 2006. – 391с. ил.

8. Брилинг Н.С., Балягин С.Н. Черчение – Справочное пособие – М., Стройиздат 1995 – 421с. ил.

9. Левитский В, С. Машиностроительное черчение и автоматизация выполнения чертежей: Учеб. для втузов, — 4-е изд. испр.- М.: Высш.шк., 2000. - 422с, ил.

10. Чекмарёв А. А. Инженерная графика: Учеб. для вузов. - 2-е год: испр. - М.: Высш. шк., 1998.

11.Миронов Б. Г., Миронова Р. С. Черчение: Учеб. пособие для машиностроительных специальностей сред. спец. учеб. заведений. - М.: Машиностроение, 1991. - 288с, ил.

12.Инженерная и компьютерная графика: Учеб./ Романычева 3. Т., Иванов А. К., Куликов А. С, Сидоров.-М.: Высш. шк., 1996.

13.Короев Ю.И. Строительное черчение и рисование. -М., 1983.

14.Гладков С, Кречко Ю. и др. Курс практической работы с системой Автокад. -М.: Диалог-МИФИ, 1991.

15.Наградова М. Auto-CAD. Справочник конструктора. -М.: Прометей, 1991.

16.Бубенников А.В. Начертательная геометрия. – М., 1985.

17.Бубенников А.В. Начертательная геометрия: Задачи для упражнений – М., 1981.

18.Иванов Г.С. Начертательная геометрия. М., Машиностроение, 1995.

19.Машиностроительное черчение /Под ред. Г.П. Вяткина. – М., 1985.

20.Начертательная геометрия. Инженерная и машинная графика К. Л. Вальков, В.И. Дралин, В.Ю. Клементьев, М. Н. Чукова. Под ред. Е. И. Валькова. – М: Высш. шк., 1997. - 495с.

21.Современный курс начертательной геометрии. /под ред. Л.Т.Нартов, А.М. Тевлина. – М., Изд-во МАИ, 2001.

22.Фролов С.А. Начертательная геометрия. – М., 1983.

## **Раздел 2. МЕТОДИЧЕСКИЕ УКАЗАНИЯ ПО ИЗУЧЕНИЮ МОДУЛЕЙ И ТЕМ НАЧЕРТАТЕЛЬНОЙ ГЕОМЕТРИИ**

Начертательная геометрия изучает методы точного изображения пространственных форм на плоскости, графические способы решения задач и выявление геометрических свойств фигур по заданным изображениям.

Начертательная геометрия применяется почти во всех областях инженерной деятельности, так как чертежом пользуются все инженерно-технические работники. Чертеж — это язык техники, на котором говорят все инженеры, а начертательная геометрия — грамматика этого языка, которая учит правильно читать и излагать собственные мысли, пользуясь линиями и точками.

В практической деятельности применяются чертежи, которые представляют собой комплекс плоских изображений на бумаге пространственного предмета, построенного по законам начертательной геометрии с помощью чертежных инструментов.

В начертательной геометрии плоское изображение пространственного предмета называется эпюром или чертежом.

## 2.1. **ОБЩИЕ МЕТОДИЧЕСКИЕ РЕКОМЕНДАЦИИ ПО ИЗУЧЕНИЮ ОТ-ДЕЛЬНЫХ МОДУЛЕЙ И ТЕМ ДИСЦИПЛИНЫ**

## **Тема 1. Введение. Предмет начертательной геометрии**

#### **и ее основной метод (метод проекций)**

*Методические советы.* Данная тема является вводной. Студент изучает значение курса начертательной геометрии **и** его связь с другими дисциплинами. Определение понятий ее основного метода (метода проекций).

## *Вопросы для самопроверки*

- 1. Что называется предметом «Начертательная геометрия»?
- 2. Какая связь существует между начертательной геометрией и черчением?
- 3. На чем основаны правила построения изображений?

## **Тема 2. Центральное и параллельное проецирование**

#### **на плоскость. Ортогональные проекции**

*Методические советы.* Студент должен ознакомиться с центральным проецированием, а затем перейти к изучению параллельного проецирования.

Понять разницу между косоугольным и прямоугольным параллельным проецированием. Изучить «Метод Монжа» и его основные свойства.

## *Вопросы для самопроверки*

- 1. В чем общность и различие методов проецирования?
- 2. В чем заключается способ проецирования, называемый параллельным?
- 3. Может ли параллельная проекция прямой линии представлять собой точку?
- 4. Что такое «Метод Монжа»?
- 5. Как расшифровать слово «ортогональный»?

#### Тема 3. **Точка, прямая**

*Методические советы.* В начале следует изучить построение проекций точки в системе двух плоскостей проекций, а затем и в системе трех плоскостей проекций. Знать построение чертежа точки в различных четвертях и октантах пространства.

Затем перейти к проецированию отрезка прямой линий, обращая внимание на особые (частные) положения прямой линии относительно плоскостей проекций.

Студент должен изучить основные задачи: деление отрезка в данном отношении, определение натуральной величины отрезка прямой общего положения и углов наклона его к плоскостям проекций.

Понять принципы построения следов прямой линии на плоскостях проекций.

Изучить взаимное положение двух прямых: параллельные, пересекающие и скрещивающие прямые. При рассмотрении скрещивающихся прямых особое внимание обратить на так называемые «конкурирующие» точки.

В заключение необходимо ознакомиться с особенностями проецирования плоских углов.

#### *Вопросы для самопроверки*

1. Что называется координатой точки?

2. Почему и в каких случаях можно отказаться от изображения оси проекций?

3. Какая зависимость существует между проекцией отрезка прямой и его действительной величиной?

4. В чем состоит сущность метода прямоугольного треугольника, применяемого для определения действительной величины отрезка и углов его наклона к плоскостям проекций?

5. Назовите все возможные (общие и частные) случаи взаимного расположения двух прямых.

6. Как формулируется и доказывается теорема о взаимно перпендикулярных прямых (теорема о прямом угле)?

7. Каково взаимное расположение двух прямых в пространстве, фронтальные проекции, которых параллельны, а горизонтальные пересекаются?

8. В каких случаях две прямые скрещиваются, хотя две одноименные проекции их параллельны?

### Тема 4. **Плоскость, плоскость и прямая**

*Методические советы.* Студент должен ознакомиться с различными способами задания плоскости на чертеже и положением плоскости относительно плоскостей проекций. Изучить прямые особого положения в плоскости — главные линии плоскости: горизонталь, фронталь, линия наибольшего ската.

Изучить взаимное положение двух плоскостей, взаимное положение прямой и плоскости, взаимное пересечение и параллельность двух плоскостей.

Построение взаимно перпендикулярных прямой и плоскости, взаимно перпендикулярных плоскостей. Установление видимости прямой относительно плоскости и одной плоскости относительно другой.

#### *Вопросы для самопроверки*

1. Что называется плоскостью?

2. Какими геометрическими элементами определяется плоскость?

3. Что называется плоскостью общего положения, проецирующей плоскостью, плоскостью уровня?

4. В чем состоит правило построения линии пересечения двух плоскостей?

5. Каково назначение вспомогательных плоскостей (посредников) при нахождении линии пересечения плоскостей?

6. Назовите общие и частные случаи взаимного расположения прямой и плоскости?

7. Как определяется точка встречи прямой с плоскостью:

а) с какой операции начинается решение этой задачи? Цель этого момента?

б) в чем состоит второй этап решения этой задачи? На каком основании можно утверждать, что заданная и вспомогательная прямые пересекаются?

в) в чем состоит третий этап? Доказать, что найденная точка встречи — искомая.

8. Что является критерием перпендикулярности плоскостей?

9. Что такое «линии наибольшего наклона»?

#### Тема 5. **Способы, преобразования чертежа**

*Методические советы.* Изучить способ перемены (замены) плоскостей проекций путем введения одной или двух дополнительных плоскостей проекций. Ознакомиться со способом вращения. Вращение точки, отрезка прямой, плоскости вокруг оси, перпендикулярной к плоскости проекций. Применение способа вращения без указания на чертеже осей вращения, перпендикулярных к одной из плоскостей проекций. Изучить поворот Плоской фигуры вокруг ее горизонтали и способ совмещения.

Ознакомиться с применением указанных способов к решению позиционных и метрических задач (определение расстояний, углов, натурального вида фигур и т. д.).

### *Вопросы для самопроверки*

1. Какие задачи называются позиционными и какие метрическими?

2. Для чего служат методы преобразования чертежей?

3. Какие существуют две различные группы методов преобразования и в чем их принципиальное различие?

4. В чем состоит прием вращения и каковы его частные случаи?

5. В чем состоит принцип замены плоскостей проекций?

6. Как осуществляется вращение плоской фигуры вокруг линий уровня?

7. В каких случаях целесообразно использовать методы вращения, методы! замены плоскостей проекций?

8. Необходимо ли изображать на чертеже оси проекций при решении задач методами вращения, методом замены плоскостей проекций?

#### Тема 6. **Многогранники**

*Методические советы.* Студент должен ознакомиться с правилами построения проекций многогранников. Изучить сущность построения пересечения многогранников плоскостью и точек пересечения прямой с поверхностью многогранника. Знать способы построения линии взаимного пересечения многогранных поверхностей. Изучить общие приемы развертывания гранных поверхностей.

#### *Вопросы для самопроверки*

1. В чем сходство и различие между пирамидой и призмой?

2. Какие существуют способы построения сечений многогранников?

3. В каких случаях при построении сечений многогранников целесообразно преобразовать секущую плоскость общего положения в проецирующую?

4. Как определяются точки пересечения прямой линии с многогранником?

5. Как строится линия пересечения одной гранной поверхности другой?

6. По каким схемам можно производить развертывание поверхностей, ограничивающих призмы и пирамиды?

#### Тема 7. **Кривые линии и поверхности**

*Методические советы.* Ознакомиться с образованием плоских и пространственных кривых линий. Изучить правила построения проекций цилиндрической и конической винтовых линий.

Следует изучить классификацию кривых поверхностей, принятую в начертательной геометрии. Правила задания их поверхностей на чертеже. Особое внимание следует обратить на винтовые поверхности.

В заключение необходимо рассмотреть поверхности вращения.

#### *Вопросы для самопроверки*

- 1. Дайте определение кривой линии.
- 2. Какие кривые линии называются овалами? Укажите способы построения овалов.
- 3. Дайте определение эллипса, гиперболы, параболы.
- 4. Укажите способы построения эллипса.
- 5. Дайте определение поверхности.

6. Дать классификацию поверхностей по виду образующих и закономерностей их перемещения (образующих) в пространстве.

7. Какие поверхности называются линейчатыми, нелинейчатыми?

## Тема 8. **Пересечение кривых поверхностей плоскостью**

#### **и прямой линией**

*Методические советы.* Студент изучает общие приемы построения линий пересечения кривой поверхности плоскостью и построения разверток. Затем переходит к рассмотрению пересечения плоскостью цилиндрических, конических поверхностей, а также сферы **и** тора. Обратить внимание на то, что при пересечении конической поверхности вращения плоскостью получаются различные линии — прямые, замкнутые кривые окружности и эллипсы, незамкнутые кривые — параболы и гиперболы. Ознакомиться с построением развертки различных кривых поверхностей при их пересечении плоскостью.

Изучить последовательность операций для построения точек пересечения прямой линии с различными кривыми поверхностями.

#### *Вопросы для самопроверки*

1. В чем состоит сущность построения плоских сечений кривых поверхностей?

2. Как определяются точки пересечения прямой линии с кривой поверхностью?

3. Какие линии можно получить при пересечении конической поверхности вращения плоскостью?

4. По каким, линиям можно рассечь поверхность цилиндра вращения и как в каждом отдельном случае расположена секущая плоскость относительно оси цилиндра?

5. Как строится развертка боковой поверхности конуса вращения?

## Тема 9. **Взаимное пересечение поверхностей**

*Методические советы.* Ознакомиться с общим способом построения линии пересечения одной поверхности другой, из которых хотя бы одна кривая. Обратить внимание, что при построении точек линии пересечения поверхностей вначале находят те точки, которые называются характерными или опорными.

Изучить метод применения вспомогательных секущих! плоскостей. Затем перейти к изучению метода применения вспомогательных сфер с постоянным и переменным центром.

В заключение ознакомиться с некоторыми особыми случаями пересечения одной' поверхности другою.

## *Вопросы для самопроверки*

1. Какая категория точек линии пересечения поверхностей относится к опорным?

2. С определения каких точек следует начинать построение линии пересечения поверхностей и почему?

3. По какому правилу следует соединять построенные точки линии пересечения кривых поверхностей?

4. Сформулируйте схему построения линии пересечения двух поверхностей вращения с пересекающимися осями.

5. При каких условиях поверхности вращения (например, сфера и конус, сфера и цилиндр) пересекаются по окружностям? Являются ли указанные окружности «нормальным сечением» поверхностей вращения?

6. В каких случаях возможно и целесообразно применять вспомогательные секущие сферы?

## Тема 10. **Аксонометрические проекции**

*Методические советы.* Ознакомиться с основными понятиями и определениями, применяемыми при аксонометрическом проецировании. Изучить коэффициенты искажения по аксонометрическим осям.

Ознакомиться с прямоугольными изометрическими проекциями различных фигур.

Понять принципы косоугольного аксонометрического проецирования.

## *Вопросы для самопроверки*

1. Каково назначение аксонометрических изображений?

2. Как достигается наглядность и метрическая определенность аксонометрических изображений?

3. Что называется «коэффициентом искажения»?

4. От чего зависит коэффициент искажения?

5. В каких случаях аксонометрическая проекция называется: а) изометрической, б) диметрической?

6. В чем различие между косоугольной и прямоугольной аксонометрическими проекциями?

## **Раздел 3. ЗАДАНИЯ ДЛЯ КОНТРОЛЬНОЙ РАБОТЫ И УКАЗАНИЯ ПО ЕЁВЫПОЛНЕНИЮ**

В соответствии с учебным планом заочного обучения студенты со сроком обучения 3 года и 5 лет выполняют одну контрольную работу по разделу «Начертательная геометрия» и по разделу «Инженерная графика» на первом курсе.

Задания контрольной работы для студентов со сроком обучения 3 года и 5 лет (по всем специальностям) отражены в информационном листе данных методических указаний на странице 22.

В таблице информационного листа в графе «Номер задач» указан номер задачи и номер рисунка примера выполнения данной задачи, находящихся в данных методических указаниях. По решению отдельных задач в данной графе приведены не один, а несколько примеров под соответствующими номерами.

Номер варианта контрольной работы определяется по сумме трёх последних цифр учебного шифра студента, если шифр состоит из 2-х цифр, то по их сумме. Студент, шифр которого заканчивается двумя нулями выполняет 10-й вариант.

Студенты и со сроком обучения 3 года и 5 лет решают 5 задач (1 - 5). Данные к задачам 1, 2 приведены в приложении 1, в таблицах 1, 2. Левый столбец в таблице определяет номер варианта.

Данные к задаче 3 приведены в приложении 2. Данные к задаче 4 определяют из приложения 3, к задаче 5 - из приложения 4. Условия задач 3, 4 и 5 строятся согласно размерам, указанным на чертежах и в соответствии со своим вариантом.

Эпюры контрольной работы по разделу «Начертательная геометрия» выполняются на листах чертежной бумаги формата АЗ (297X420). На листе следует нанести рамку тонкими линиями, отстоящими от краев формата листа на расстоянии 5 мм сверху, снизу и справа. С левой стороны линия рамки проводится от линии обреза листа на расстоянии 20 мм. В правом нижнем углу листа выполняется основная надпись. Ее размеры и текст в ней показаны на рис. 1.

Прежде чем приступить к решению геометрической задачи, необходимо понять ее условие, вспомнить содержание соответствующей темы курса по конспекту или учебнику, затем просмотреть примеры решения задач этого типа, которые даны в сборнике задач. При этом необходимо: уяснить себе пространственное расположение и формы исходных элементов; четко представить себе последовательность графических построений, которые необходимо выполнить, и схему решения; использовать моделирование заданных геометрических форм и их сочетаний или зарисовку геометрических форм от руки в наглядном изображении (в аксонометрии).

Эпюры выполняются с помощью чертежных инструментов: вначале твердым карандашом (Т, 2Т) с последующей обводкой всех основных построений более мягким карандашом (Т, ТМ), Вспомогательные построения должны быть сохранены.

При обводке начертание и толщина линий берутся в соответствии с ГОСТом (стандартом) 2.303 - 68. Линии видимого контура - сплошные толстые основные толщиной  $S =$ 0,5 – 1,4 мм. Осевые и центральные линии - штрихпунктирные тонкие толщиной от S/3 до S/2. Линии построений и линии связи - сплошные тонкие толщиной от S/3 до S/2. Линии невидимого контура вычерчивают штриховыми линиями толщиной от S/3 до S/2. Точки на чертеже необходимо вычерчивать в виде окружности диаметром 1,5 - 2,0 мм.

Все надписи, как и отдельные обозначения в виде букв и цифр на эпюре, должны быть выполнены стандартным шрифтом размером 3,5 и 5 мм в соответствии с ГОСТом 2.304 - 68. Применительно ко всем задачам по разделу «Начертательная геометрия» составляется пояснительная записка к каждой из них. В пояснительной записке необходимо дать план решения задачи и краткое описание выполнения эпюра, т. е. решения задачи. Пример написания пояснительной записки дан в приложении 5.

Студенты со сроком обучения 3 года и 5 лет в контрольной работе выполняют задание и по разделу «Инженерная графика». Задание по данному разделу выдается каждому студенту индивидуально. Сущность задания состоит в том, что студенту выдается сборочный чертеж узла (чертеж общего вида) под конкретным номером, внесённым в задание преподавателем. Чертёж общего вида выполняется студентом на ватмане формата А1 в указанном преподавателем масштабе. Выполняют имеющиеся на чертеже изображения, руководствуясь ГОСТом 2.305-68. начиная с корпусной детали.

детали и деле в таком порядке, чтобы каждая последующая деталь имела общую поверхность с ранее вычерченной; наносят штриховку в разрезах и сечениях по правилам ГОСТа 2.306-68, обращая внимание на то, чтобы одна и та же деталь имела одинаковую штриховку на всех изображениях; наносят размеры и номера позиций; заполняют основную надпись. Согласно ГОСТу 2.109-78 на сборочном чертеже необходимо нанести следующие размеры: габариты, определяющие внешние очертания изделия (длины, ширина и высоты сборочной единицы); установочные и присоединительные, определяющие величины элементов, по которым изделие устанавливают на месте работы или присоединяют к другому изделию; параметрические, характеризующие эксплуатационные показатели сборочной единицы, например, максимальный ход поршня, диаметр отверстия по валу подшипника и т. п.. Все перечисленные размеры относятся к справочным. На сборочном чертеже могут быть нанесены также рабочие размеры, используемые в процессе сборки изделия. Если на чертеже указывают только размеры, то над основной надписью делают запись «Размеры для справок».

Номера позиции на сборочном чертеже наносят по правилам ГОСТов 2.109-73 и 2.316-68. наиболее существенные из них следующие:

1. Составные части сборочной единицы номеруют в соответствии с номерами позиции, указанными в спецификации. Номера позиций указывают на полках линийвыносок, проводимых от изображения составных частей, на которых соответствующие составные части проецируются как видимые, чаще всего на основных изображениях.

2. Номера позиций наносятся на чертеже, как правило, один раз и располагают их вне контура изображений параллельно основной надписи чертежа и группируют в колонку или строчку.

3. Размер шрифта номеров позиций должен быть на один-два размера больше, чем размер

шрифта, принятый для размерных чисел на том же чертеже.

4. Линию-выноску от составных частей изделия проводят тонкой сплошной линией и заканчивают точкой, которую наносят на изображение данной составной, или стрелкой, которую проводят к зачерненным или узким поверхностям.

5. Линии-выноски не должны пересекаться между собой, должны быть непараллельными линиями и изображения составных частей, к которым не относится данная линия-выноска.

6. Допускается выполнять линии-выноски с одним изломом, делать общую линию-выноску с вертикальным расположением номеров позиций для группы крепежей деталей, относящихся к одному и тому же месту крепления.

При выполнении сборочного чертежа необходимо также руководствоваться следующим. Штриховку в разрезах и сечениях деталей необходимо выполнять в разные стороны. Допускается не показывать на том или ином изображении составную часть, закрывающую другие части, ее вычерчивают отдельно с пояснительной надписью, а у соответствующего изображения делают надпись «Деталь поз... не показана».

Следует избегать линий невидимого контура, что очень важно для ясности чертежа, применяя местные разрезы, наложенные и вынесенные сечения. Такие детали, как винты, болты, гайки, шайбы, шпонки, валы, оси и т.п. в продольном разрезе показывают нерассеченными, если они не имеют внутренних полостей. Шарики всегда показывают нерассеченными. Если секущая плоскость направлена вдоль таких элементов, как спицы маховиков, шкивов, ребер жесткости и т.п., то элементы изображают незаштрихованными. На сборочном чертеже должны быть выдержаны конструктивные зазоры. Ко всему этому, студент по чертежу общего вида выполняет чертежи 3-х деталей, указанных преподавателем в индивидуальном задании, отраженном в информационном листе (см. страница 20).

#### **Рекомендуемая последовательность выполнения задания.**

1. Мысленно расчленить изделие на отдельные детали, выделив стандартные изделия, на которые не составляют рабочих чертежей.

2. Определить число изображений для каждой детали. Следует, возможно, шире использовать выносные элементы для изображения элементов детали, имеющих небольшие размеры. Полезно вновь проработать ГОСТ 2.305-68, а также сделать наброски деталей, подлежащих деталированию.

3. Выполнить требуемые чертежи в тонких линиях, обращая внимание на то, что главное изображение должно давать наиболее полное представление о форме и размерах детали. Выполняя деталировку, надо каждую деталь вычерчивать на отдельном формате, размер которого берут в соответствии с выбранным масштабом.

4. Нанести на чертежах деталей выносные и размерные линии, вписать размерные числа, определяя их путем обмера изображении. Особое внимание следует обратить на сопряженные размеры.

5. Обвести чертежи и заполнить основную надпись.

6. Выполнить титульный лист. Пример титульного листа приведен в приложении 6.

Листы выполненной контрольной работы складывают до формата А4 и представляют на рецензию в университет с приложением индивидуального задания.

На контрольную работу преподаватель кафедры составляет рецензию, в которой отмечает достоинства и недостатки работы. Все замечания и указания преподавателя должны быть приняты студентом к исполнению.

На экзамене студентом представляется зачтенная контрольная работа и тетрадь с решениями задач по каждой теме курса, по ним производится предварительный опроссобеседование, т. е. защита (объяснение решения задач) как входящих в контрольную работу, так и входящих в методические указания по решению задач.

## Российский Государственный Аграрный Заочный Университет

143900, г. Балашиха-8, Моск, обл.

тел. 521-24-70 - кафедра "Техническая механика"

Задание к контрольной работе по дисциплине "Начертательная геометрия и инженерная графика "для студентов 1-го курса квалификации (степень) «бакалавр» ф-та механизации и технического сервиса (срок обучения 3 года и 5 лет) Форма обучения - заочная.

Специальность:

110800 «Технические системы в агробизнесе»,

190600 «Автомобильный сервис»,

110800 «Технический сервис в агропромышленном комплексе»,

110800 «Технологическое оборудование для хранения и переработки с/х продукции»,

230400 «Информационные системы и технологии»,

190600 «Эксплуатация транспортно-технологических машин и комплексов, 110800 «Электрооборудование и электротехнологии»,

Студент

Шифр Преподаватель

В соответствии с учебным планом заочного обучения на 1-ом курсе факультета механизации и технического сервиса, студент-заочник в процессе изучения дисциплины "Начертательная геометрия и инженерная графика " выполняет одну контрольную работу.

Содержание задания для контрольной работы, список методической и учебной литературы для ее выполнения, даны в таблице.

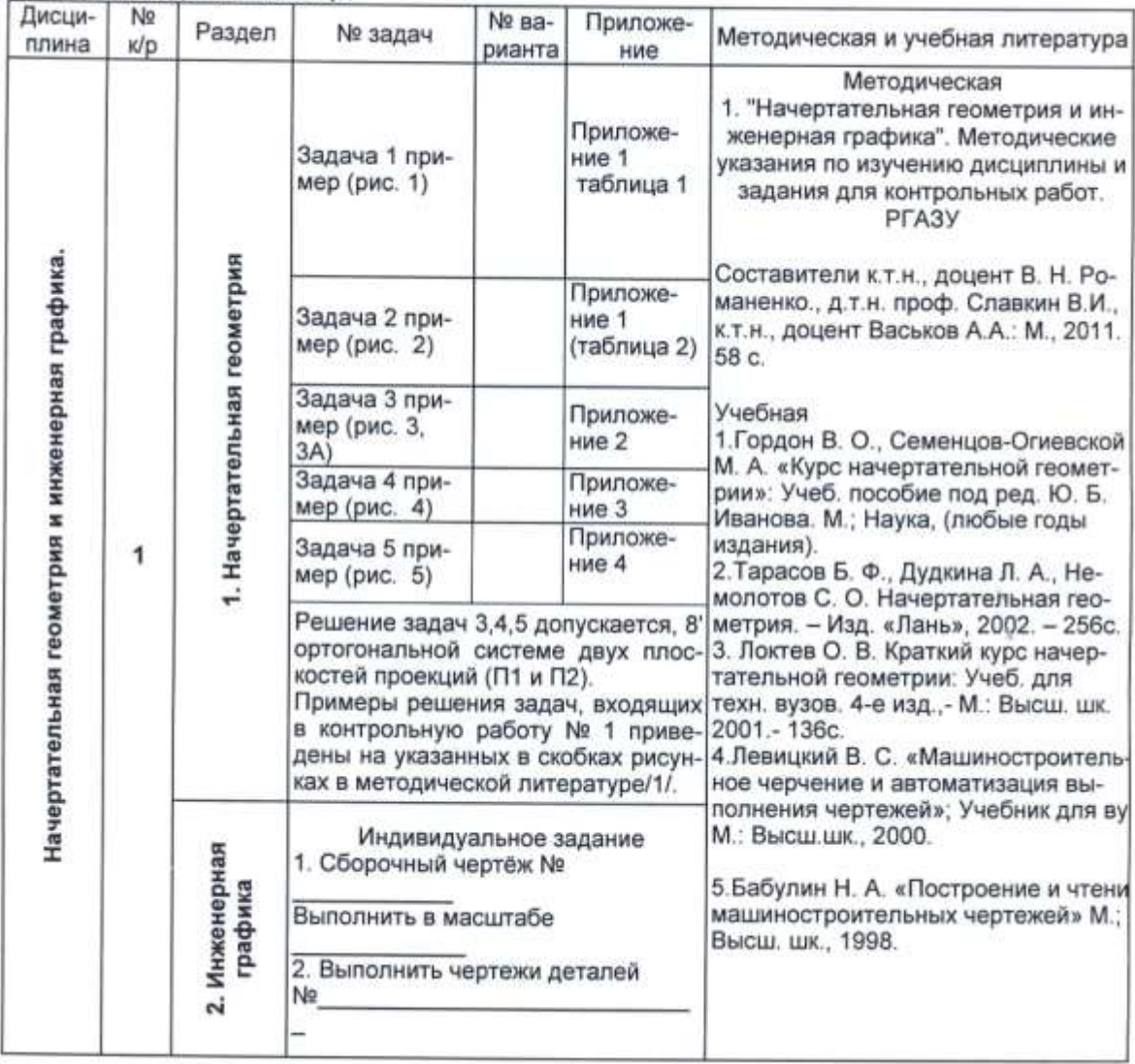

## **Примеры выполнения контрольных заданий**

## *ЗАДАЧА 1.*

## *Построить линию пересечения треугольников АВС и ЕDК и показать видимость их в проекциях.*

#### *Указания к решению задачи 1.*

Для нахождения линии пересечения треугольников необходимо выбрать рациональный способ решения. Задача может быть решена одним из следующих способов: перемены плоскостей проекций; вспомогательных секущих плоскостей; по точкам пересечения двух прямых, принадлежащих одной из плоскостей, с другой плоскостью.

На рис.1 приведен пример построения линии пересечения треугольников по двум точкам: пересечения отрезка прямой *АВ* с плоскостью треугольника *ЕDК* (точка *М*) и пересечения отрезка прямой *ОК* с плоскостью треугольника *АВС* (точка *N*). Проекции *М", М', N", М'* точек пересечения строят с помощью проецирующих плоскостей, заданных следами α" и β'. Фронтально проецирующая плоскость α проходит через прямую *DК* и пересекает плоскость треугольника *AВС* по линии с проекциями *1"2"*, *1'2*'. Пересечение горизонтальных проекций *1 1 2'* и *D'К'* является горизонтальной проекцией *N'* искомой точки. По ней определяют фронтальную проекцию *N"* на фронтальной проекции *D"К"*. Аналогично с помощью горизонтально проецирующей плоскости β строят проекции *М", М'* второй точки. Через построенные проекции *М", N"* и *М', М'* проводят проекции *М"N", М'N'* отрезка, по которому пересекаются заданные плоскости.

Анализ видимости плоскостей на фронтальной проекции выполняют с помощью двух фронтально конкурирующих точек с проекциями 5", 5' и 6", 6', лежащих на скрещивающихся прямых с проекциями *А"В", А'В'* и *Е"К", Е'К'*. На горизонтальной проекции видно, что при взгляде по стрелке точка 5 закрывает точку 4. Видимость плоскостей на горизонтальной проекции определяют с помощью горизонтально конкурирующих точек с проекциями 7", 7' и 8", 8'. Из фронтальной проекции видно, что при взгляде по стрелке точка 7 закрывает точку 8.

## **ЗАДАЧА 2.**

## *Построить проекции линии пересечения пирамиды с прямой призмой. Построить развертку призмы и показать на развертке линию пересечения.*

#### **Указания к решению задачи 2.**

В общем случае линию пересечения двух многогранников можно определить следующим образом: 1) найти точки пересечения ребер одного многогранника с гранями другого и ребер второго многогранника с гранями первого; 2) найденные точки последовательно соединить между собой прямыми линиями.

На рис. 2 дан пример построения линии пересечения прямой треугольной призмы и треугольной пирамиды. Боковые грани призмы горизонтально проецирующие, поэтому горизонтальные проекции 1', 2', 3', 4', 5' и 6' точек пересечения ребер пирамиды с гранями призмы известны. Отмечают эти точки в пересечении горизонтальных проекций граней призмы и ребер пирамиды и по горизонтальным проекциям на вертикальных линиях связи находят их фронтальные проекции 1", 2", 3", 4", 5'' и 6". Таким образом, определяют точки пересечения ребер пирамиды с гранями призмы.

Затем необходимо определить точки пересечения ребер призмы с гранями пирамиды. Для построения проекций 7", 8" точек пересечения вертикального ребра призмы с гранями пирамиды проводят прямые *SМ* и *SN*, принадлежащие граням пирамиды. В пересечении фронтальных проекций *S"N"*, *S"М"* этих прямых с фронтальной проекцией ребра призмы находят точки 7" и 8", которые являются фронтальными проекциями точек пересечения граней пирамиды с ребром призмы. Теперь необходимо соединить полученные точки. В рассматриваемом примере горизонтальная проекция линии пересечения многогранников совпадает с горизонтальной проекцией призмы и найденные точки необходимо соединить только на фронтальной проекции. Соединяют пары таких точек, которые принадлежат двум общим граням. Если обе грани оказываются видимыми, то видимой будет и линия их пересечения. Видимые стороны многоугольника пересечения показывают оплошными жирными линиями, невидимые стороны — штриховыми линиями.

Для построения развертки прямой призмы поступают следующим образом:

- проводят горизонтальную прямую и откладывают на ней три стороны основания призмы *DоЕо, ЕоКо* и *KоDо*; на вертикальных прямых, перпендикулярных сторонам призмы из точек *Dо, Е0, Ко* откладывают отрезки, равные высоте призмы. Полученные точки соединяют прямой; к развертке поверхности призмы пристраивают многоугольники ее оснований.

Построение на развертке линии пересечения призмы с пирамидой— замкнутых ломаных линий  $1<sub>0</sub>2<sub>0</sub>8<sub>0</sub>6<sub>0</sub>7<sub>0</sub>$  и  $3<sub>0</sub>4<sub>0</sub>5<sub>0</sub>$  осуществляют с помощью вертикальных прямых. Так, для определения точки  $5<sub>0</sub>$  на развертке от точки  $D<sub>0</sub>$  вправо откладывают отрезок, равный отрезку *D'5'*, восстанавливают перпендикуляр к отрезку и на нем откладывают аппликату z точки 5. Аналогично строят и находят остальные точки, принадлежащие линии пересечения. Полученные точки соединяют отрезками прямых линий.

## *ЗАДАЧА 3.*

## *Построить натуральный вид сечения прямой четырехгранной призмы плоскостью и аксонометрическую проекцию ее усеченной части.*

#### **Указания к решению задачи 3.**

Для построения фигуры, получаемой при пересечении призмы плоскостью, необходимо или найти точки, в которых ребра призмы пересекают данную плоскость, или найти отрезки прямых, по которым грани призмы пересекаются плоскостью. В ряде случаев можно комбинировать эти приемы.

Так, на рис.3 фигуру сечения призмы плоскостью определяют: по проекциям *1''5", 1'5'* отрезка прямой, по которой нижнее основание призмы пересекает данную плоскость α; по проекциям *2"3", 2'3'* отрезка прямой, по которой верхнее основание призмы пересекается плоскостью α; по проекциям *4", 4'* точки пересечения ребра призмы с плоскостью α. Нижнее основание призмы является частью горизонтальной плоскости проекций, поэтому проекции 1"5", 1'5' отрезка лежат на горизонтальном следе h<sub>0α</sub> плоскости α. Верхнее основание призмы параллельно горизонтальной плоскости проекций, является частью горизонтальной плоскости и пересекает заданную плоскость α по горизонтали *23* с проекциями *2"3", 2/ 3'*. Так как боковая поверхность призмы является горизонтально проецирующей и горизонтальная проекция *1'2'3'4'5'* линии сечения определена, то для построения фронтальной проекции линии сечения остается построить фронтальную проекцию *4*" точки пересечения ребра призмы с плоскостью α. Построение выполняют с помощью фронтали плоскости α, проведенной через точку *4*. Соединив каждые пары точек одних и тех же граней отрезками прямых, получают фигуру сечения призмы плоскостью. Видимость сторон многоугольника сечения определяют из их принадлежности видимым или невидимым граням призмы при условии непрозрачности плоскости.

Действительный вид фигуры сечения можно определить любым из способов: вращения, совмещения или перемены плоскостей проекций.

В данном примере применен способ совмещения. На рис. 3 показано совмещение данной плоскости  $\alpha$  с плоскостью  $\pi_1$  вращением вокруг ее горизонтального следа. На фронтальном следе плоскости *fо<sup>α</sup>* выбирают произвольную точку *N* и через ее горизонтальную проекцию *N'* проводят прямую, перпендикулярную к оси вращения — следу  $h^1{}_{\text{ou}}$ . На этой прямой определяют точку  $N$  в совмещенном положении  $\,\overline{N}{}^1$ , проводя из точки схода следов  $X_\alpha$  дугу окружности радиуса  $X_\alpha$ . N". Соединив точки  $X_\alpha$  и  $\overline{N}^1$  прямой линией, находят совмещенное положение следа  $fo_{\alpha}$  — прямую  $f^{\prime}o_{\alpha}$ . Для построения точек 2,

3 и 4 в совмещенном положении 2', 3' и 4' определяют совмещенное положение горизонтали, проходящей через точки 2, 3, и фронтали, проходящей через точку 4. Точки 2', 3' получают в пересечении горизонтали с прямыми, проведенными через проекции 2', 3' точек (эти прямые на рисунке — проекции плоскостей вращения точек 2 и 3) перпендикулярно к горизонтальному следу. Аналогично, с помощью фронтали, строят совмещенное положение 4' точки 4. Положение точек 1 и 5 при совмещении плоскости не изменяется, так как они лежат на оси вращения — следе плоскости  $h_{0a}$ .

Порядок построения аксонометрической проекции призмы следующий. Строят аксонометрическую проекцию нижнего основания призмы (на рис. 3 дан пример построения изометрической проекции усеченной призмы). Затем на вертикальных прямых от каждой вершины откладывают высоты призмы, получая вершины верхнего основания. Точки 1 — 5 многоугольника сечения строят по действительным размерам, взятым с горизонтальной и фронтальной проекций призмы. Полученные точки 1 — 5 соединяют прямыми линиями.

## *ЗАДАЧА 3А.*

#### *Построить проекции линии пересечения конуса вращения с плоскостью α общего положения и определить натуральную величину фигуры сечения.*

#### **Указания к решению задачи 3А.**

При построении линии пересечения конуса плоскостью можно использовать вспомогательные секущие плоскости. Однако, в целях облегчения решения задачи, лучше воспользоваться способом замены плоскостей проекций.

На рис. 3А показано построение проекций линии сечения конуса плоскостью общего положения способом замены плоскостей проекций.

Дополнительную систему 1 3 π  $\frac{\pi_3}{2}$  плоскостей проекций выбирают с таким расчетом,

чтобы секущая плоскость была представлена как проецирующая (на чертеже новую ось

 $\pi^3$  $\frac{\pi_1}{\pi_1}$  проводят перпендикулярно горизонтальному следу плоскости ho<sub>a</sub>). Проецируют на

плоскость  $\pi_3$  коническую поверхность и заданную плоскость. Для построения новой проекции плоскости α берут точку *N (N", N')* на ее фронтальном следе и строят ее новую про-

екцию  $N^{III}$ , через которую, а также через точку пересечения следа  $h_{0a}$  с осью 1 3 π  $\frac{\pi_3}{\sigma}$ , проводят

след α"'.

Линия сечения (эллипс) проецируется на плоскость проекций  $\pi_3$  в виде отрезка 1'"2'" прямой на следе плоскости α"'. Имея проекцию эллипса сечения на дополнительную плоскость π3, строят основные ее проекции. При построении горизонтальной и фронтальной проекций линии сечения определяют следующие характерные (опорные) точки:

точки 1, 2 — низшую и высшую точки проекций сечения (концы большой оси эллипса); они определяются с помощью очерковых образующих проекции конуса на плоскость  $\pi_3$ ;

точки 3, 4 — точки видимости, разделяющие на фронтальной плоскости проекций видимую и невидимую части линии сечения; они определяются с помощью очерковых образующих фронтальной проекции конуса;

точки 5, 6 — концы малой оси эллипса, проекции которых на плоскость π<sup>3</sup> совпадают с точкой, которая делит большую ось эллипса (отрезок 1'"2"') пополам; они определяются с помощью вспомогательной горизонтальной секущей плоскости β", проходящей через эти точки;

точки 7, 8 — самая близкая и самая удаленная точки; они определяются с помощью соответствующих образующих конуса.

При этом фронтальные проекции точек строят отстоящими от оси  $\frac{\pi_2}{\pi_1}$  на том же 1 π

> 2 π

расстоянии, на каком находятся проекции этих точек на плоскость  $\pi_3$  от оси  $\frac{\pi_1}{\pi_2}$  $\frac{\pi_1}{\cdot}$ .

Натуральную величину фигуры сечения определяют способом совмещения проeцирующей плоскости  $\alpha$  с плоскостью  $\pi_1$ . Этот прием уже использовался при решении задачи 4.

### *ЗАДАЧА 4.*

## *Построить проекцию линии пересечения трехгранной призмы с конусом вращения.*

#### **Указания к решению задачи 4.**

Три боковые грани призмы являются фронтально проецирующими плоскостями, следовательно, построение линии пересечения сводится к решению задачи на пересечение поверхности проецирующими плоскостями и прямыми линиями (рис. 4). Грани призмы пересекают поверхность конуса по ломаной линии, состоящей из трех плоских кривых: окружности, неполному эллипсу и неполной параболе. Фронтальная проекция линии пересечения поверхностей совладает с проекциями граней призмы. Горизонтальные проекции линий пересечения строят по точкам с помощью вспомогательных горизонтальных секущих плоскостей α, β, γ… в такой последовательности:

проводят вспомогательную плоскость, пересекающую заданные поверхности;

строят линии пересечения вспомогательной плоскости с заданными поверхностя-

ми;

определяют точки пересечения построенных линий и соединяют их между собой.

При построении точек линии пересечения поверхностей определяют характерные (опорные) точки: а) точки *А, В, С* — точки большой оси эллипса и вершины параболы; они определяются с помощью линий связи; б) точки 41,4<sup>2</sup> — концы малой оси эллипса; они определяются с помощью горизонтальной секущей плоскости β, проходящей посредине отрезка *А"В";* в) точки 11, 12, 2<sup>1</sup> 22, З<sup>1</sup> 3<sup>2</sup> — точки пересечения ребер призмы с поверхностью конуса; они определяются с помощью секущих плоскостей α и γ. Для построения промежуточных точек линии пересечения пользуются дополнительными секущими плоскостями.

## *ЗАДАЧА 4А*

### *Построить линию пересечения поверхностей горизонтально проецирующего цилиндра и открытого тора.*

#### **Указания к решению задачи 4А.**

Горизонтальная проекция этой линии совпадает с окружностью, которой на плоскости П<sub>1</sub> изображается цилиндрическая поверхность (рис. 4). Фронтальная проекция может быть построена с помощью вспомогательных фронтальных плоскостей  $\omega$ . Они пересекают цилиндр по образующим, а тор — по параллелям.

На чертеже найдены фронтальные проекции следующих очевидных точек линии пересечения: М<sub>1</sub>, М<sub>2</sub>—на линиях оснований цилиндра и тора; М<sub>3</sub> — на нижней очерковой линии горизонтальной проекции тора;  $M_4$ ,  $M_5$  и  $M_6$  — на очерке фронтальной проекции тора (экваторе и горле).

Далее построены фронтальные проекции остальных характерных точек: М<sub>7</sub>, М<sub>8</sub> и  $M_9$  — на очерковых образующих цилиндра с помощью плоскости  $\omega_1$ ;  $M_{10}$  — на задней образующей цилиндра с помощью плоскости  $\omega_2$ . Промежуточные точки  $M_{11}$ ,  $M_{12}$ , и  $M_{13}$ найдены с помошью плоскости  $\omega$ з.

В данной задаче приходится определять видимость только фронтальной проекции

линии пересечения. Участки  $M_1 - M_{11} - M_7$  и  $M_8 - M_{12} - M_3 - M_{13} - M_9$ , расположенные на передних половинах цилиндра и тора, видны.

Тонкой сплошной линией показаны отрезки [M7— 1] и [M<sup>8</sup> — M9] очерковых образующих цилиндра, находящиеся внутри тора, и отрезки  $[M_4 - M_5]$  экватора и  $[M_6 - 2]$ линии горла, находящиеся внутри цилиндра. Тонкой линией изображены на горизонтальной проекции участки очерковых линий тора, находящиеся внутри цилиндра.

Участки очерковых линий, закрытые одной из поверхностей, даны линией невидимого контура.

## *ЗАДАЧА 5.*

## *Построить линию пересечения цилиндра и конуса вращения, оси которых пересекаются и параллельны фронтальной плоскости проекций.*

#### **Указания к решению задачи 5.**

Заданные поверхности являются поверхностями вращения с пересекающимися осями и с общей плоскостью симметрии, параллельной фронтальной плоскости проекций. Поэтому в решении задачи можно применить способ секущих сфер, центр которых лежит в точке пересечения осей поверхностей (рис. 5).

Вначале должны быть определены опорные точки, принадлежащие линии пересечения. Точки *А", В", С", D"* пересечения очерковых образующих на фронтальной плоскости π<sup>2</sup> являются точками видимости линии пересечения поверхностей. На чертеже эти точки отмечают без дополнительных построений.

Далее определяют радиусы максимальной и минимальной сфер, пригодных для отыскания точек линии пересечения. Радиус максимальной сферы R*max* равен расстоянию от проекции *О"* центра сфер до наиболее удаленной точки пересечения очерковых образующих, в данном примере до точки *А"*. Для определения радиуса минимальной сферы Rmin проводят через точку *О"* нормали к очерковым образующим данных поверхностей. Тогда больший из отрезков этих нормалей и будет Rmin, в данном примере это радиус сферы, касающейся цилиндрической поверхности по окружности и пересекающей коническую поверхность по двум окружностям. Эти окружности изображаются на плоскости проекций  $\pi_2$  отрезками прямых. В пересечении отрезков прямых, изображающих окружности, определяют точки *Е, F, G, Н* искомой линии пересечения.

Для построения других точек линии пересечения проводят несколько концентрических сфер с центром в точке *О"*, причем радиус R этих сфер должен изменяться в пределах  $R_{\text{min}} < R < R_{\text{max}}$ .

На рис. 5 проведена одна дополнительная сфера с помощью которой определяют точки К, L, М, N, Р, Q, принадлежащие линии пересечения.

Горизонтальные проекции точек линии пересечения определяют с помощью горизонтальных проекций окружностей, по которым вспомогательные сферы пересекают поверхность конуса, так как они не искажаются на плоскости проекций  $\pi_1$ .

## *ЗАДАЧА 5А*

#### *Построить линию пересечения тора с конусом.*

#### **Указания к решению задачи 5А.**

Для построения точек линии пересечения поверхностей, помимо концентрических сфер, в некоторых случаях применяют эксцентрические сферы. Этот способ предполагает наличие семейства окружностей у обеих пересекающихся поверхностей.

На рис. 5 показано применение, эксцентрических сфер на примере пересечения тора с конусом. На чертеже изображена четверть тора. В данном случае невозможно использовать концентрические сферы, так как не выдерживаются условия их применения. Плоскости нельзя применить, потому что каждая из них, пересекая одну поверхность по окружности, вторую поверхность пересечет по кривой (по гиперболе — конус, по кривой  $\sim$  тор).

Известно, что тор образуется вращением окружности вокруг оси, принадлежащей плоскости этой окружности. Следовательно, любая плоскость, проведенная через ось вращения, пересечет тор по окружности. Например, фронтально проецирующая плоскость α  $(\alpha_2)$ , проходящая через ось вращения тора, пересекает его поверхность по окружности AB, фронтальная проекция А"В'' которой принадлежит проекции α<sup>2</sup> плоскости. Эта окружность может принадлежать сфере, центр которой должен быть на перпендикуляре к плоскости окружности, восставленном из ее центра. Так как вспомогательная сфера должна пересекать коническую поверхность по окружности, центр ее должен быть на оси конуса. Таким образом, на чертеже из середины отрезка А"В" восставляется перпендикуляр к нему до пересечения с осью конуса. Полученная точка  $O_1(O'')$  является центром сферы, радиус которой равен  $O''_1A'' = O''_1B''$ . Эта сфера пересекает тор по окружности AB(A"B"), а коническую поверхность по окружности CD(C"D").

Взаимное пересечение отрезков А"В" и C"D" дает проекцию 2" точки 2, принадлежащей линии пересечения поверхностей. Аналогичные построения производятся для точки 4(4"), для чего используется фронтально проецирующая плоскость β(β2) и строится центр  $O_2$  ( $O''_2$ ) новой сферы, радиус которой  $O''_2K'' = O''_2T''$ .

Как видно из чертежа, при данном способе меняется положение центра сферы и ее радиус. На данной линии пересечения характерными точками являются: точки 1, 5 на фронтальном очерке поверхностей, 3 на горизонтальном очерке конуса.

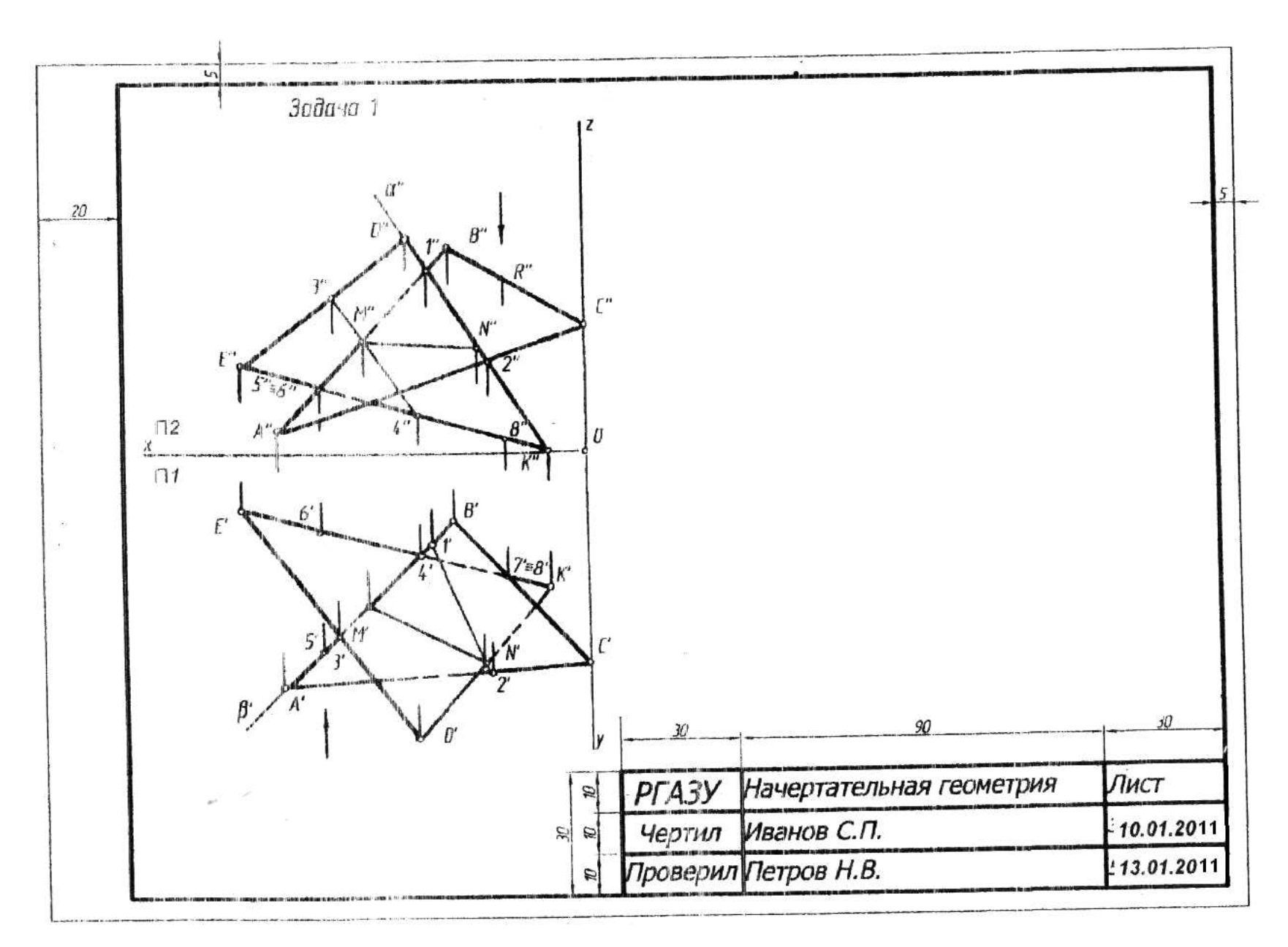

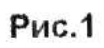

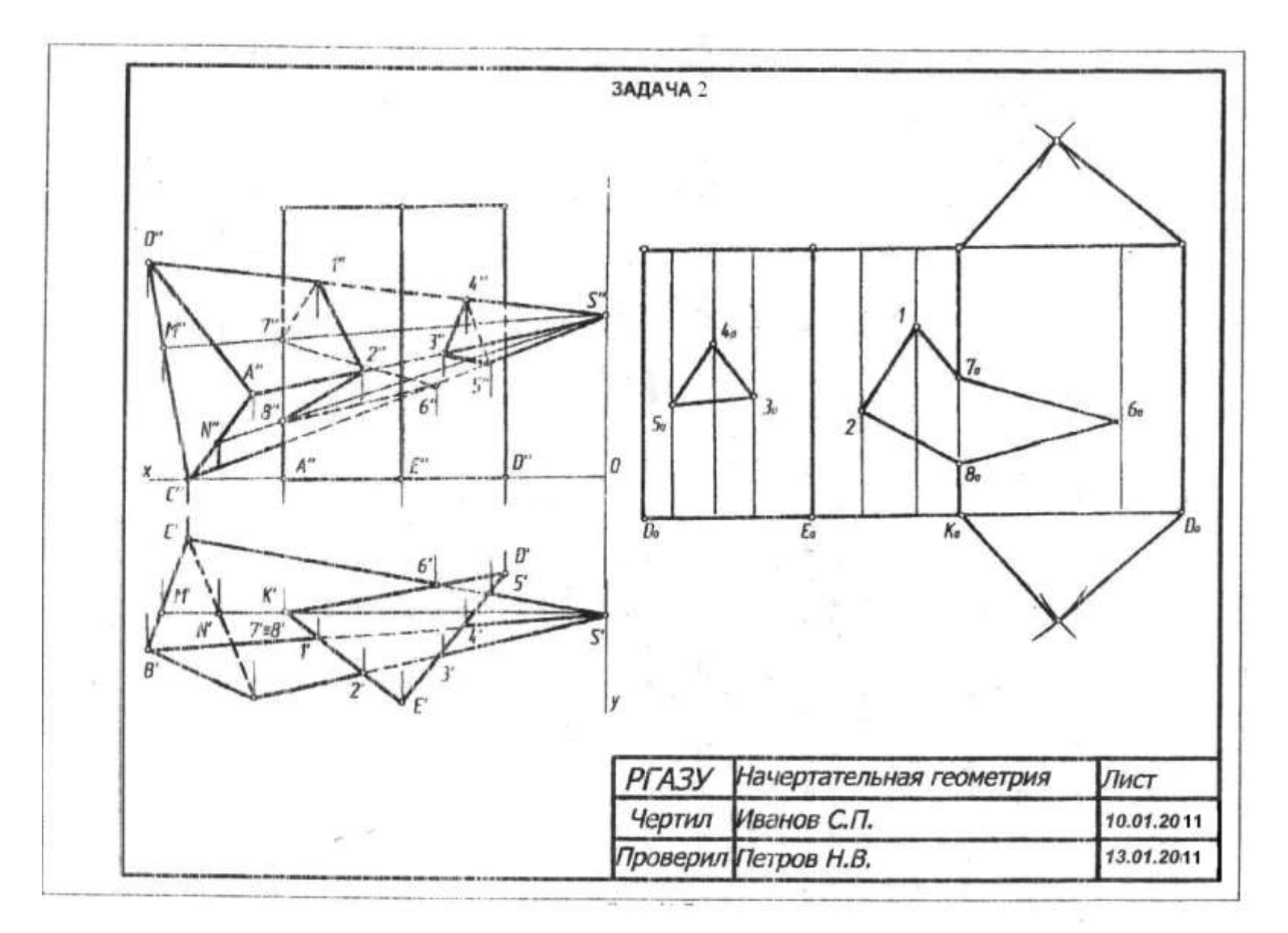

 $Pnc.2$ <br>31

a.

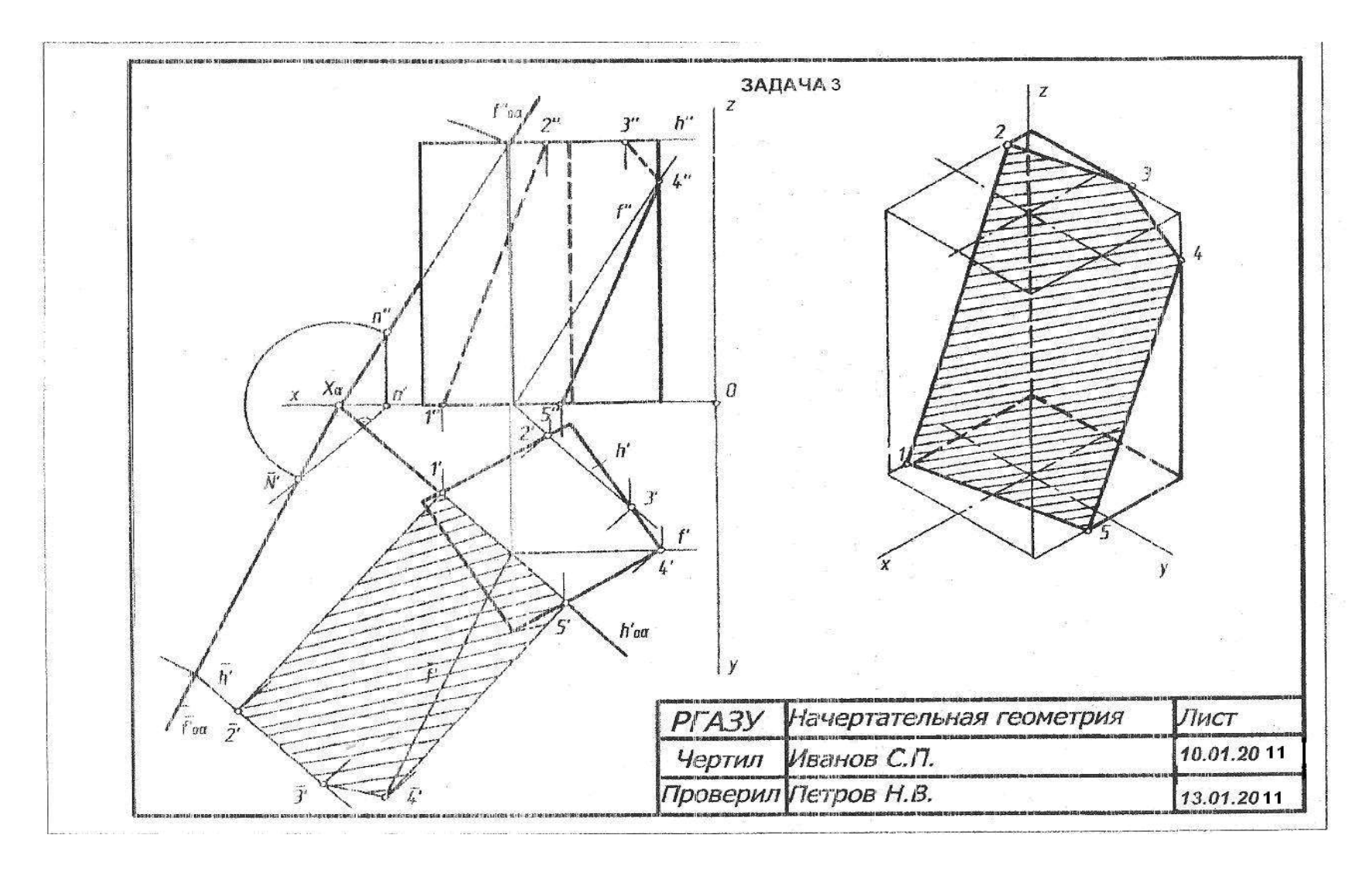

**Рис.3**

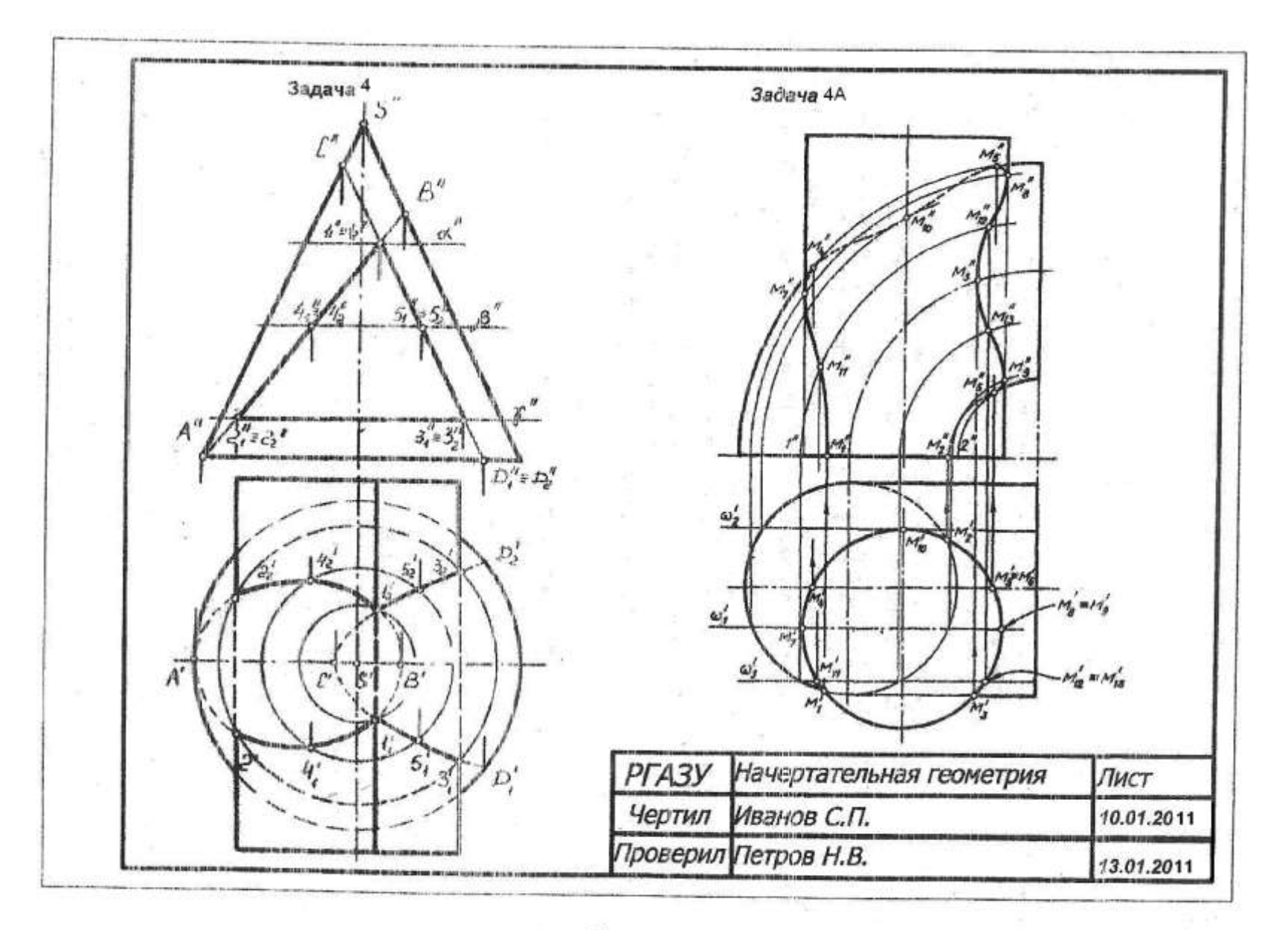

Рис. 4

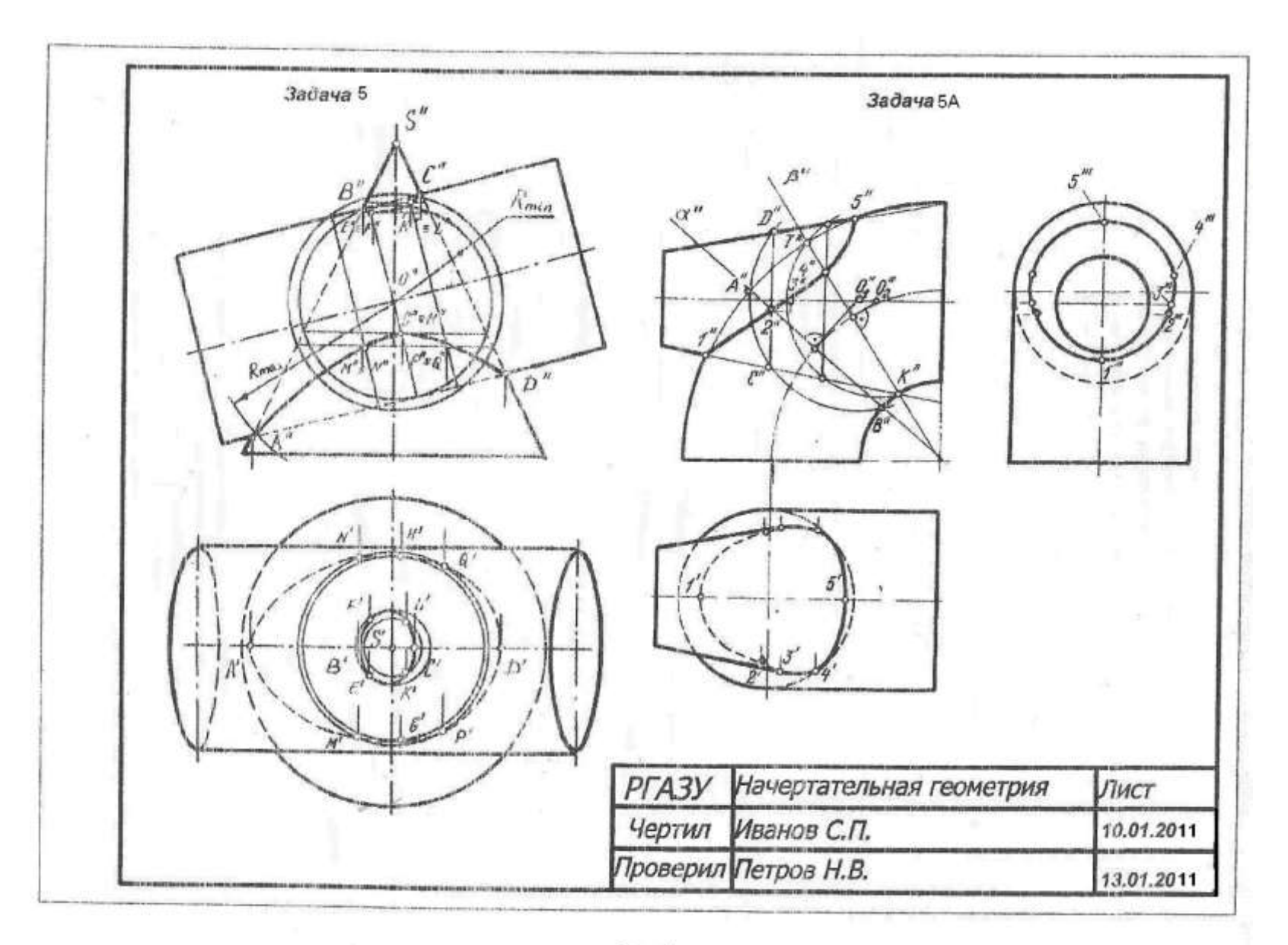

## **Раздел 4. МЕТОДИЧЕСКИЕ УКАЗАНИЯ ПО ИЗУЧЕНИЮ РАЗДЕЛА «ИНЖЕНЕРНАЯ ГРАФИКА»**

#### Тема 1. **Требования, предъявляемые стандартами ЕСКД к выполнению чертежей**

**1.1.** ГОСТ 2.104-68\*. «Основные надписи» ГОСТ 2.301-68\*. «Форматы»; ГОСТ 2.302- 68\*. «Масштабы»; ГОСТ 2.303-68\*. «Линии»; ГОСТ 2.304-81 \*. «Шрифты чертежные».

*Методические советы.* Изучить указанные ГОСТы, являющиеся основополагающими по оформлению всех чертежей, по сборникам стандартов или по учебнику, черчения. Следует законспектировать и запомнить основные положения ГОСТов: порядок заполнения граф и содержание основной надписи для спецификации и чертежей; основные форматы А), А1, А2, A3, А4, местоположение основной надписи в формате А;. Необходимо запомнить основные масштабы – увеличения и уменьшения. Изучить и запомнить назначение линий чертежа: сплошная основная, штриховая, штрихпунктирная, сплошная тонкая, сплошная волнистая, разомкнутая. Изучить и запомнить начертание букв и цифр. В последующих работах по начертательной геометрии и инженерной графике следует руководствоваться изученными ГОСТами.

#### *Вопросы для самопроверки*

- 1. В каком месте поля чертежа помещают основную надпись на формате А4, других форматах?
- 2. Каково основное назначение следующих линий: сплошной тонкой, штрихпунктирной тонкой, разомкнутой?
- 3. Что означает запись на поле чертежа: М 1:2, М 2:1? Можно ли применять масштабы, не предусмотренные ГОСТом?
- 4. На каком расстоянии проводят рамку чертежа сверху, справа, снизу и слева?
- 5. Чем определяется размер шрифта?

**1.2.** ГОСТ 2.305-68\* «Изображения – виды, разрезы, сечения\*: ГОСТ 2.306-68\* «Обозначения графические материалов и правила их нанесения на чертежах»; ГОСТ 2.307- 68\* «Нанесение размеров и предельных отклонений»; ГОСТ 2.309-73\* «Обозначение шероховатости поверхностей».

*Методические советы.* Представленная группа ГОСТов ЕСКД определяет основные правила выполнения чертежей деталей. Рекомендуется изучить их по сборнику стандартов или по учебнику черчения, при этом следует законспектировать и запомнить основные положения: выполнение видов, разрезов и сечений, обозначения материалов на чертежах правила нанесения линейных и угловых размеров и их предельных отклонений, а также шероховатости поверхностей деталей. Все это необходимо как в последующем изучении специальных дисциплин, так и в инженерной деятельности для грамотного выполнения чертежей.

#### *Вопросы для самопроверки*

- 1. Перечислите названия шести основных видов и как их располагают на чертеже.
- 2. Когда на чертеже делают надписи названий основных видов?
- 3. Что такое разрез? Сечение? Для какой цели применяют сечения?
- 4. В каких единицах наносят размеры на чертежах? На каком расстоянии от контура рекомендуется проводить размерные линии?
- 5. Каковы правила графического обозначения материалов в сечениях и разрезах?
- 6. Что означает знак  $\varphi$ ), проставленный на чертеже?
- 7. Что означает запись *М 12 6G*?

## Тема 2. **Геометрическое черчение. Геометрические изображения: параллельных и перпендикулярных прямых, углов, плоских фигур, уклонов и конусностей, правильных многоугольников, сопряжений**

*Методические советы.* Целью темы является приобретение навыков обращения с чертежными инструментами. Тема изучается самостоятельно по учебнику, при этом рекомендуется в альбоме для черчения потренироваться в изображении приведенных в учебнике упражнений.

### *Вопросы для самопроверки*

- 1. Чему должен быть равен раствор циркуля при делении окружности на шесть равных частей? на двенадцать?
- 2. Как построить эллипс, зная размеры его большой и малой осей?

## *ПРОЕКЦИОННОЕ ЧЕРЧЕНИЕ*

## Тема 3. **Построение изображений (видов, разрезов, сечений): 1) по чертежам, содержащим два изображение некоторой детали; 2) по натуральной детали или по ее аксонометрическому изображению; 3) построение натуральной величины «косого» сечения**

*Методические советы.* При изучении этой темы закрепляются практические знания, полученные при знакомстве с ГОСТом 2.305-68\*. На материалах темы базируется выполнение 1 части контрольной работы, поэтому ее изучению следует уделить должное внимание. Следует научиться оценивать необходимое количество видов, разрезов и сечений, достаточное для выявления форм и габаритов детали. Необходимо освоить методы: построения третьего вида детали по двум заданным, с введением при этом полезных (т. е. позволяющих определить внутренние формы) разрезов и сечений; построения сечения детали наклонной проецирующей секущей плоскостью.

#### *Вопросы для самопроверки*

- 1. В виде, каких фигур проецируются геометрические тела: цилиндр, шар, куб, призма?
- 2. Какова последовательность построения чертежа детали?
- 3. Для чего применяют на чертеже разрезы? Как обозначают на чертеже разрезы?

### Тема 4. **Аксонометрические проекции. Построение аксонометрической проекции детали**

*Методические советы.* Необходимо научиться строить аксонометрические проекции деталей по чертежу в прямоугольных проекциях, при этом следует обратить внимание, как располагаются оси на прямоугольной и аксонометрических проекциях. Изучается изометрическая и диметрическая прямоугольные проекции по ГОСТ 2.317-69\*, которые используются при выполнении первой части контрольной работы.

#### *Вопроси для самопроверки*

- 1. Под какими углами расположены оси изометрической прямоугольной проекции? диметрнческой прямоугольной проекции?
- 2. Как проводят секущие плоскости при образовании разрезов на аксонометрических изображениях?
- 3. Как направлены линии штриховки сечений на аксонометрических проекциях?

## *МАШИНОСТРОИТЕЛЬНОЕ ЧЕРЧЕНИЕ*

#### Тема 5. **Изображение и обозначение разъемных и неразъемных соединений**

*Методические советы.* Студенту следует изучить правила изображения и обозначения разъемных и неразъемных соединений по ГОСТ2.311-68\* «Изображение резьбы», ГОСТ 2.312-72 «Условные изображения и обозначения швов сварных соединений», ГОСТ 2.31568\* «Изображения упрощенные и условные крепежных деталей», обратив особое внимание на резьбовые соединения как наиболее распространенные. Следует ознакомиться также и с другими видами разъемных (штифтовые, шпоночные, шлицевые) и неразъемных (заклепками, паяные, клеевые) соединений.

#### *Вопросы для самопроверки*

- 1. Как отличить левую резьбу от правой (на чертеже и на детали)?
- 2. В каких случаях указывается шаг метрической резьбы?
- 3. Как обозначается точность выполнения резьбы (предельные отклонения)?
- 4. От какого диаметра следует проводить выносные линии при обозначении резьбы (кроме трубной и конической)? Какой это диаметр по размеру?
- 5. Как наносят обозначения трубной цилиндрической резьбы?
- 6. Как указывают шероховатость поверхности резьбы?

#### Тема 6. **Эскизирование деталей. Выполнение эскизов деталей машин**

*Методические советы.* Студенту следует научиться в совершенстве выполнять эскизы, т. к. в силу специфики сельского хозяйства, это чаще всего может потребоваться ему в практической деятельности. Требуется уметь определять минимально необходимое и достаточное количество изображений – видов, разрезов или сечений, чтобы по этому эскизу (чертежу, выполненному от руки с соблюдением всех требований ГОСТов ЕСКД); можно было изготовить нужную деталь. Необходимо уметь также определить размеры детали и правильно их нанести на чертеж. Приобретенные навыки совершенствуются при выполнении контрольной работы.

#### *Вопросы для самопроверки*

- 1. В каком масштабе выполняются эскизы деталей?
- 2. Сколько проекций необходимо для изображения круглого вала с несколькими ступенями по диаметру?

## Тема 7. **Конструкторская документация изделия (сборочной единицы) – сборочный чертеж, чертеж общего вида**

*Методические советы.* Следует ознакомиться с требованиями ГОСТ 2.101-68\* «Виды изделий», ГОСТ 2.102-68\* «Виды и комплектность конструкторских документов», ГОСТ 2.104-68\* «Основные надписи», ГОСТ 2.108-68\* «Спецификация», ГОСТ 2.109-73\* «Основные требования к чертежам» (раздел 3) по оформлению сборочных чертежей, запомнить требования к выполнению сборочных чертежей, заполнению спецификаций, последовательность выполнения сборочного чертежа, а также понять особенности выполнения чертежа общего вида. Приобретенные знания используются и совершенствуются при выполнении контрольной работы.
### *Вопросы для самопроверки*

- 1. Какое изделие называется сборочной единицей?
- 2. Каким основным требованиям должен удовлетворять сборочный чертеж?
- 3. Какие размеры наносятся на сборочных чертежах?
- 4. Из каких разделов состоит спецификация?
- 5. Расскажите по сборочному чертежу сборочной единицы порядок разборки изделия?

### Тема 8. **Деталирование сборочных чертежей – выполнение чертежей деталей по сборочному чертежу**

*Методические советы.* Рекомендуется ознакомиться с требованиями ГОСТ, 2.109-73\* «Основные требования к чертежам» (разделы 1, 2) и повторить требования ГОСТ 2.305-68\*, ГОСТ 2.306-68\*, ГОСТ 2.307-68\* и ГОСТ 2.309-73\* по оформлению чертежей, изученных ранее. Изучить и запомнить последовательность этапов деталирования сборочного чертежа. Полученные знания совершенствуются при выполнении контрольной работы.

#### *Вопросы для самопроверки*

- 1. Какое изделие называется деталью?
- 2. Каким требованиям должен удовлетворять чертеж детали?
- 3. Какой процесс называется деталированием?
- 4. Перечислите этапы деталирования.
- 5. Можно ли составляя рабочие чертежи деталей, во всех случаях копировать с чертежа общего вида (или со сборочного чертежа) все их изображения?
- 6. Что значит согласовать размеры деталей?

### Тема 9. **Механизация чертежно-конструкторских работ. Автоматизация чертежноконструкторских работ**

*Методические советы.* Студент знакомится с приборами и трафаретами для механизации чертежно-конструкторских работ, с методами изготовления оригиналов и подлинников, с методами изготовления дубликатов и хранения конструкторской документации. Кроме того, следует ознакомиться с системами автоматизированного проектирования.

#### *Вопросы для самопроверки*

- 1. Что такое чертежный прибор (кульман)?
- 2. Что такое, трафарет?
- 3. Какой чертеж называется оригиналом? подлинником?

## **ГОСТЫ ПО ТЕМАМ КУРСА РАЗДЕЛА «ИНЖЕНЕРНАЯ ГРАФИКА»**

### **Общие указания**

1. Для всех конструкторских документов, предусмотрены основные надписи по ГОСТ 2.104-68\*. На рис*.* 1.1 приведена форма основной надписи на чертежах и схемах, на рис. 1.1.1 – на заглавных листах 1 спецификаций и текстовых документов.

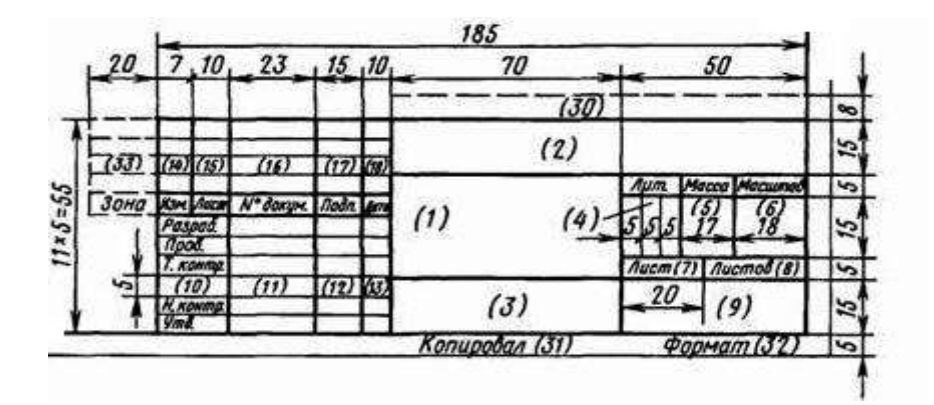

**Рис. 1.1. Основные надписи для чертежей и схем**

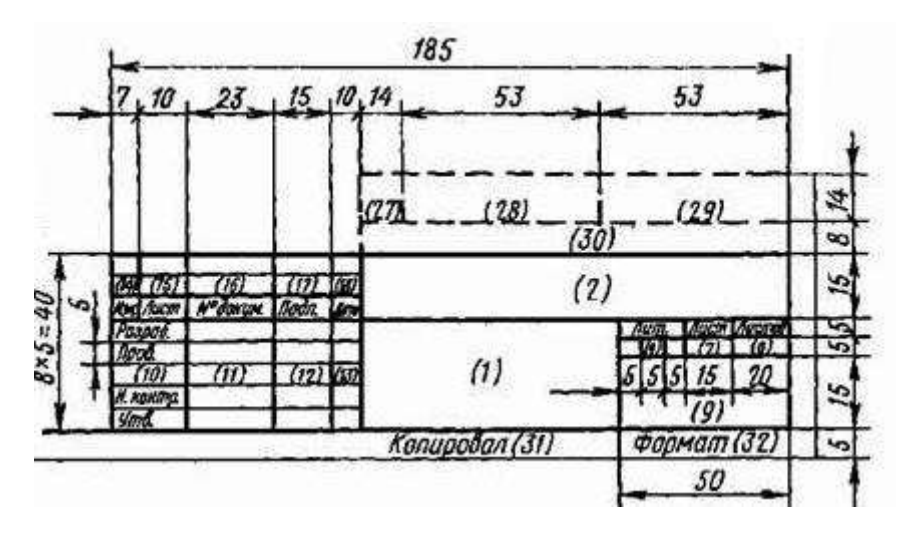

**Рис. 1.1.1. Основные надписи для спецификаций и текстовых конструкторских документов (первый лист)**

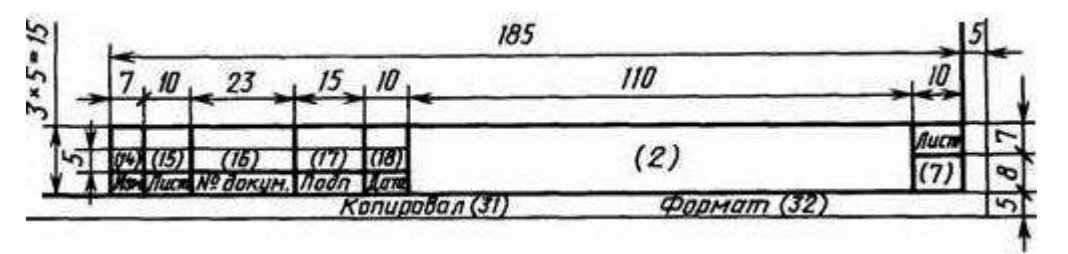

**Рис. 1.1.2. Основные надписи для чертежей (схем) и текстовых конструкторских документов (последующие листы)**

### *Содержание граф основной надписи*

**Графа 1.** Наименование изделия, вычерченного на данном чертеже в соответствии с требованиями ГОСТ 2.109-73\* (наименование изделия записывается в именительном падеже в единственном числе, а в наименовании, состоящем из нескольких слов, на первом месте ставится имя существительное, например «Клапан обратный», т. е. используется прямой порядок слов).

**Графа 2.** Обозначение документа

**Графа 3.** Обозначение материала детали (графу заполняют только на чертежах деталей).

#### *Например:*

СЧ25 ГОСТ 1412-85 (серый; чугун, 25 – предел прочности при растяжении в кгс/мм<sup>2</sup>). СтЗ ГОСТ 380-71 (углеродистая сталь обыкновенного качества, 3 – порядковый номер марки стали в группе, обозначающий содержание оуглерода в сотых долях процента).

Сталь 20 ГОСТ 1050-74 (углеродистая сталь качественная конструкционная, 20 – содержание углерода в сотых долях процента).

**Графа 4.** Литература, присвоенная документу, в учебных чертежах – литера *У*.

**Графа 5.** Масса изделия по ГОСТ 2.109-73\*. На чертежах деталей и сборочных единиц указывают теоретическую или фактическую массу в кг без указания единиц измерения. На учебных чертежах не заполняется.

**Графа 6.** Масштаб без буквы М.

**Графа 7.**Порядковый номер листа (на чертежах, состоящих из одного листа, графу не заполняют).

**Графа 8.** Общее количество листов (графу заполняют только на первом листе).

**Графа 9.** Наименование института и шифр студента.

**Графа (столбец) 10.**Студент, рецензент.

**Графа (столбец) 11.**Фамилии лиц, подписавших документ.

**Графа (столбец) 12.**Подписи лиц, фамилии которых указаны в графе 11.

**Графа 13.** Дата подписания документа по образцу 02.01.90.

**Графы 14 – 18.** В учебных чертежах не заполняются.

2. ГОСТ 2.301-68\* «Форматы» устанавливает форматы листов чертежей и других документов, предусмотренных ЕСКД. Форматы листов определяются размерами внешней рамки, выполненной тонкими линиями при делении листа большего формата на меньшие, или кромки листа. Внутри формата линией, равной по толщине основной линии чертежа, проводится внутренняя рамка на расстояниях: 5 мм – справа, сверху и снизу и 20 мм – слева. Параметры основных форматов приведены в табл. 1.1.

Таблица 1.1

| $O(10000000)$ we have no foll 2.501-00 |               |                     |                     |
|----------------------------------------|---------------|---------------------|---------------------|
| Обозначение формата                    |               | Размеры сторон фор- | Предельные отклоне- |
| ГОСТ 2.301-68*                         | ГОСТ 2.301-68 | мата, мм            | НИЯ, ММ             |
| A0                                     | 44            | 841x1189            | $\pm 3.0$           |
| Αl                                     | 24            | 594x841             |                     |
| А2                                     | 22            | 420x594             | $\pm 2.0$           |
| A3                                     |               | 297x420             |                     |
| A4                                     |               | 210x297             |                     |
|                                        |               | 148x210             |                     |

**Основные форматы по ГОСТ 2.301 -68\***

Примечание. Формат А5 допускается применять при необходимости.

3. ГОСТ 2.302-68\* «Масштабы» устанавливает следующий ряд масштабов чертежей:

Масштабы уменьшения: 1:2, 1:2,5, 1:4, 1:5, 1:10, 1:15, 1:20, 1:25, 1:40, 1:50, 1:75, 1:100, 1:200, 1:400, 1:500, 1:800, 1:1000.

Натуральная величина: 1:1.

Масштабы увеличения: 2:1, 2,5:1, 4:1, 5:1, 10:1, 20:1, 40:1, 50:1, 100:1.

Масштаб показывает, во сколько раз линейный размер изображения на чертеже больше (масштаб увеличения) или меньше (уменьшения) того же размера на объекте изображения. В предназначенной для него графе основной надписи он должен обозначаться по типу 1:1, 2:1 и т. д., а в остальных случаях – по типу М1:1, М2:1 и т. д.

 4. ГОСТ 2.303-68\* «Линии» устанавливает начертания и основное назначение линий на чертежах. Установлено девять типов линий (табл. 1.2).

# Таблица 1.2

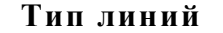

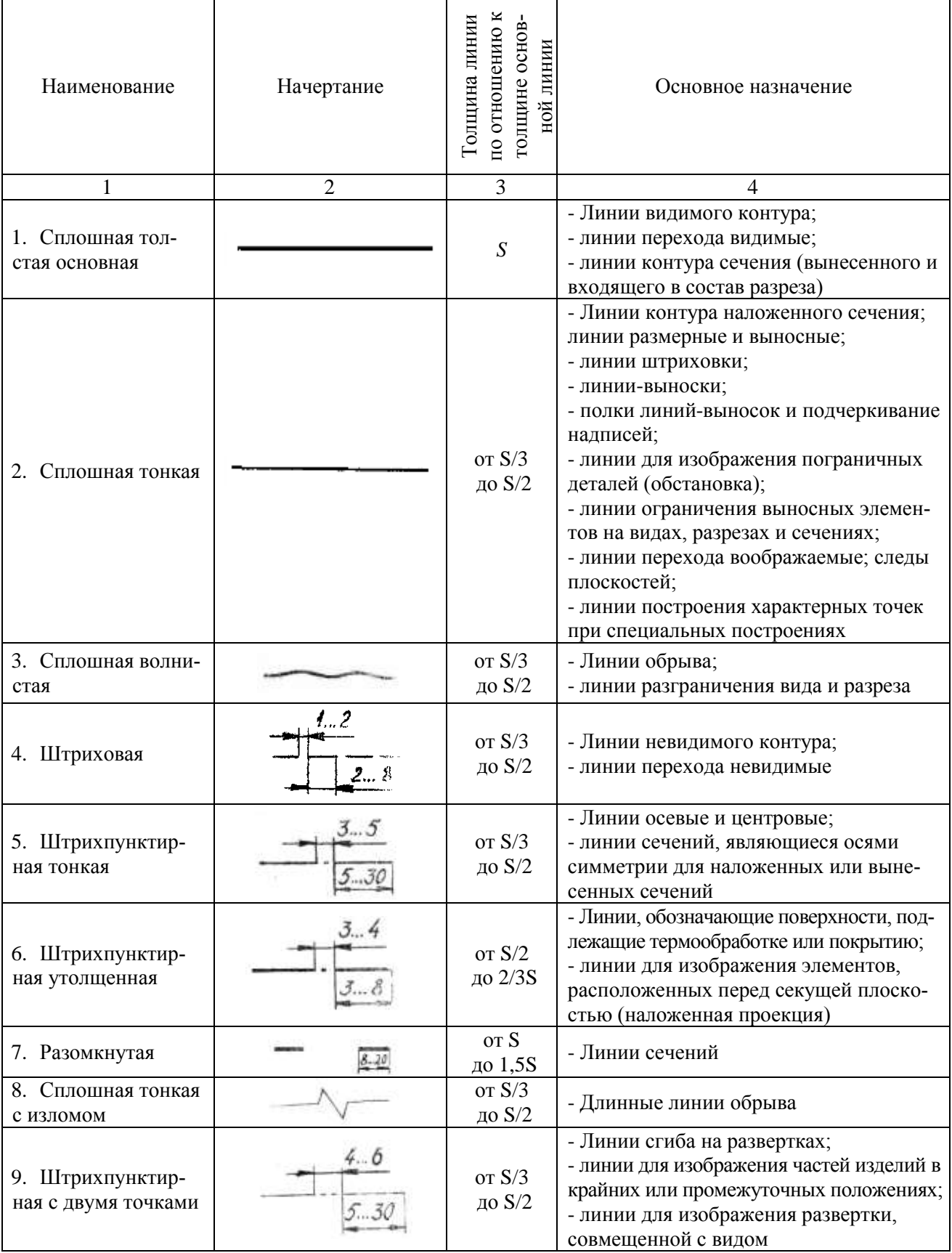

Толщина S основной (сплошной толстой) линии чертежа должна быть в пределах от 0 5 до 1,4 мм. Для чертежей контрольных работ рекомендуется S=0,8 – 1 мм.

Толщина линий должна быть одинаковой для всех изображений на данном чертеже вычерчиваемых в одинаковом масштабе.

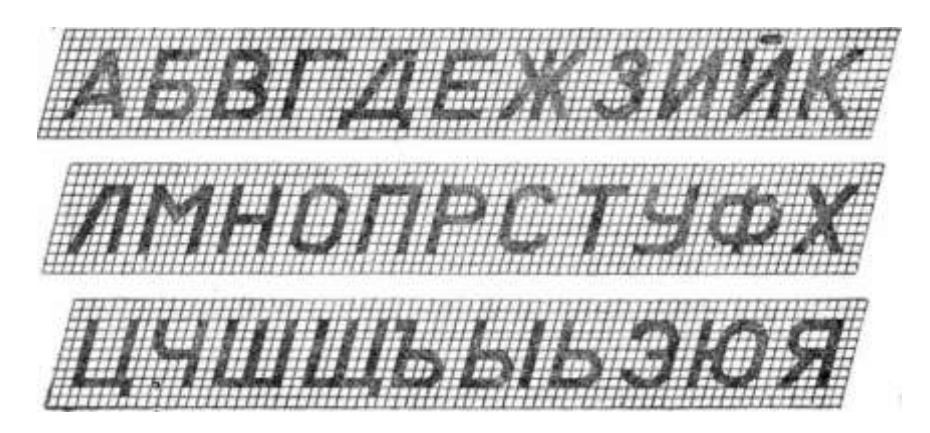

**Pис. 1.2**

Линии сгиба (плавного перехода) показываются сплошной тонкой линией. Место сопряжения поверхностей двух деталей обводится одной сплошной линией без удвоения толщины.

Штрихпунктирные линии должны заканчиваться штрихами, а не точками. Штрихи в линии должны иметь одинаковую длину. Центры окружностей должны иметь не точку а пересечение штрихов (для окружностей диаметром 12 мм и менее центровые линий проводятся двумя сплошными штрихами).

Штриховые линии невидимого контура должны упираться в сплошную контурную линию без промежутка, а при их пересечении штрихи должны пересекаться. При длинных линиях излома следует применять сплошную тонкую линию с двумя изломами.

5. ГОСТ 2.304-81\* «Шрифты чертежные» устанавливает чертежные шрифты для надписей, наносимых от руки на чертежи и другие технические документы всех отраслей промышленности и строительства. Размер шрифта *h* определяется высотой его прописных (заглавных) букв в миллиметрах. ГОСТ устанавливает следующие размеры шрифта: 2,5; 3,5; 5; 7; 10; 14; 20; 28; 40. высота строчных букв С должна быть равна 5/7 прописных, что округленно соответствует следующему меньшему размеру шрифта Наклон шрифта к строке должен быть равен 75°. Толщина линии шрифта *d* (обводки букв и цифр) должна быть равна примерно 1/7 их высоты. По ГОСТу допускается выполнять шрифты и без наклона. Устанавливается два типа шрифтов: А – с толщиной линии шрифта *d=1/14h* и Б – *d = 1/10h.*

Параметры шрифтов приведены в таблицах 1.3, 1.4, шрифты – на рисунках 1.2, 1.3, 1.4, обозначения к таблицам на рисунках 1.5, 1.6, 1.7, 1,8, 1.9.

## Таблина 1.3

### **Параметры шрифтов**

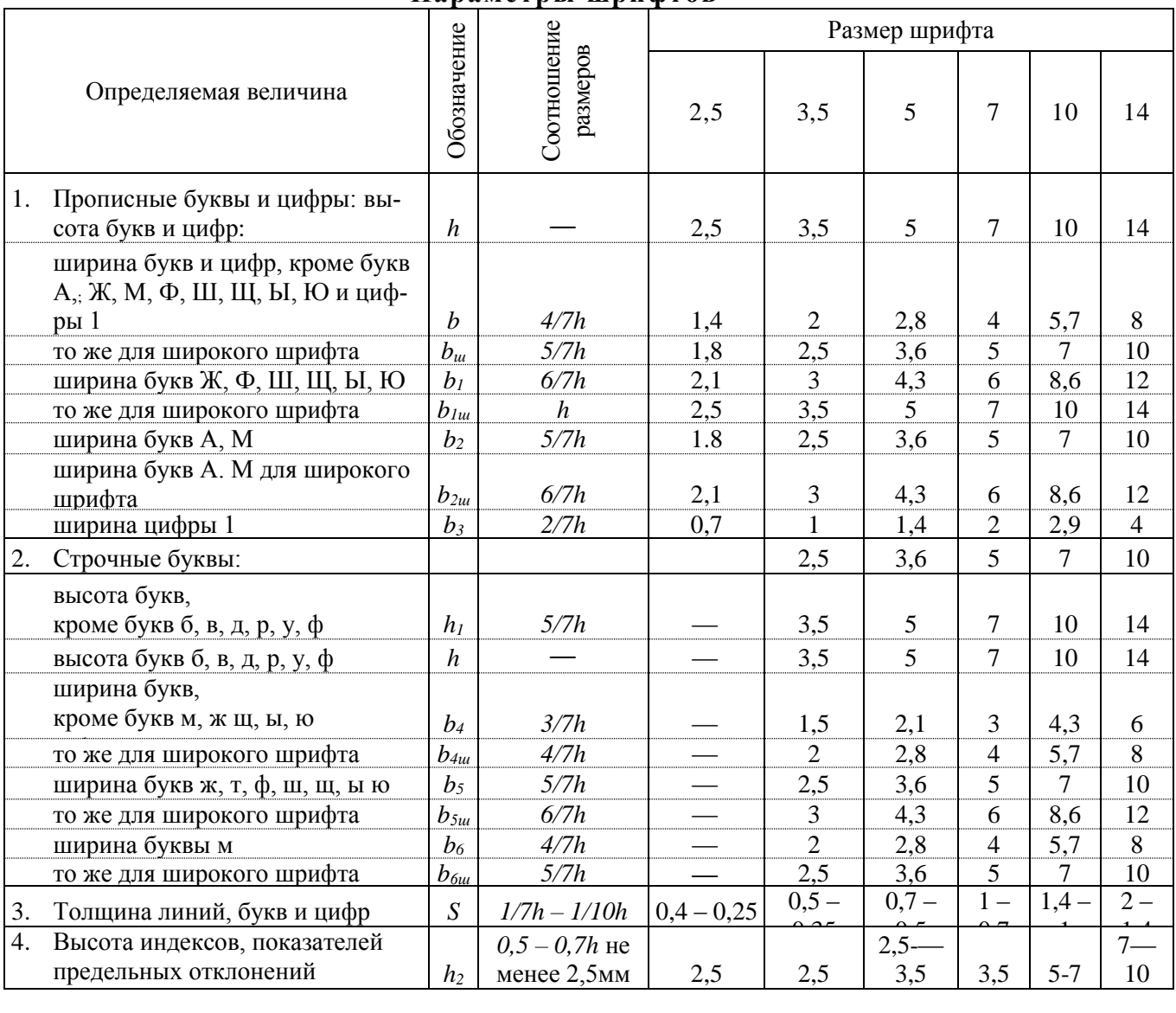

*Примечание:* 1. Для всего текста толщина линий должна быть одинакова. 2. Нижние и боковые отростки букв Д, Ц, Щ, Ъ, цифры 4 и верхний знак бу квы Й должны выполняться за счет промежутков между строками и буквами.

#### **Т а б л и ц а 1 . 4**

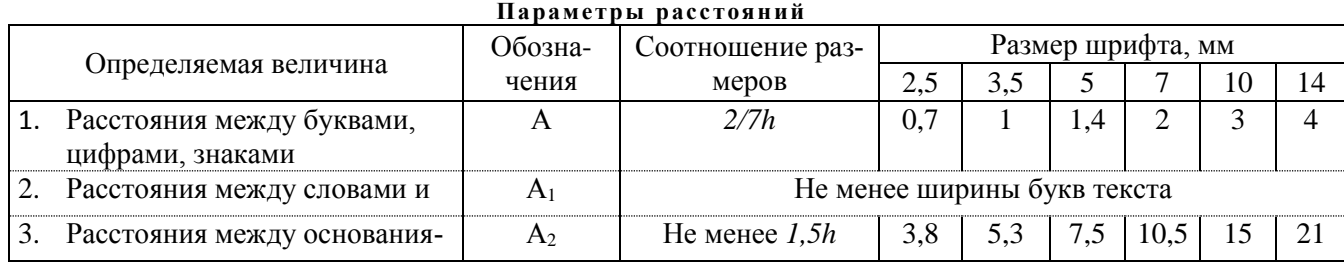

ми строк *Примечание:*1. При кажущемся увеличении промежутков между некоторыми прописными буквами (например, между Г и А в слове СТРОГАЛЬНЫЙ, между T и А в слове СТАНОК) эти промежутки уменьшают до размера, равного то лщине букв.

2. При применении в одном слове прописных и строчных букв допускается написание их одинаковой ширины.

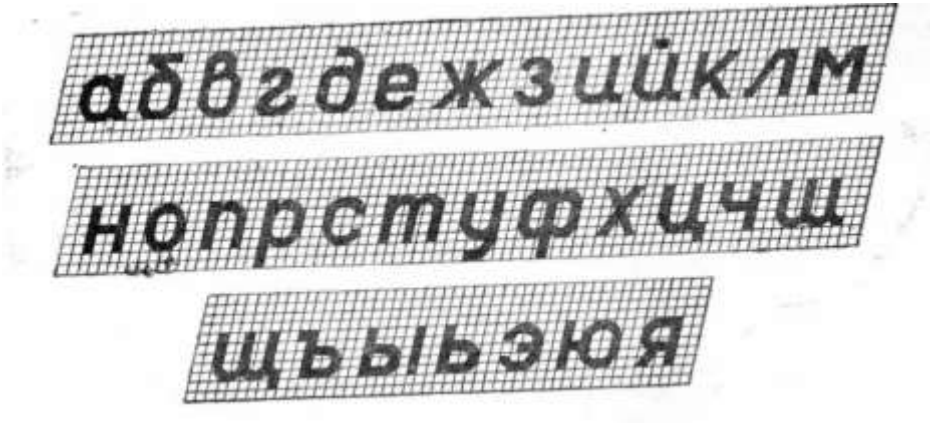

**Рис. 1.3**

Рассмотренные ГОСТы являются основополагающими и обязательны для использования при выполнении контрольной работы как по разделу 2, так и по разделу 3, а также во всей последующей учебе и на производстве. Следует сразу научиться писать шрифтами и в дальнейшем совершенствовать это умение.

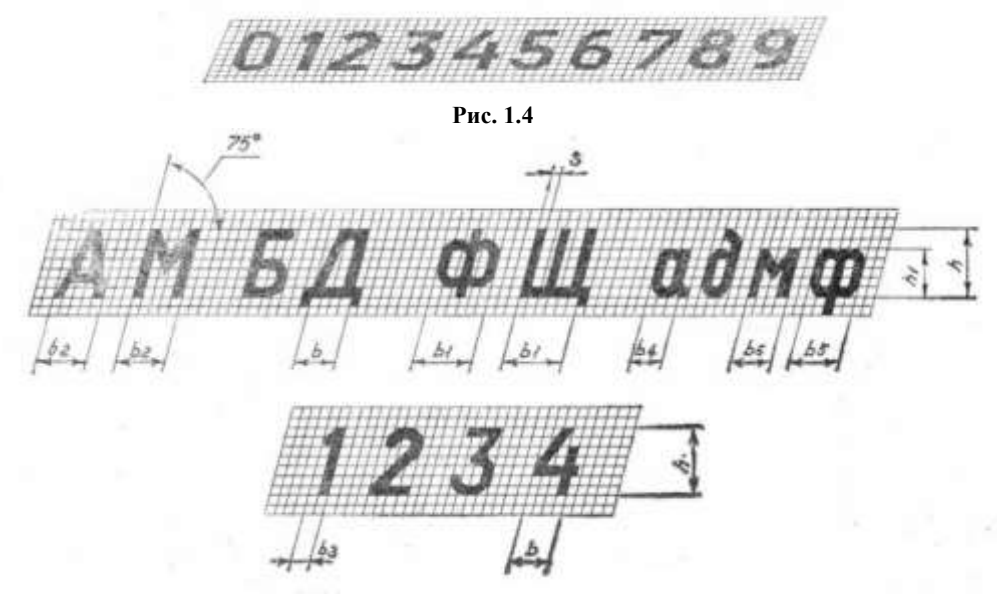

**Рис. 1.5**

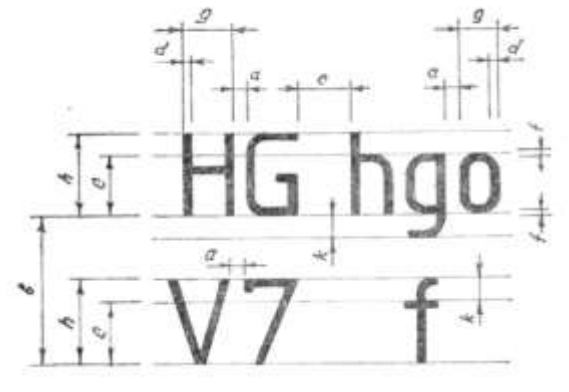

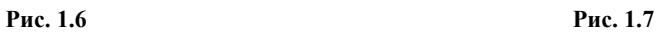

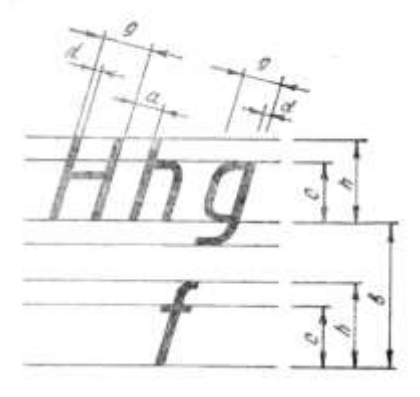

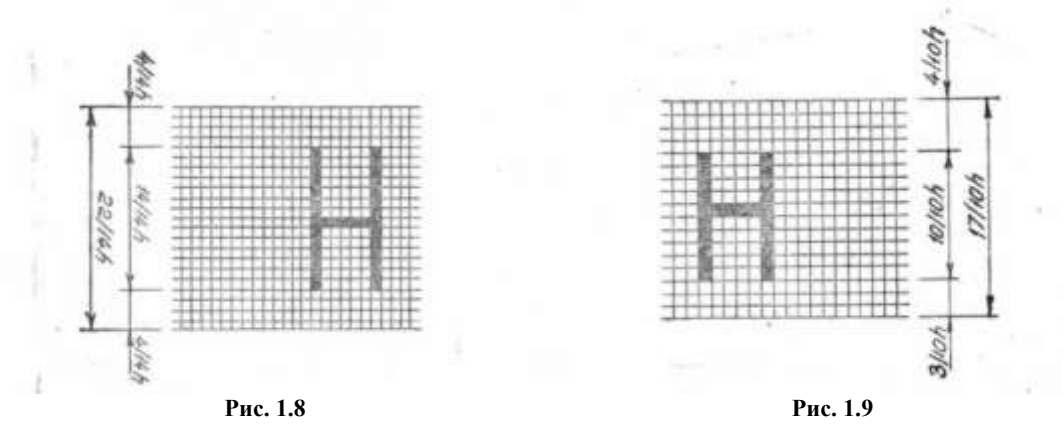

6. ГОСТ 2.305-68 «Изображения – виды, разрезы, сечения» устанавливает правила изображения предметов (изделий, сооружений и их составных элементов) на чертежах всех отраслей промышленности и строительства. Изображения предметов выполняются по правилам прямоугольного проецирования, при этом предмет предполагается расположенным между наблюдателем и плоскостью проекций *π*.

Правила прямоугольного (ортогонального) проецирования, лежащие в основе всякого чертежа, изучаются в курсе начертательной геометрии. Вспомним основные положения из этого курса. При проецировании предмета на три взаимно перпендикулярные плоскости проекций (горизонтальную, фронтальную и профильную) горизонтальная проекция предмета получается с помощью параллельных проецирующих лучей, проходящих через определенные точки предмета и направленных перпендикулярно плоскости  $\pi_1$ ; фронтальная проекция – с помощью лучей, перпендикулярных плоскости  $\pi_2$ , а профильная проекция – с помощью лучей, перпендикулярных плоскости  $\pi_3$  (рис. 1.10).

Направления проецирования (взгляд наблюдателя) 5 на рис. 1.10 указаны соответствующими стрелками.

Эпюр или чертеж получается в результате совмещения трех плоскостей проекций в одну плоскость чертежа: горизонтальную плоскость вместе с горизонтальной проекцией предмета вращают вокруг оси *X* вниз до совмещения с фронтальной плоскостью, а профильную плоскость вместе с профильной проекцией предмета поворачивают вокруг оси вправо также до совмещения с плоскостью π2. Тогда проекции проецируемого предмета расположатся так, как показано на рис. 1.11. Чертежи выполняют без указания границ плоскостей проекций.

При проецировании какой-либо точки данного предмета (например, точка *А* на рис. 1.10) проекции точки располагаются на линиях связи, перпендикулярных соответствующим осям. Эпюр такой точки показан на рис. 1.11. Из этого положения вытекает основное правило чертежа – наличие проекционной связи между проекциями отдельных точек и элементов предмета.

Следует также четко представить себе изображение плоскостей и геометрических тел на плоскости проекций.

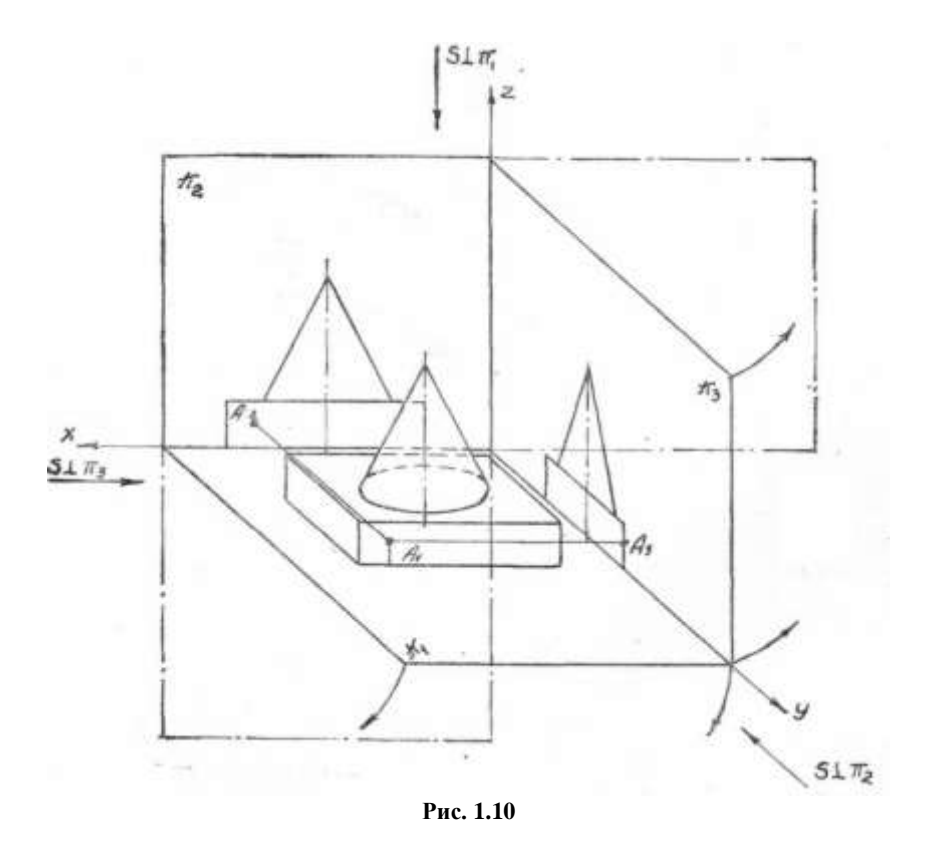

На горизонтальную плоскость проекций основание конуса спроецируется в натуральную величину в виде окружности. Передняя стенка основания, на которой выделена точка *А,*  представляет собой прямоугольник размером *B×L,* который спроецируется на фронтальную плоскость в натуральную величину, а на плоскости  $\pi_1$ , и  $\pi_3$  – в виде отрезков прямых соответствующих размеров (*L* и *В).*

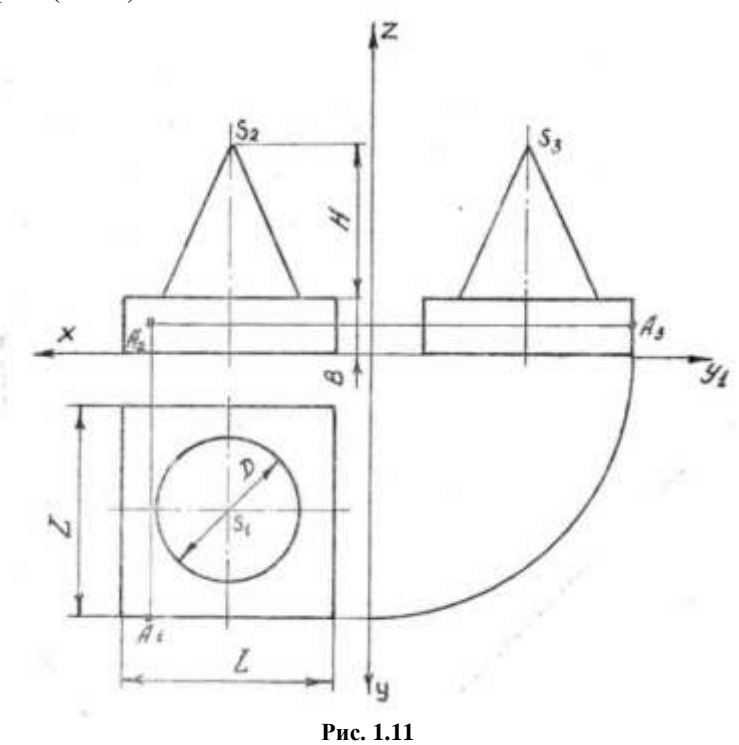

Боковая поверхность конической части предмета высотой *Н* спроецируется на горизонтальную плоскость в виде окружности, совпадающей с окружностью основания *D;* на фронтальную и профильную; плоскость – в виде одинаковых треугольников  $D \times H$ .

Подобный анализ элементарных поверхностей, которые ограничивают самые сложные детали, может облегчить составление и чтение чертежей.

Изображения на чертеже в зависимости от их содержания разделяются на виды, разрезы, сечения.

*Видом* называется изображение обращенной к наблюдателю видимой части поверхности.

Рассмотренные выше изображения предмета на трех плоскостях проекций (рис. 1.11) в инженерной графике носят иные, чем в начертательной геометрии, названия: фронтальная проекция называется видом спереди или главным видом, горизонтальная проекция – видом сверху, профильная проекция – видом слева.

Изображение на фронтальной плоскости проекций принимается на чертеже в качестве главного. Предмет располагают относительно фронтальной плоскости проекций так, чтобы изображение на ней давало наиболее полное представление о форме и размерах предмета. Если представить себе предмет, помещенным внутри куба, спроецировать его на все грани куба, а затем все грани совместить в одну плоскость (чертежа), то получится определенное ГОСТ 2.305-68\* взаимное расположение основных видов (рис. 1.12).

Вид сверху располагается под главным видом, вид слева – справа от главного вида, а вид справа – слева от главного вида, вид снизу расположится сверху от главного вида, вид сзади можно расположить справа от вида слева или слева от вида справа. При указанном расположении видов над ними не делают никаких надписей, расположение вида по отношению к главному виду определяет его название.

Полностью все шесть видов при изображении предмета используются редко. Обычно количество видов предмета определяется его сложностью, часто бывает достаточно показать только один главный вид и вид сверху, или главный вид и вид слева и т. п.

Для уменьшения количества изображений допускается на видах показывать невидимые части поверхности предмета с помощью штриховых линий. Так, например, на виде снизу (рис. 1.12) невидимая вертикальная стойка предмета показана штриховой линией на всех видах, за исключением вида спереди и вида сзади, отверстие в стойке не видно, оно показано также штриховыми линиями.

Для развития навыка в составлении и чтении чертежей полезно научиться строить по двум заданным видам третий. Так, например, если заданы главный вид и вид сверху шестигранной призмы; (рис. 1.13, а), то по ним можно построить вид слева (1.13, б). Наблюдателю, расположенному слева от призмы, видны две левые грани призмы. Они показаны на виде слева, размещенном справа от главного вида. Точка *А,* находящаяся на передней левой грани, имеет свои проекции на соответствующих проекциях грани.

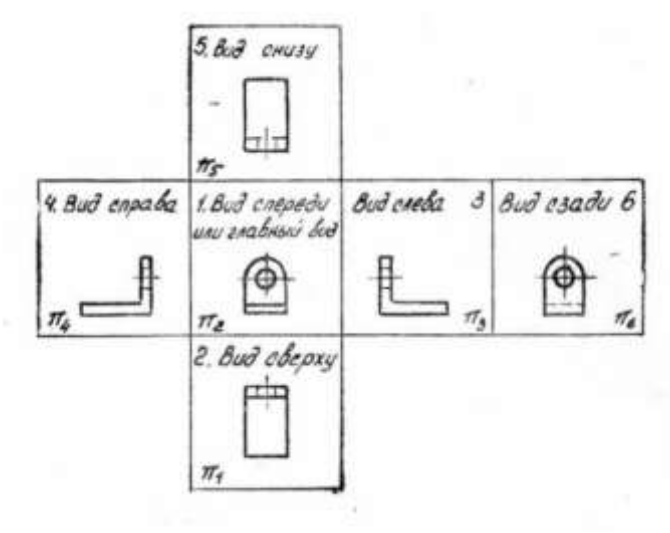

**Рис. 1.12**

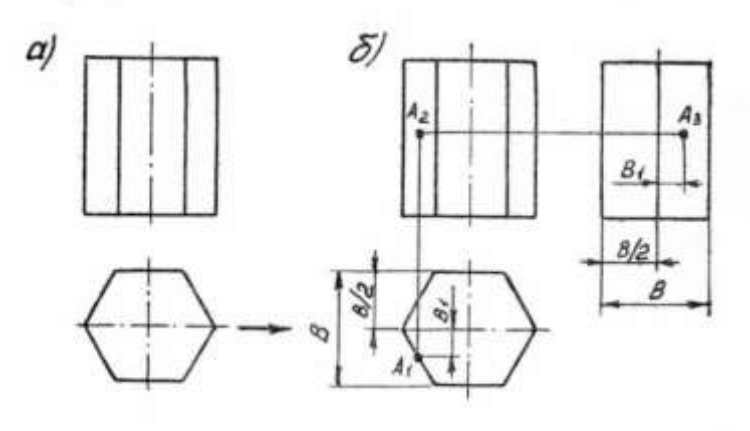

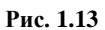

Обычно чертежи выполняют без указаний осей проекций, при этом базой (начальной линией) для построения третьей проекции может служить плоскость симметрии (для симметричных деталей) или одна из поверхностей детали. Базой для построения третьей проекции детали, изображенной на рис. 1.14, является фронтальная плоскость полки уголка.

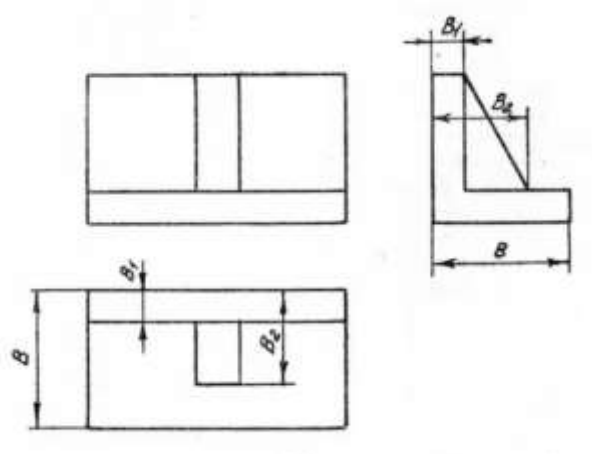

**Рис. 1.14**

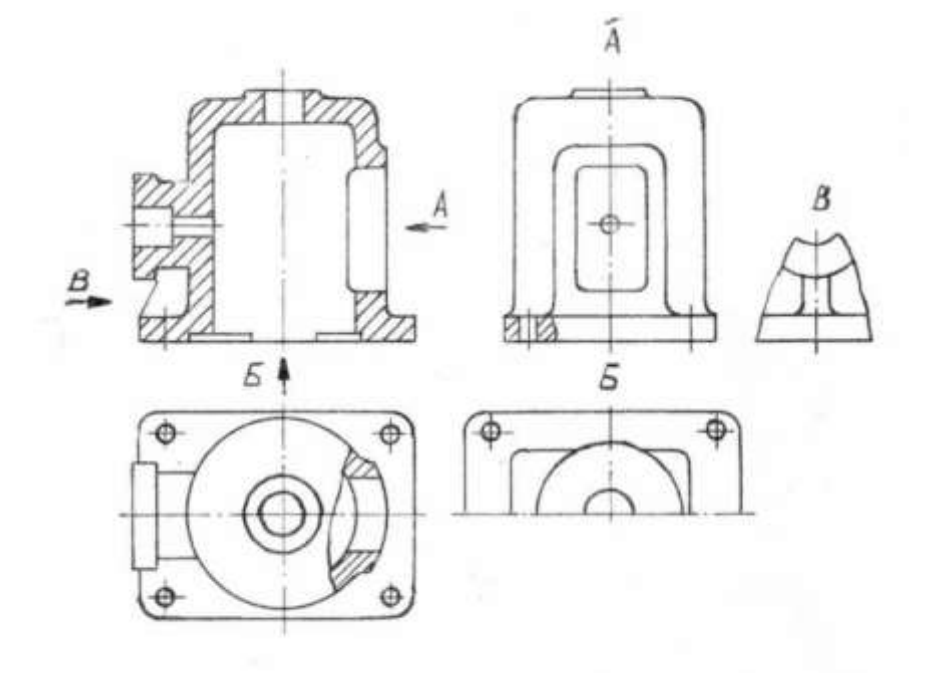

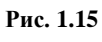

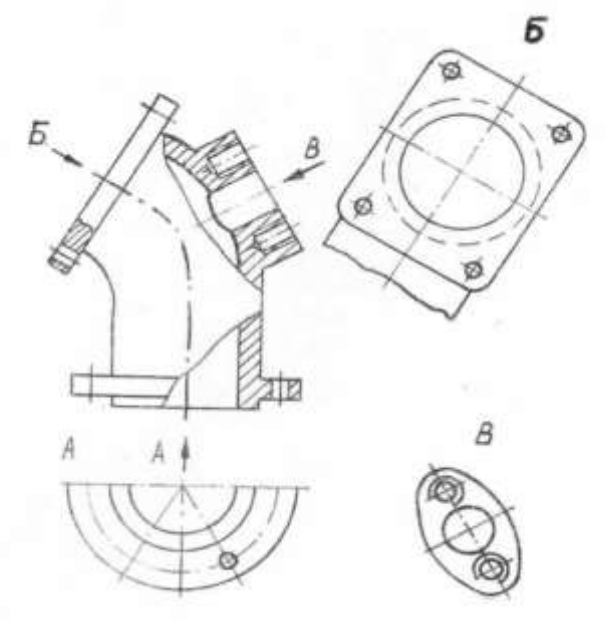

**Рис. 1.16.**

При выполнении чертежей сложных деталей не всегда соблюдают расположение видов, указанное на рис. 1.12. В целях рационального использования поля чертежа некоторые виды (вид справа, вид снизу, вид сзади) смещают, нарушая проекционную связь с главным видом. В этом случае направление проецирования должно быть указано стрелкой около соответствующего изображения. Над стрелкой и над полученным изображением (видом) следует нанести одну и ту же прописную букву – обозначение вида (рис 1.15 и 1.16)

На рис. 1.15 показаны: А – вид справа, расположенный на месте вида слева, и Б – вид снизу, расположенный не над главным видом, а на свободном поле чертежа, поэтому оба вида обозначены (А, Б). Ввиду того, что вид Б симметричен, изображена только половина его.

Кроме основных видов предмета, расположенных на определенном месте по отношению к главному виду, на чертежах встречаются дополнительные и местные виды.

Часто детали, которые проецируются на плоскости проекций с искажением и не могут быть показаны ни на одном из основных видов, без искажения формы и размеров, проецируют на плоскости, не параллельной основным плоскостям проекций. Такие виды называют дополнительными видами и так же обозначают той же прописной буквой, что и у стрелки, указывающей направление проецирования, перпендикулярное дополнительной плоскости (рис. 1.16). Когда дополнительный вид расположен в непосредственной проекционной связи с соответствующим изображением, стрелку и обозначение вида не наносят (рис. 1.17).

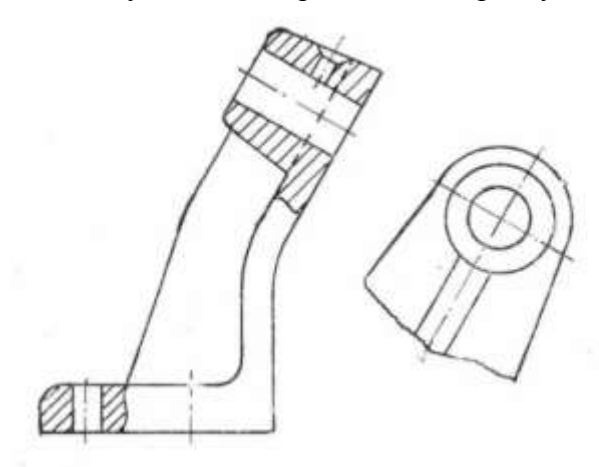

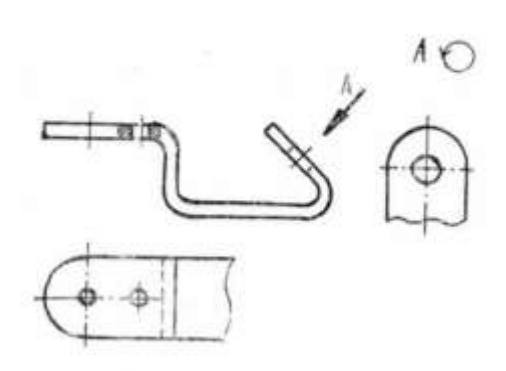

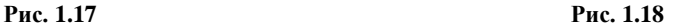

В целях лучшего использования поля чертежа допускается изображать дополнительный вид не так, как он проецируется на дополнительную плоскость, а поворачивать его (рис. 1.18), при этом буквенное обозначение вида должно быть дополнено условным графическим обозначением «повернуто» (рис. 1.24, б).

Изображение отдельного, ограниченного места поверхности детали называется местным видом. На рис. 1.15 толщина ребра детали показана на местном виде *В.* Этот вид ограничен линией обрыва. Местный вид можно и не ограничивать линией обрыва *(В* на рис. 1.16). Местный вид обозначают на чертеже подобно дополнительному виду.

Рассмотрим образование разрезов и основные положения ГОСТ 2.305-68\*, относящиеся к простым разрезам.

Многие детали имеют отверстия, выемки, проточки и т. п., которые не полностью выявляются на видах. Если невидимый внутренний контур показывать штриховыми линиями, то в случаях сложных внутренних форм детали чертеж получится неясным и неудобным для чтения. Для выявления внутреннего контура детали пользуются разрезами и сечениями. При выполнении разреза или сечения деталь мысленно рассекают плоскостью и удаляют часть, находящуюся между наблюдателем и секущей плоскостью. Плоская фигура, получившаяся при этом, называется сечением. Сечение выделяется штриховкой. Если показать не только сечение, но и видимые поверхности, расположенные за плоскостью сечения, то получится разрез.

Итак, разрезом называется изображение предмета, мысленно рассеченного одной ила несколькими плоскостями. На разрезе показывается то, что получается в секущей плоскости и что расположено за ней.

Сечением называется изображение фигуры, получающейся при мысленном рассечении предмета одной или несколькими плоскостями. На сечении показывается только то, что получается непосредственно в секущей плоскости.

На рис. 1.19, а, б в качестве примера изображена деталь со сквозным отверстием. Для того, чтобы показать это отверстие, деталь рассекаем плоскостью *А*, мысленно удаляем часть детали, расположенную между секущей плоскостью и наблюдателем (на рис. 1.19 направление проецирования показано стрелкой), и изображаем все то, что видим после удаления части детали. Плоскую фигуру, получившуюся от пересечения детали секущей плоскостью, заштриховываем. На главном виде рис. 1.20 показан разрез этой детали: заштрихованная плоская фигура – сечение детали плоскостью *А*.

В зависимости от числа секущих плоскостей разрезы разделяются на простые (при одной секущей плоскости) и сложные (при двух секущих плоскостях и более).

В зависимости от положения секущей плоскости разрезы разделяются на горизонтальные, вертикальные и наклонные. Разрез называется горизонтальным, если секущая плоскость параллельна горизонтальной плоскости проекций. Разрез называется вертикальным, если секущая плоскость перпендикулярна горизонтальной плоскости. Вертикальный разрез может быть фронтальным, если секущая плоскость параллельна фронтальной плоскости проекций, и профильным, если секущая плоскость параллельна профильной плоскости проекций. Разрез называется наклонным, если секущая плоскость наклонна к одной из плоскостей проекций.

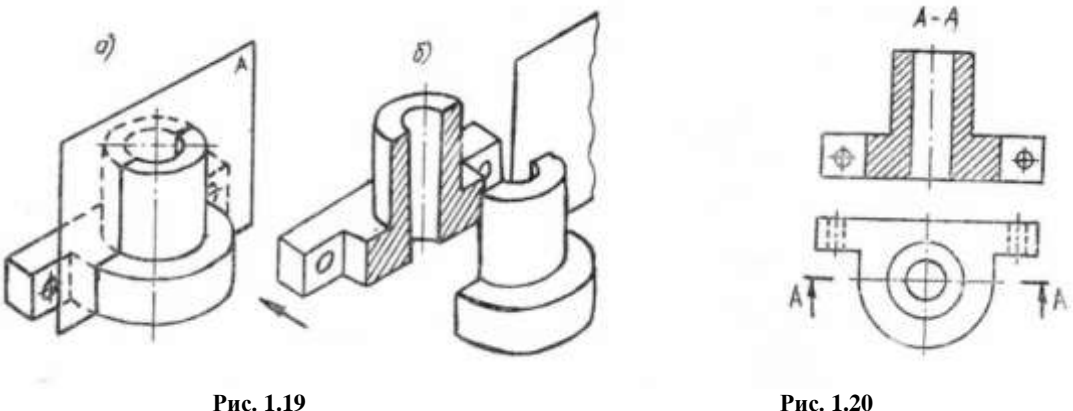

Во всех случаях, когда от этого не страдает ясность чертежа, разрезы помещают на месте видов: горизонтальный разрез – на месте вида сверху, фронтальный разрез – на месте главного вида и профильный разрез – на месте вида слева. В примере, приведенном на рис. 1.20, главное изображение является простым фронтальным разрезом, который представляет собой симметричную фигуру относительно вертикальной оси.

В случаях, когда вид и разрез симметричны относительно одной и той же оси, следует изображать с одной стороны от оси вид, а с другой – разрез. Тогда соединение половины вида с половиной разреза будет иметь изображение, приведенное на рис. 1.21. При этом на половине вида не следует показывать невидимый контур штриховыми линями, так как это лишь затемнит чертеж; соединение частей вида и разреза утверждает одинаковый внутренний и внешний контуры по обе стороны от оси.

Ввиду того, что при образовании разрезов отделение части детали условно (проводится лишь мысленно), половина вида и половина разреза на соединенном изображении разделяются осевой, а не сплошной линией; и лишь в тех случаях, когда ось совпадает с проекцией ребра, которую необходимо показать, части вида и разреза разделяют не осевой, а тонкой волнистой линией (S/3); при этом, если ребро расположено на внутренней поверхности, волнистую линию проводят со стороны вида, увеличивая тем самым разрезанную часть детали (рис. 1.22). И наоборот, если ребро расположено на внешней поверхности, волнистую линию проводят на половине разреза, увеличивая в данном случае часть вида детали (рис. 1.23). Необходимо запомнить, что при вертикальной оси симметрии вид следует располагать слева от оси, а разрез – справа; при горизонтальной оси симметрии вид следует располагать сверху, а разрез – снизу от оси.

*Обозначение простых разрезов.* Линию сечения (след секущей плоскости) обозначают разомкнутой линией толщиной от S до 1,5S. По ГОСТу 2.303-68\* длина штриха 8 – 20 мм. Рекомендуется длина 8 – 12 мм. Штрихи этой линии проводят на поле чертежа так, чтобы они не пересекали контуры детали. Направление проецирования, принятое при образовании разреза, отмечают стрелкой, перпендикулярной линии сечения и упирающейся в штрихи линии сечения; рядом со стрелкой с внешней стороны угла, образованного стрелкой и разомкнутой линией, пишут букву, которой обозначен данный разрез. Стрелку проводят на расстоянии 2 – 3 мм от наружного конца штриха.

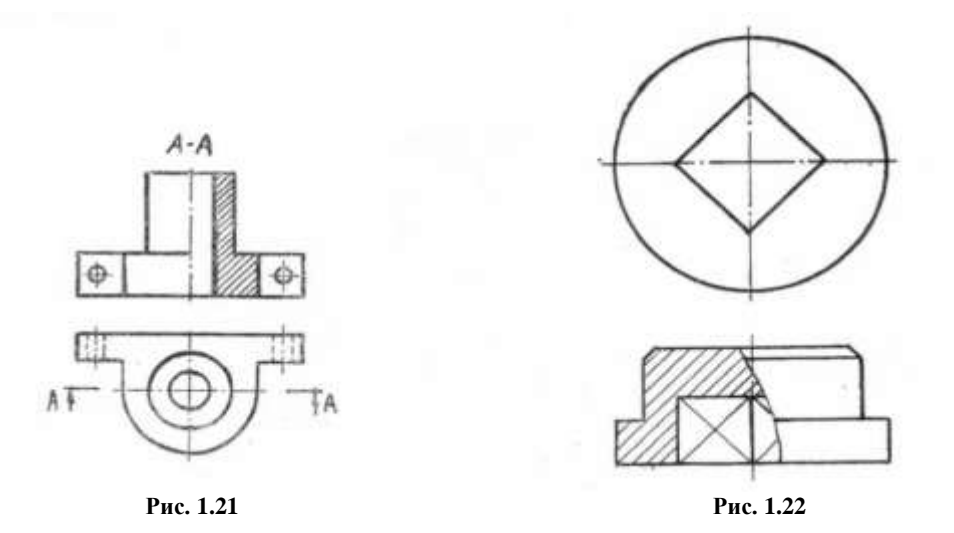

Разрезы обозначают прописными буквами русского алфавита, у обоих штрихов одной и той же линии сечения указывают одинаковые буквы.

Над разрезом делают надпись типа *А – А*, всегда двумя буквами через тире (см. рис. 1.20). Соотношение размеров стрелок, указывающих направление проецирования, должно соответствовать приведенным на рис. 1.24, а.

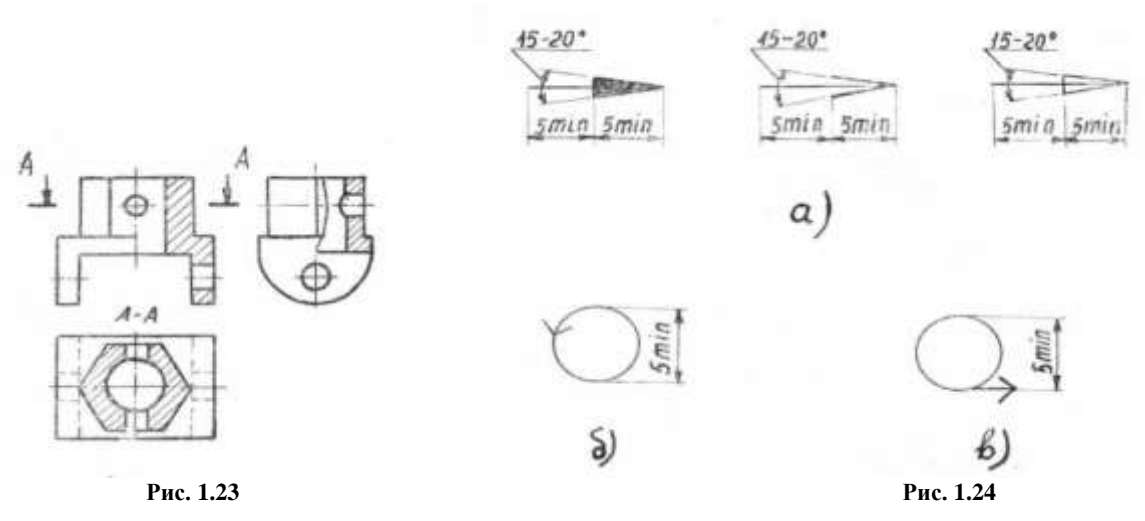

Простые разрезы обозначают не всегда. Их не обозначают, если секущая плоскость проходит по плоскости симметрии детали, а разрез помещен непосредственно на месте соответствующего вида.

На рис. 1.23 фронтальный и профильный разрезы не обозначены, так как секущие плоскости в обоих случаях совпадают с плоскостью симметрии детали. Горизонтальный разрез плоскостью *А* обозначен, потому что плоскость сечения не совпадает с плоскостью симметрии детали. Обязательно также обозначать разрезы (независимо от расположения линии сечения), если они размещены не на месте основных видов. Так, простой фронтальный разрез *Б – Б*, совпадающий с плоскостью симметрии детали, но размещенный не на месте главного вида (рис. 1.25), обозначен надписью *Б – Б*. На виде сверху показано, как проходит секущая плоскость *Б*. Обозначение профильного разреза, проходящего по плоскости симметрии детали, в данном случае излишне, так как он размещен на месте вида слева.

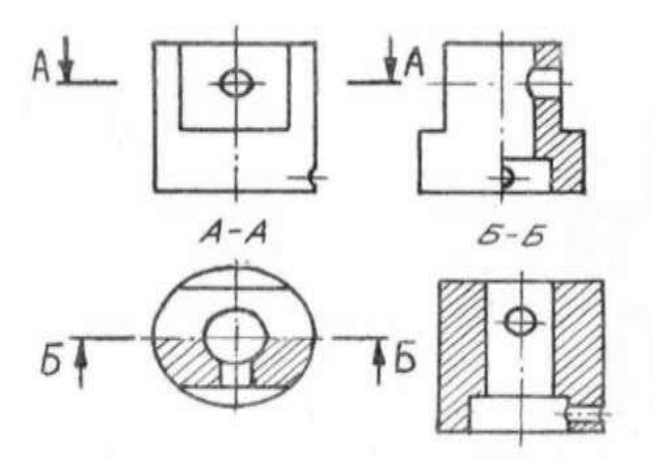

**Рис. 1.25**

Некоторым студентам в начале освоения курса проекционного черчения трудно ориентироваться в определении линии сечения и расположения соответствующего разреза. Для правильного решения подобных вопросов следует помнить, что если разрез выполнен горизонтальной секущей плоскостью, то может быть изображен лишь на месте вида сверху (в данном случае ограничиваемся рассмотрением трех основных видов), ибо только на этом виде проецируется в натуральную величину все, что расположено в горизонтальной плоскости. Обозначение линии сечения горизонтального разреза может быть сделано на главном виде или виде слева.

Аналогично, вертикальные разрезы могут быть расположены: фронтальный – на месте главного вида, а профильный – на месте вида слева, обозначение линии сечения вертикальных разрезов может быть сделано на виде сверху. Кроме того, фронтальный разрез может быть обозначен на виде слева, а профильный – на главном виде.

В ряде случаев для .выявления внутреннего контура детали применяют сложный разрез. Если секущие плоскости расположены параллельно друг другу, то такой разрез называется ступенчатым; если секущие плоскости пересекаются под углом, большим 90°, разрез называется ломаным.

На рис. 1.26 приведен пример ступенчатого разреза, когда одна секущая плоскость проходит через ось малого отверстия, а другая – через ось большого отверстия. Этот разрез помещен на месте главного вида детали; сечения получившиеся в обеих секущих плоскостях, условно совмещены. Переход от одной секущей плоскости к другой, отмеченный на виде сверху пересечением штрихов (уголками), на разрезе не отражен ввиду условности самого разреза.

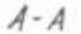

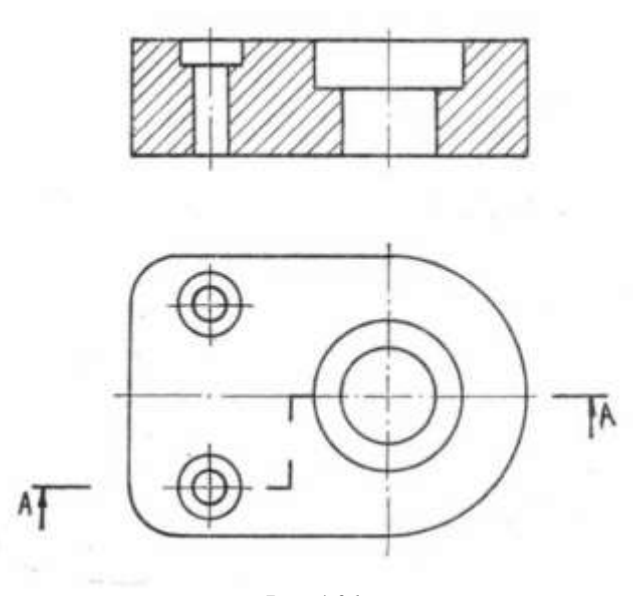

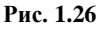

При ломаных разрезах секущие плоскости условно повертывают до совмещения в одну плоскость, при этом направление поворота может не совпадать с направлением взгляда.

На рис. 1.27 изображен ломаный разрез детали, представляющий собой цилиндрический диск с тремя различными отверстиями, оси которых расположены в разных плоскостях. Секущие плоскости (фронтальная и наклонная – профильно-проецирующие) проходящие через оси отверстий, пересекаются на оси детали. Это отмечено пересечением штрихов. Ломаный разрез помещен на месте главного вида.

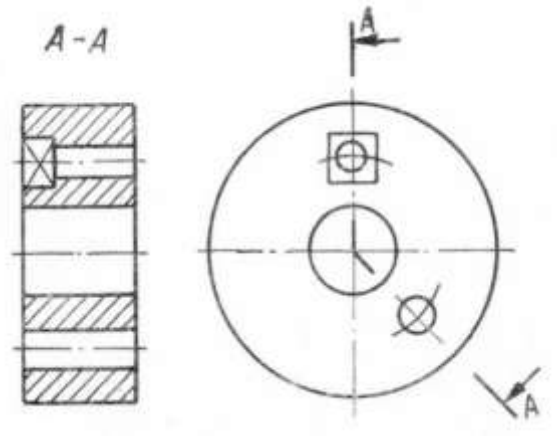

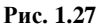

На рис. 1.28 наклонная плоскость – фронтально-проецирующая совмещена с профильной плоскостью, а ломаный разрез помещен на месте вида слева.

Сложные разрезы деталей, симметричных по внешнему и внутреннему контуру, можно так же, как и простые разрезы, изображать не полностью, соединяя часть вида с частью соответствующего разреза. На рис. 1.29 показана половина ступенчатого разреза, соединенная с половиной главного вида детали.

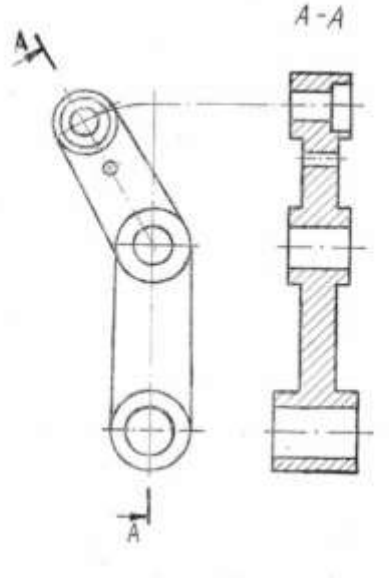

**Рис. 1.28**

*Обозначение сложных разрезов.* Все без исключения сложные разрезы обозначают. Линии сечения каждой секущей плоскости обозначают разомкнутой линией (двумя штрихами), переход от одной секущей плоскости к другой в ступенчатых разрезах отмечают штрихами, перпендикулярными линии сечения так, что образуются уголки. У ломаных разрезов пересекаются штрихи секущих плоскостей, образуя угол, больший 90°. У первого штриха первой секущей плоскости и последнего штриха последней плоскости под прямым углом к линии сечения стрелками показывают направление проецирования при образовании разреза; около этих же стрелок во внешнем углу пишут одну и ту же прописную букву русского алфавита, располагая ее вертикально, независимо от угла наклона секущей плоскости (не параллельной основным плоскостям проекций). Сам разрез обозначают так же двумя буквами через тире (рис. 1.29). При разработке чертежей помимо простых и сложных разрезов широко используют местные разрезы. В машиностроении часто встречаются сплошные металлические детали, имеющие лишь в некоторых местах засверловки, отверстия, канавки и пр. Разрезать всю деталь, для того чтобы показать форму этих отверстий или углублении, нецелесообразно, так как при этом получатся большие поля сплошной штриховки, требующие лишней затраты усилий и времени.

 $A - A$ 

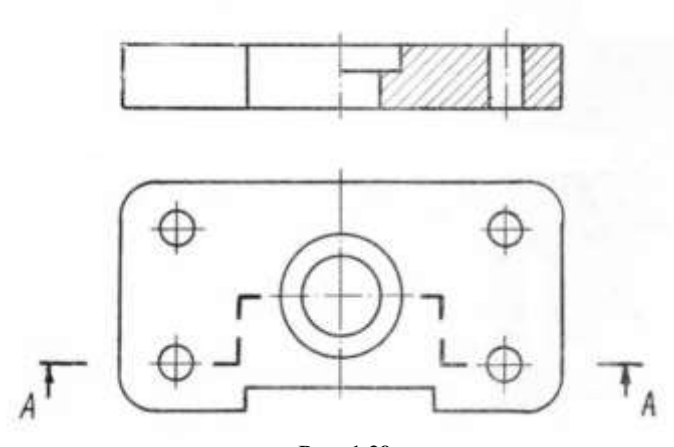

**Рис. 1.29**

Разрез, служащий для выяснения устройства детали лишь в отдельном ограниченном месте, называется местным разрезом. Местный разрез выделяют на внешнем виде сплошной тонкой волнистой линией (S/2—S/3) или линией с изломом; эта линия не должна совпадать с

какими-либо линиями чертежа. На рис. 1.30 показаны местные разрезы по отверстиям на валу. Так же обычно показывают профиль шпоночных канавок. На рис. 1.31 с помощью местного разреза выявлена форма центрального отверстия в сплошной детали. На рис. 1.32 в дополнение к фронтальному разрезу детали местным разрезом показана форма отверстия в нижнем фланце крышки.

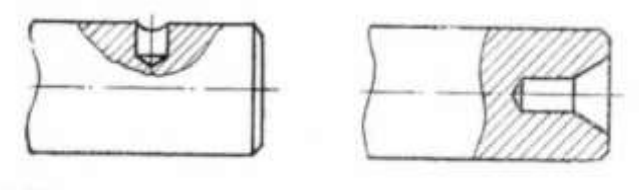

**Рис. 1.30**

Местные разрезы не обозначают.

После изучения простых, сложных и местных разрезов следует подробнее рассмотреть сечения и их использование на чертежах. В тех случаях, когда требуется показать какой-либо элемент детали (профиль в данном месте, форму отверстия и т. п.), а изображать разрез нет необходимости, показывают только сечение данного элемента. Сечения, не входящие в состав разреза, разделяют на вынесенные и наложенные. На рис. 1.33 приведен пример вынесенного сечения, а на рис. 1.34 это же сечение изображено наложенным. Вынесенные сечения изображают на любом месте чертежа, и им следует отдавать предпочтение перед наложенными. Контур вынесенного сечения показывают сплошными основными линиями (см. рис. 1.33), а контур наложенного – сплошными тонкими линиями, при этом контур изображения в месте расположения наложенного сечения не прерывают.

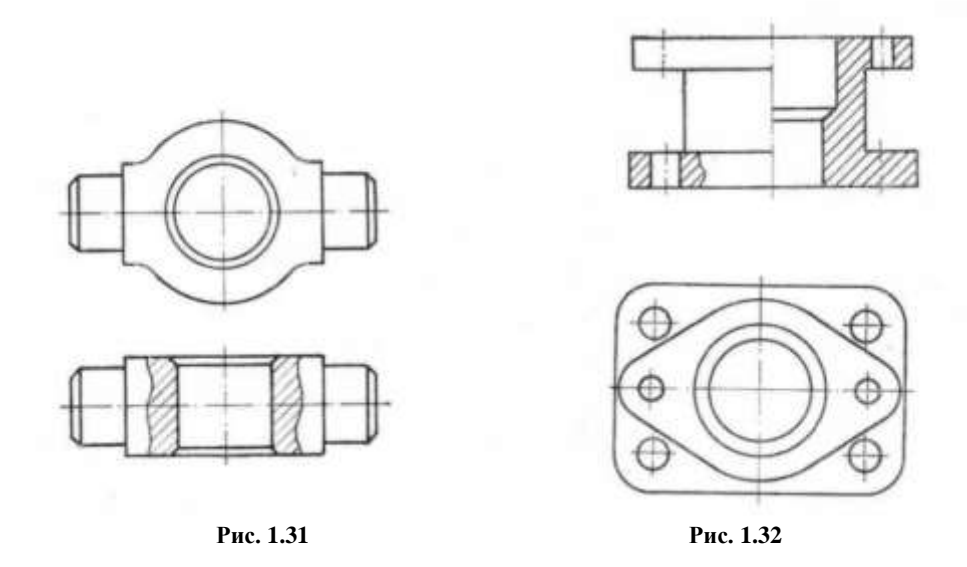

*Обозначение сечений.* Симметричные наложенные сечения не обозначают (рис. 3.35). Нессиметричные наложенные сечения обозначают, как показано на рис. 1.34. Вынесенные сечения обозначают так же, как и простые разрезы: место сечения отмечают разомкнутой линией с указанием направления проецирования стрелками и одинаковыми прописными буквами русского алфавита. Само сечение обозначают теми же прописными буквами через тире (см. рис. 1.33).

Вынесенное сечение не обозначают лишь в одном случае – если оно расположено непосредственно на продолжении линии сечения и представляет собой симметричную фигуру относительно этой линии (сечение по левой шпоночной канавке, рис. 1.36). В подобном случае линию сечения не проводят, а ось симметрии показывают штрихпунктирной тонкой линией без обозначения буквами и стрелками. Такому расположению симметричных по форме сечений следует отдавать предпочте- ние, так как оно не требует обозначений, и

чертеж не загромождается лишними надписями.

На рис. 1.36 изображен вал с различными вынесенными сечениями. Левое сечение по шпоночному пазу для призматической шпонки симметрично относительно линии сечения и расположено на продолжении этой линии, поэтому оно не обозначено. Сечение по пазу для сегментной шпонки плоскостью В тоже симметричное, но оно смещено относительно линии сечения, поэтому оно обозначено. Сечение вала плоскостью *А* по отверстиям, хотя и расположено на продолжении линии сечения, обозначено потому, что оно не симметрично относительно этой линии. Сечение плоскостью *Б* симметрично относительно линии сечения, но расположено не на продолжении этой линии поэтому оно обозначено.

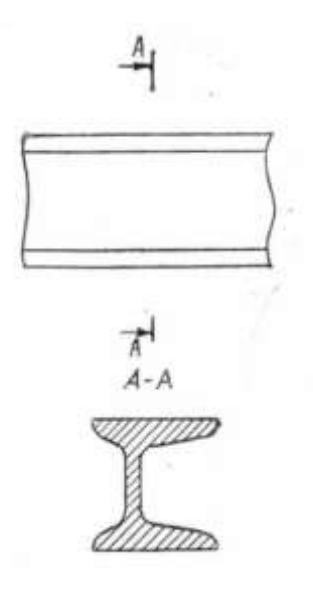

**Рис. 1.33**

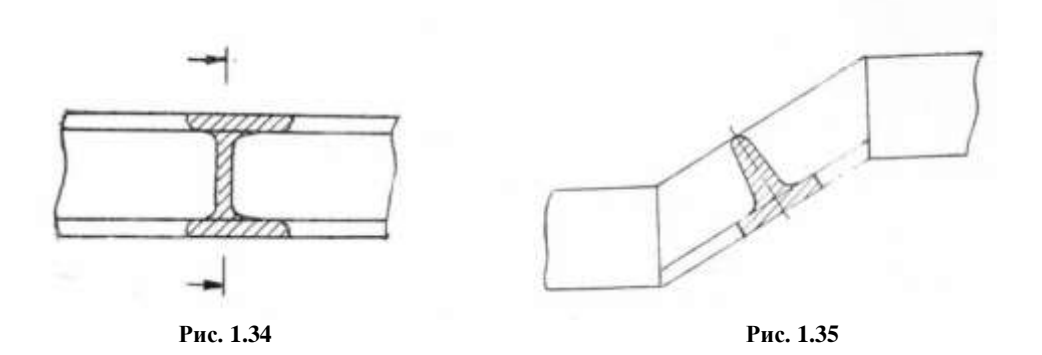

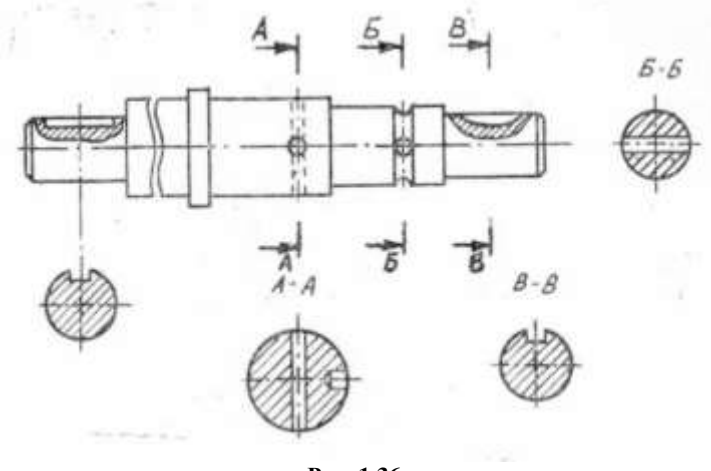

**Рис. 1.36**

Следует обратить внимание на то, что если секущая плоскость проходит через ось поверхности вращения, ограничивающей отверстие или углубление, то контур отверстия или углубления в сечении показывают полностью (*А—А* и *Б—Б* на рис. 1.36).

Если сечение получается состоящим из отдельных частей, то следует применять разрезы (рис. 1.37). Сечение по построению и расположению должно соответствовать направлению, указанному стрелками (см. рис. 1.36, 1.39). Допускается располагать сечение на любом месте поля чертежа, а также с поворотом его, но тогда буквенное обозначение должно быть дополнено условным графическим обозначением «повернуто» (рис. 1.24, б) – см. рис. 1.38.

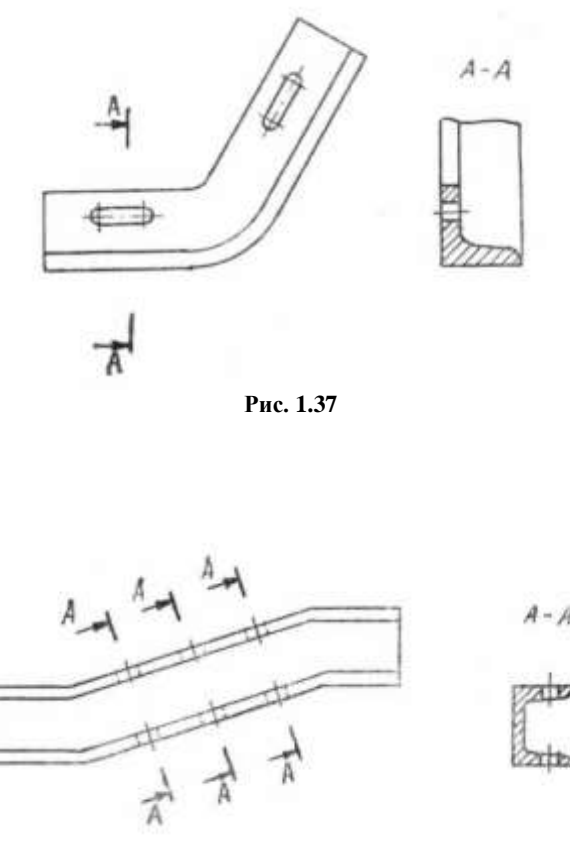

**Рис. 1.38**

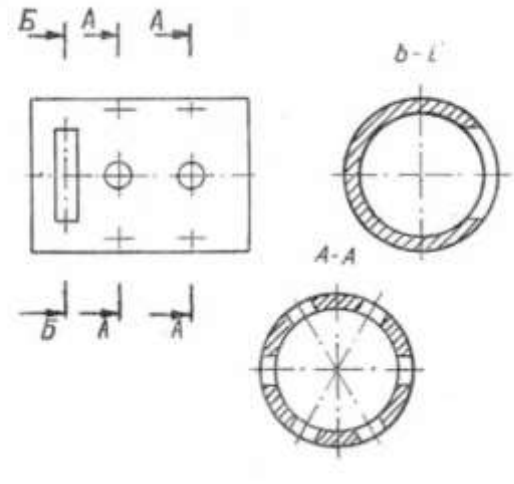

**Рис. 1.39**

То же относится и к разрезам, расположенным с поворотом относительно направления проецирования. Если при образовании разреза в качестве секущей используется цилиндрическая поверхность (для цилиндрических поверхностей с внутренними отверстиями), развертываемая потом в плоскость, буквенное обозначение разреза должно быть дополнено условным графическим обозначением «развернуто» (рис. 1.24, в).

Условное графическое обозначение «повернуто» должно соответствовать рис. 1.24, б и «развернуто» – рис. 1.24, в.

В черчении принят ряд условностей и упрощений. Одна из условностей состоит в том, что если секущая плоскость проходит вдоль тонкого элемента детали (ребра жесткости спицы и т. п.), то условно принято на разрезе эти элементы не заштриховывать. На месте вида слева чертежа кронштейна (рис. 1.40) показан разрез, образованный профильной плоскостью, проходящей вдоль ребра жесткости, на разрезе ребро не заштриховано. На разрезе *А – А* в поперечном сечении ребро заштриховано как обычно.

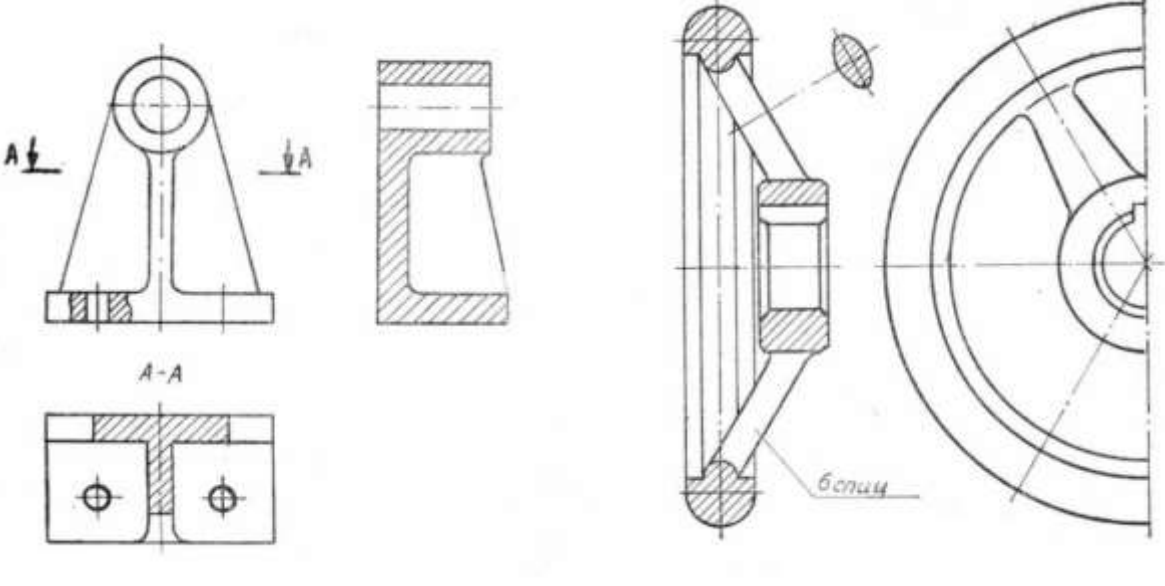

**Рис. 1.40 Рис. 1.41**

На рис. 1.41 приведен чертеж шкива, секущая плоскость проходит вдоль спицы – на разрезе она не заштрихована. Если деталь имеет несколько одинаковых, равномерно расположенных элементов, то можно вычертить один элемент и указать количество их (рис. 1.41).

Если вид, разрез или сечение представляет собой симметричную фигуру, допускается вычерчивать половину изображения.

В практике конструирования нередко возникает необходимость построения натурального вида наклонного сечения детали проецирующей плоскостью или, как его называют иначе, «косого» сечения. Натуральный вид наклонного сечения может быть построен различными способами начертательной геометрии: вращением, плоскопараллельным перемещением, совмещением и переменой плоскостей проекций. Наиболее рациональным следует считать способ перемены плоскостей проекций.

Напомним кратко сущность этого способа. При пересечении призмы фронтальнопроецирующей плоскостью α (рис. 1.42) сечение проецируется на фронтальную плоскость  $π_2$ в виде отрезка прямой, совпадающей со следом  $f^0$  $f^{\rm O}_{2\alpha}$ , а на горизонтальную плоскость – в ви-

де многоугольника, у которого стороны искажены. Для определения натуральной величины сечения плоскость  $\pi_1$  заменяем на новую плоскость  $\pi_3$ , проведенную перпендикулярно плоскости  $\pi_2$  и параллельно плоскости сечения  $\alpha$ . Новая ось  $X_I$  параллельна следу  $f^{\mathbf{Q}}$  $f_{2\alpha}^0$ , а новые

линии связи перпендикулярны новой оси  $X_1$ . Расстояния проекций точек  $1_3$ ,  $2_3$ ,  $3_3$ ,  $4_3$ ,  $5_3$ ,  $6_3$ на новой плоскости  $\pi_3$  от оси  $X_I$  (a, b, c, d) равны расстояниям проекций этих же точек на замененной плоскости  $\pi_1$  от оси *X*. Соединив полученные точки 1<sub>3</sub>, 2<sub>3</sub>, 3<sub>3</sub>, 4<sub>3</sub>, 5<sub>3</sub>, 6<sub>3</sub> на плоскости π3, получаем натуральную величину сечения призмы плоскостью α*.*

Рассмотрим еще пример построения натурального вида «косого» сечения, приведенный на рис. 1.43. Деталь, состоящая из прямоугольной призмы и стоящего на ней цилиндра, пересекается фронтально-проецирующей плоскостью *А.* Фронтальная проекция сечения совпадает со следом секущей плоскости *А* и выражается прямой 12—52. Для определения горизонтальной проекции, а затем и натурального вида сечения отмечаем все точки пересечения секущей плоскости *А* с контурами элементарных геометрических тел, составляющих данную деталь (12, 22, 32, 42, 52).

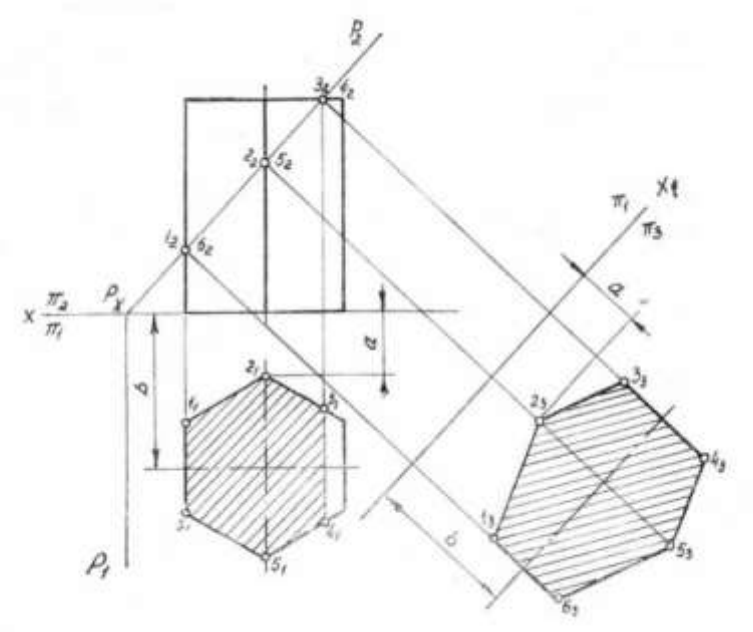

**Рис. 1.42**

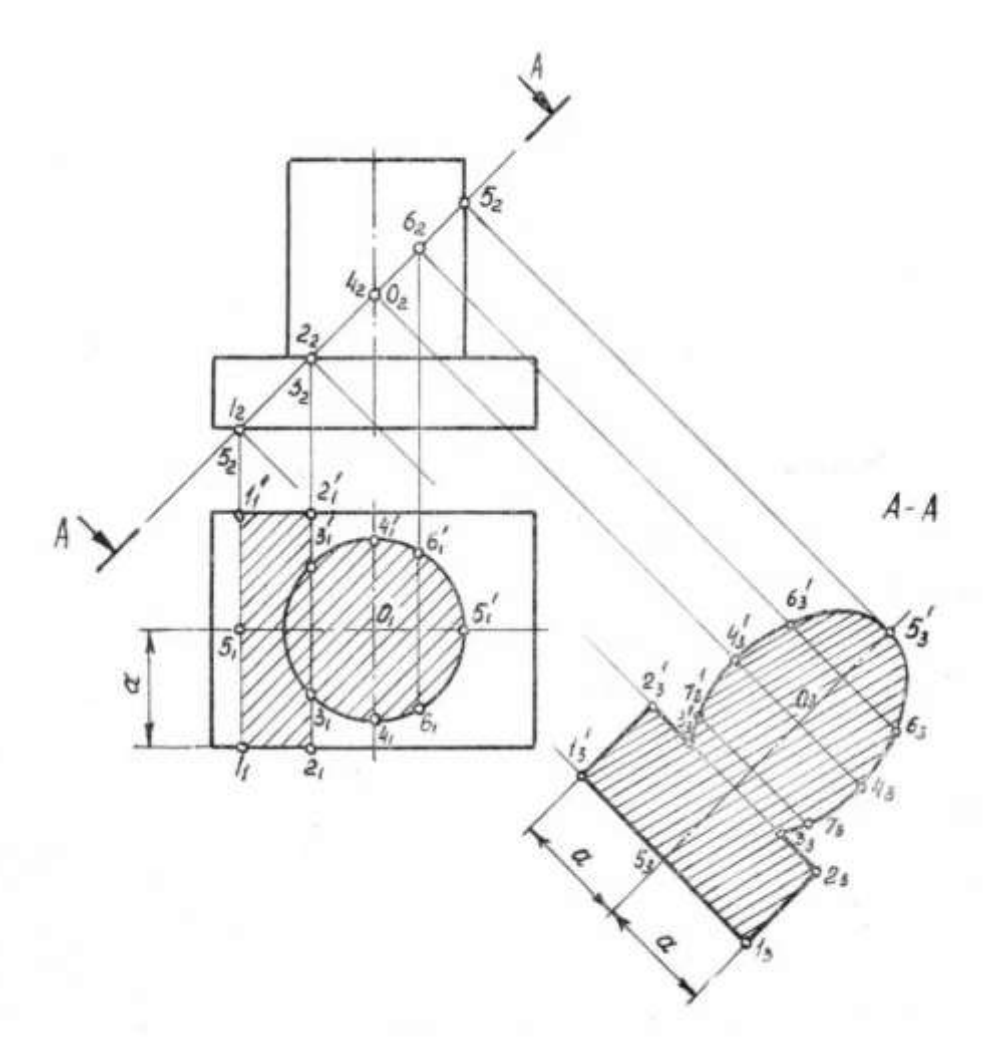

**Рис. 1.43**

Сначала определяем горизонтальную проекцию сечения. Призматическое основание рассекается плоскостью по прямоугольнику  $1^1 - 1^1 - 2$ ,  $-2^1$  $z_1 - z_1$ 1  $\mathbf{i}$  $\mathbf{i}$  $1\overline{1}$  –  $1\overline{1}$  –  $2\overline{1}$  –  $2\overline{1}$ , но прямая  $2\overline{1}$  –  $2\overline{1}$  $2_1 - 2_1$  прерывается в точках,  $3. -3^1$  $3<sub>1</sub> - 3<sup>1</sup>$  которые являются начальными точками сечения цилиндра по эллипсу.

На горизонтальную плоскость контур сечения цилиндра (часть эллипса) проецируется в виде неполной окружности  $3, -5, -3$  $3<sub>1</sub> - 5<sub>1</sub> - 3<sup>1</sup>$ . Горизонтальная проекция всего сечения очерчена контуром  $1, -2, -3, -5, -3$ ;  $-2$ ;  $-1$ ;  $\mathbf{1}$  $\mathbf{1}$  $\overline{1}$  $\mathbf{1}$  $1_1 - 2_1 - 3_1 - 5_1 - 3_1 - 2_1 - 1_1$ его очерчиваем сплошными тонкими линиями (S/3) и заштриховываем, не изменяя контурных линий самого изображения, т. е. поступаем так же, как при изображении наложенного сечения. Горизонтальная проекция представляет собой искаженный вид сечения, но поперечные размеры (направленные вдоль горизонталей плоскости *А*)  $1, -1, 1$  $1_1 - 1_1^1$ ,  $2_1 - 2_1^1$ ,  $2<sub>1</sub> - 2<sub>1</sub><sup>1</sup>$ ,  $4<sub>1</sub> - 4<sub>1</sub><sup>1</sup>$  $4<sub>1</sub> - 4<sub>1</sub><sup>1</sup>$ , и т. д. проецируются в натуральную величину.

Для построения натуральной величины сечения поступаем так же, как в предыдущем примере, т. е. заменяем горизонтальную плоскость на новую, расположенную перпендикулярно плоскости  $\pi_2$  и параллельно плоскости  $A$ , но в отличие от предыдущего примера не показываем оси проекций *X* и *Х<sup>1</sup>* так как на чертежах оси проекций обычно не указывают.

Наклонное сечение детали, приведенное на рис. 1.43, представляет собой симметричную фигуру, поэтому натуральную величину сечения начинаем строить с оси симметрии  $5<sub>3</sub> - 5<sup>1</sup>/<sub>3</sub>$ , которая направлена параллельно следу плоскости *А*. Так как оси проекций не указаны, проводим ось симметрии на свободном поле чертежа и от нее строим отмеченные точки сечения. Из точек 13, 23, 33, 43, 5<sup>3</sup> перпендикулярно фронтальному следу плоскости *А* проводим новые линии связи, на которых по обеим сторонам от оси симметрии отклады-

ваем натуральные расстояния от оси до точек  $1_1$ ,  $2_1$ ,  $3_1$ ,  $4_1$  измеренные на горизонтальной проекции. Например, точка l<sup>1</sup> расположена на расстоянии *«а»* от оси симметрии горизонтальной проекции, это же расстояние откладываем на натуральном виде сечения так же от оси симметрии. Таким образом, на сечении все размеры вдоль оси симметрии отмеряются в натуральную величину линиями связи, а все размеры поперек оси переносятся в натуральную величину с горизонтальной проекции сечения. Следует обратить внимание на построение эллипса, получающегося от пересечения цилиндра плоскостью, наклоненной к его оси. Большая полуось эллипса  $0<sub>3</sub> - 5<sub>3</sub>$ , проецируется в натуральную величину и равна расстоянию между точками пересечения секущей плоскости с осью и очерковой образующей цилиндра  $(0_2 - 5_2)$ . Малая ось эллипса равна диаметру цилиндра и откладывается на линии, проходящей перпендикулярно большой оси через ось цилиндра 03.

На рис. 1.43 показано также определение промежуточных точек  $6 - 7$  эллипса. Фронтальная проекция точки  $6(6,6)$  $6<sub>2</sub>(6<sup>1</sup><sub>2</sub>)$  выбрана произвольно. Из этой точки проводим линии связи на горизонтальную проекцию (перпендикулярно основанию цилиндра) и на натуральную величину сечения перпендикулярно следу секущей плоскости *А*. Расстояние  $6, -6$ !  $6_1 - 6_1^1$ <sup>o</sup>TMeренное на горизонтальной проекции, откладываем по линии связи на натуральной величине сечения и получаем две промежуточные точки эллипса. Точки  $7^2 - 7^1$  $7<sub>3</sub> - 7<sup>1</sup><sub>3</sub>$  построены как сим-

метричные точки  $6^{\degree} - 6^{\degree}$  $6<sub>3</sub> - 6<sup>1</sup><sub>3</sub>$  относительно малой оси эллипса.

Если наклонное сечение представляет собой несимметричную фигуру, то базой для построения сечения может быть любая прямая, лежащая в плоскости сечения и проведенная параллельно следу секущей плоскости *А*.

Натуральный вид наклонного сечения обозначается аналогично другим, при этом буквы так же наносят вертикально.

При недостатке места на чертеже для расположения сечения в соответствии с непосредственной проекционной связью его можно смещать, как показано на рис. 1.44. При этом линии связи, перпендикулярные следу секущей плоскости, прерываются и в том же порядке наносятся на новом месте. В остальном построение аналогично предыдущему. Следует отметить лишь, что в примере, приведенном на рис. 1.44, часть детали представляет собой конус, при пересечении которого плоскостью *А* получается эллипс. Большая ось эллипса 1<sup>3</sup> – 2<sup>3</sup> определяется на фронтальной проекции по точкам (1<sup>2</sup> и 22) пересечения секущей плоскости с очерковыми образующими конуса. Определение малой оси эллипса ведем следующим образом: через середину большой оси  $0_2$  проводим вспомогательную секущую плоскость  $Q_2$ , перпендикулярную оси конуса, она пересекает конус по окружности радиуса *R,* а плоскость *А* – по горизонтали, перпендикулярной плоскости π2.

Точки 3<sup>1</sup> и 4<sup>1</sup> пересечения этих линий (см. горизонтальную проекцию) определяют величину малой оси эллипса, которую откладываем по направлению малой оси на натуральном виде сечения. Аналогично определяются и промежуточные точки эллипса. На рис. 1.44 показано определение промежуточных точек 53 и 63. Через произвольно выбранную фронтальную проекцию точки 5 – 5<sup>2</sup> – проведена вспомогательная плоскость *S2*, горизонтальные проекции двух симметричных точек  $5<sub>1</sub>$  и  $6<sub>1</sub>$  определяются в пересечении двух линий сечения плоскостью *S* – окружности (на конусе) и горизонтали (на плоскости *А*). На натуральном виде сечения расстояние  $5<sub>1</sub> - 6<sub>1</sub>$ , отложено на соответствующей линии связи.

Натуральный вид наклонного сечения можно так же поворачивать в целях более удобного размещения его на поле чертежа, но в этом случае обозначение сечения должно соответствовать указанному ранее (см. рис. 1.38).

7. *ГОСТ 2.306-68\** «Обозначения графические материалов и правила их нанесения на чертежах» устанавливает графические обозначения материалов в разрезах и сечениях (табл. 1.5)

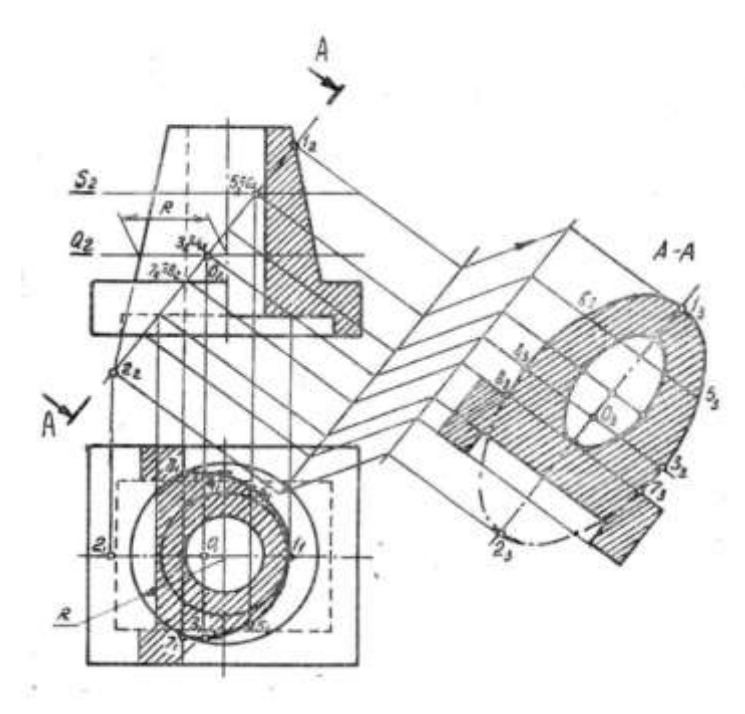

**Рис 1.44**

Таблица 1.5

**Основные форматы по ГОСТ 2.301-68\***

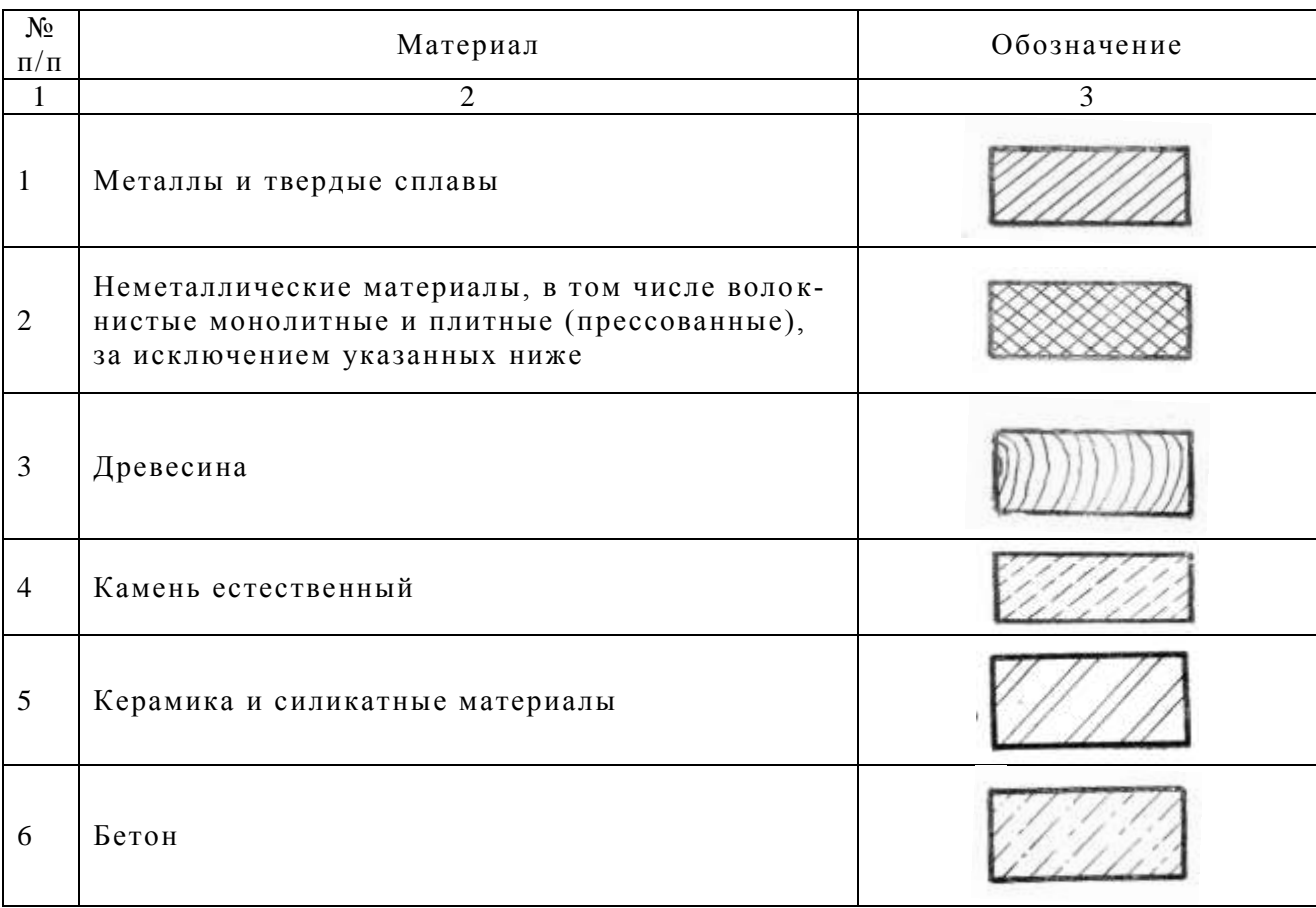

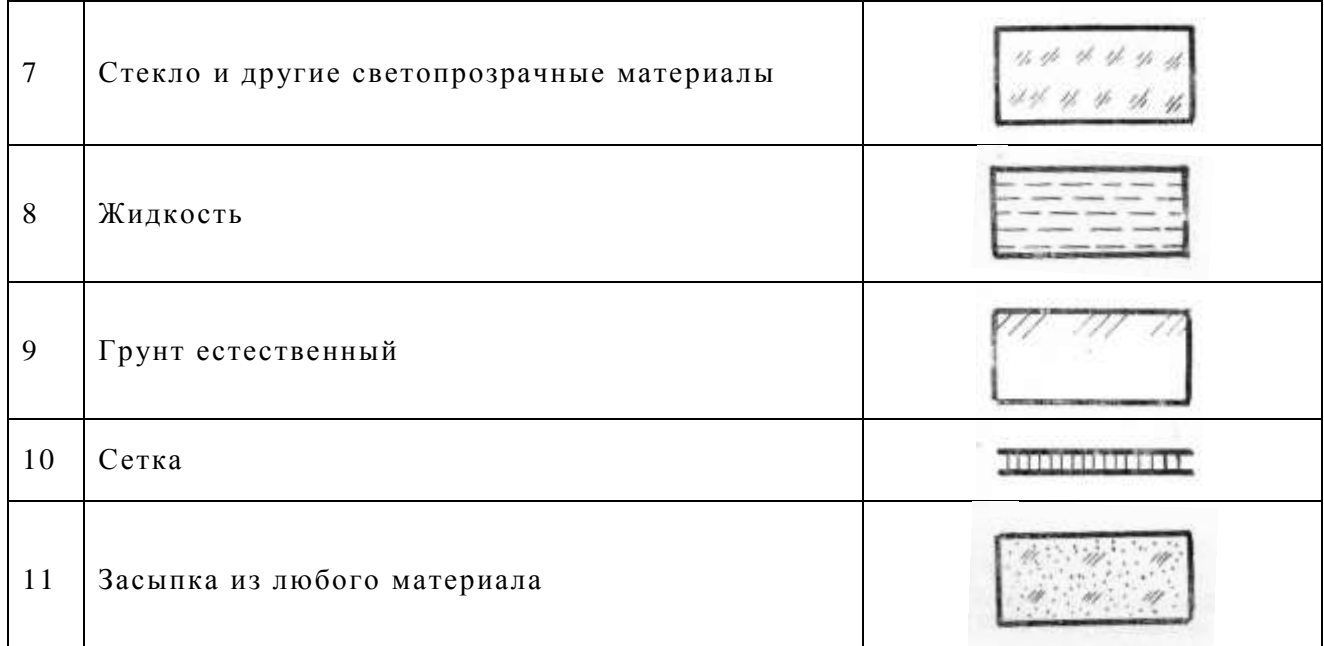

*Примечание:* 1. Композиционные материала, содержащие металлы и неметаллические материалы, обозначают как металлы.

> 2. Графическое обозначение подпункта 3 следует применять, когда нет необходимости указывать направление волокон.

 3. Графическое обозначение подгруппы 5 следует применять для обозначения кирпичных изделий (обожженных и необожженных), огнеупоров, строительной керамики, электротехнического фарфора, шлакобетонных блоков и т. д.

Линии штриховки должны проводиться под углом 45° к линии контура изображения или к линиям рамки чертежа.

Если линии штриховки по направлению совпадают с контурными или осевыми линиями изображения, то их следует проводить под углом  $30^{\circ}$  или  $60^{\circ}$  к линиям рамок чертежа.

Линии штриховки наносятся вправо или влево, но в одну и ту же сторону на всех сечениях одной и той же детали независимо от количества изображений и листов, где эти сечения расположены.

Расстояние между параллельными линиями штриховки (частота) должна быть в пределах 1 – 10 мм в зависимости от величины площади штриховки и необходимости разнообразить штриховку смежных сечений, но, как правило, одинаковым для всех сечении данной детали, выполненных в одном и том же масштабе.

Узкие и длинные площади сечений (например, штампованных, вальцованных и др.) шириной 2 – 4 мм на чертеже рекомендуется штриховать полностью только на концах и у контуров отверстий, а остальную часть площади сечения только небольшими участками в нескольких местах. Линии штриховки стекла на узких площадях следует наносить с наклонном 15 – 20° к линиям большей стороны контура сечения. Штриховки всех обозначений в этом случае выполняются от руки.

Допускается затушевывать узкие площади сечений, ширина которых на чертеже менее 2 мм, с оставлением просветов между смежными сечениями не менее 0,8 мм.

От руки выполняются графические обозначения следующих материалов в сечении: древесины, фанеры, волокнистых немонолитных материалов, неармированного и армированного бетона (кроме прямых линий), грунта, глины в качестве конструкционного материала, песка, асбоцемента, гипсовых изделий, замазки, штукатурки, абразивов и т. п., а так же обозначения засыпки в сечении.

Штриховка смежных сечений или при стыке в разрезе двух поверхностей, принадлежащих разным деталям, должна наноситься в противоположных направлениях, т. е. для одного сечения (разреза) вправо, для другого – влево (встречная штриховка).

Расстояние между линиями штриховки «в клетку» для смежных сечений двух и более деталей должно быть разным.

При выполнении штриховки в смежных сечениях двух, трех и более деталей одинакового наклона и направления следует изменять расстояние между линиями штриховки или сдвигать эти линии в одном сечении по отношению к другому, не меняя расстояние между линиями штриховки и не изменяя угла их наклона.

При больших площадях сечений, а также при обозначении профиля грунта допускается наносить штриховку лишь у контура сечения узкой полоской равномерной ширины.

8. ГОСТ 2.307-68\* «Нанесение размеров и предельных отклонений» устанавливает правила нанесения размеров и предельных отклонений на чертежах и других технических документах на изделия всех отраслей промышленности и строительства. Правила *ГОСТа 2.307-68\** изучают в течение всего курса, а мы рассмотрим основные положения этого ГОСТа.

Основанием для определения величины изображенного изделия и его элементов служат размерные числа, нанесенные на чертеж. Общее количество размеров на чертеже должно быть минимальным, но достаточным для изготовления и контроля изделия. Линейные размеры указывают в миллиметрах.

Если на чертеже размеры необходимо указать не в миллиметрах, а в других единицах (сантиметрах, метрах и т. д.), то соответствующие размерные числа записывают с обозначением единицы (см, м) или указывают эти единицы в технических требованиях.

Угловые размеры указывают в градусах минутах и секундах с обозначением единицы (4°, 4°30', 12°45', 20°30,40").

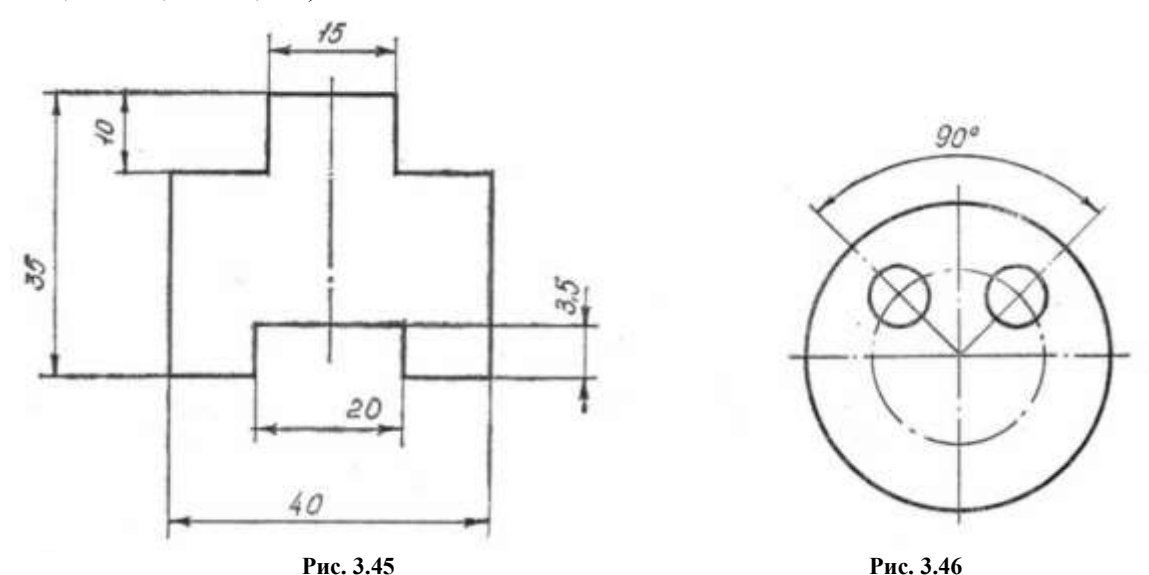

Размеры на чертежах указывают размерными числами и размерными линиями. При нанесении размера прямолинейного отрезка размерную линию проводят параллельно этому отрезку, а выносные линии – перпендикулярно размерным (рис. 1.45). При нанесении размера угла размерную линию проводят в виде дуги с центром в его вершине, а выносные линии – радиально (рис. 1.46).

При нанесении размера дуги окружности размерную линию проводят концентрично дуге, а выносные линии – параллельно биссектрисе угла и над размерным числом наносят знак  $\bigcap$  (рис. 1.47).

Выносные линии должны выходить за концы стрелок размерной линии на 1 – 5 мм (см. рис. 1.45). Размерные линии предпочтительнее наносить вне контура изображения (см. рис. 1.45). Расстояние размерной линии от параллельной ей линии контура, осевой, выносной и других линий, а также расстояние между параллельными размерными линиями должно быть в пределах 6 – 10 мм. Необходимо избегать пересечения размерных и выносных линий. Не допускается использовать линии контура, осевые, центровые и выносные линии в качестве размерных.

Размеры стрелок размерных линий выбирают в зависимости от толщины линий видимого контура и вычерчивают их приблизительно одинаковыми на всем чертеже. Форма стрелки и примерное соотношение ее элементов показаны на рис. 1.48. Если длина размерной линии недостаточна для размещения на ней стрелок, то размерную линию продолжают за выносные линии (или соответственно за контурные, осевые, центровые и т. д.) и стрелки наносят, как показано на рис. 1.45 (размеры 10; 3,5). При недостатке места для стрелок на размерных линиях, расположенных цепочкой, стрелки допускается заменять четко наносимыми точками или штрихами (рис. 1.49).

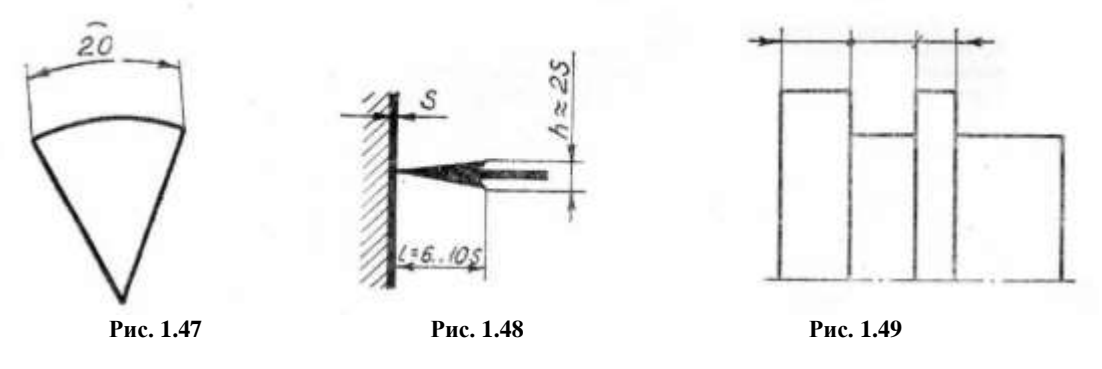

Размерные числа наносят над размерной линией (выше нее на 1 мм) возможно ближе к ее середине (см. рис. 1.45). При недостатке места для стрелки из-за близко расположенной контурной или выносной линии последние допускается прерывать (рис. 1.50).

При нанесении размера диаметра внутри окружности размерные числа смещают относительно середины размерных линий.

При нанесении нескольких параллельных или концентричных размерных линий на небольшом расстоянии друг от друга размерные числа над ними рекомендуется располагать в шахматном порядке (рис. 1.51).

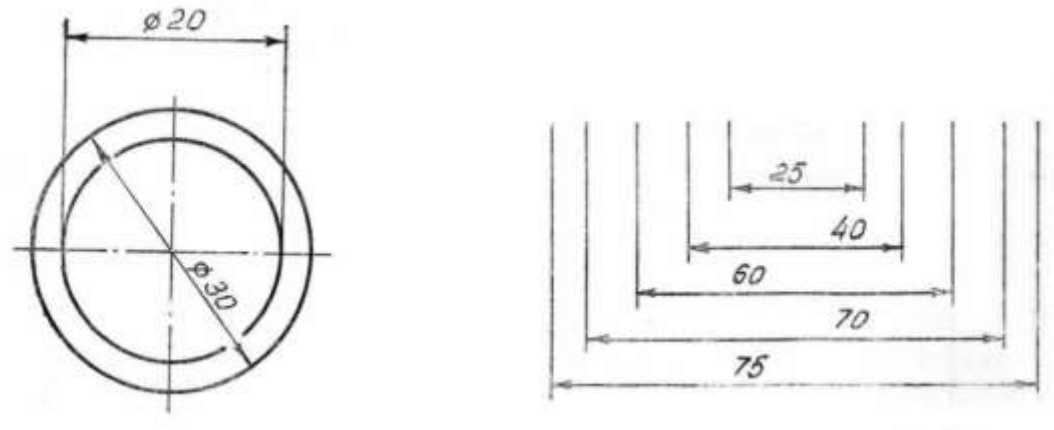

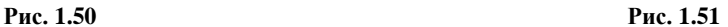

Размерные числа линейных размеров при различных наклонах размерных линий располагают, как показано на рис. 1.52. Если необходимо нанести размер в заштрихованной зоне, соответствующее размерное число наносят на полке линии-выноски (рис. 1.53).

Угловые размеры наносят так, как показано на рис. 1.54. В зоне, расположенной выше горизонтальной осевой линии, размерные числа помещают над размерными линиями со стороны их выпуклости; в зоне, расположенной ниже горизонтальной осевой линии, - со стороны вогнутости размерных линий. В заштрихованной зоне наносить размерные числа не рекомендуется. В этом случае размерные числа указывают на горизонтально нанесенных полках.

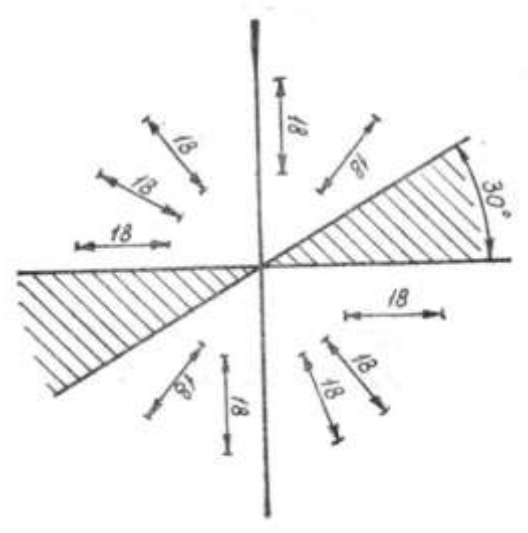

**Рис. 1.52**

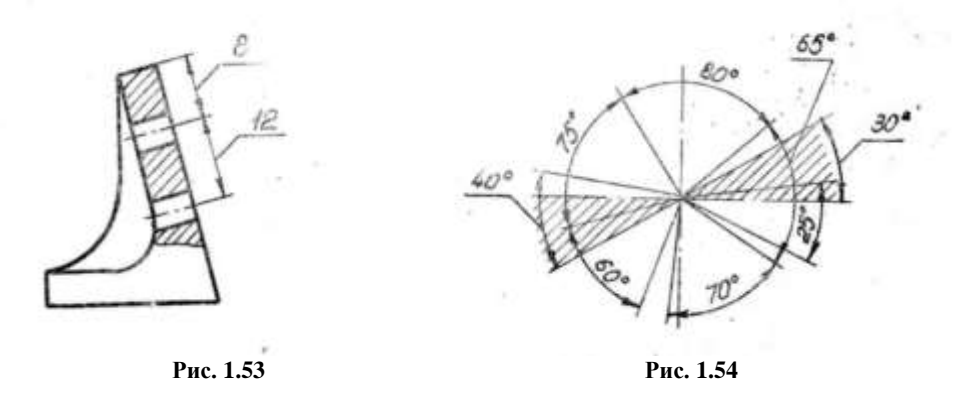

Для углов малых размеров при недостатке места размерные числа помещают на полках линий-выносок в любой зоне (рис. 1.55).

Если для написания размерного числа недостаточно места над размерной линией или недостаточно места для нанесения стрелок, то их наносят, как показано на рис. 1.56 для размеров 4 и 2 мм. Размерные числа не допускается разделять или пересекать, какими бы то ни было линиями чертежа. В месте нанесения размерного числа осевые, центровые линии и линии штриховки прерывают. При нанесении размера радиуса перед размерным числом помещают прописную букву *R* (рис. 1.57).

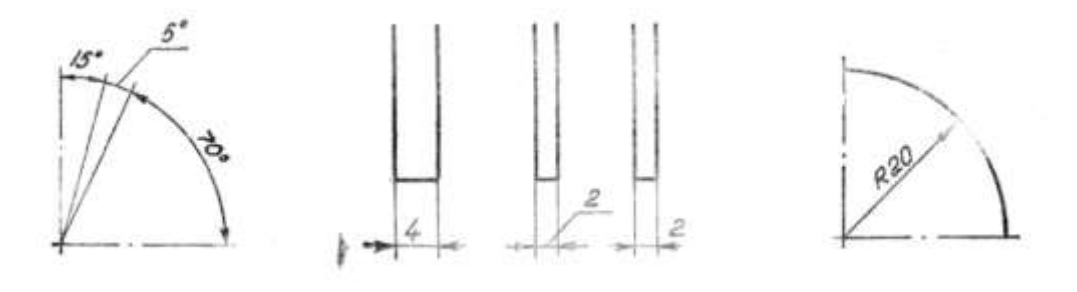

**Рис. 1.55 Рис. 1.56 Рис. 1.57** При большой величине радиуса, центр дуги которого должен быть закоординирован, допускается приближать его к дуге, в этом случае размерную линию радиуса показывают с изломом под углом 90° (рис. 1.58). Если не требуется указывать размеры, определяющие положение центра дуги окружности, то размерную линию радиуса допускается не доводить до центра. Размеры радиусов внутренних скруглений наносят, как показано на рис. 1.59, наружных – как на рис. 1.60. При указании размера диаметра (во всех случаях) перед размерным числом наносят знак  $\varnothing$  (рис. 1.61).

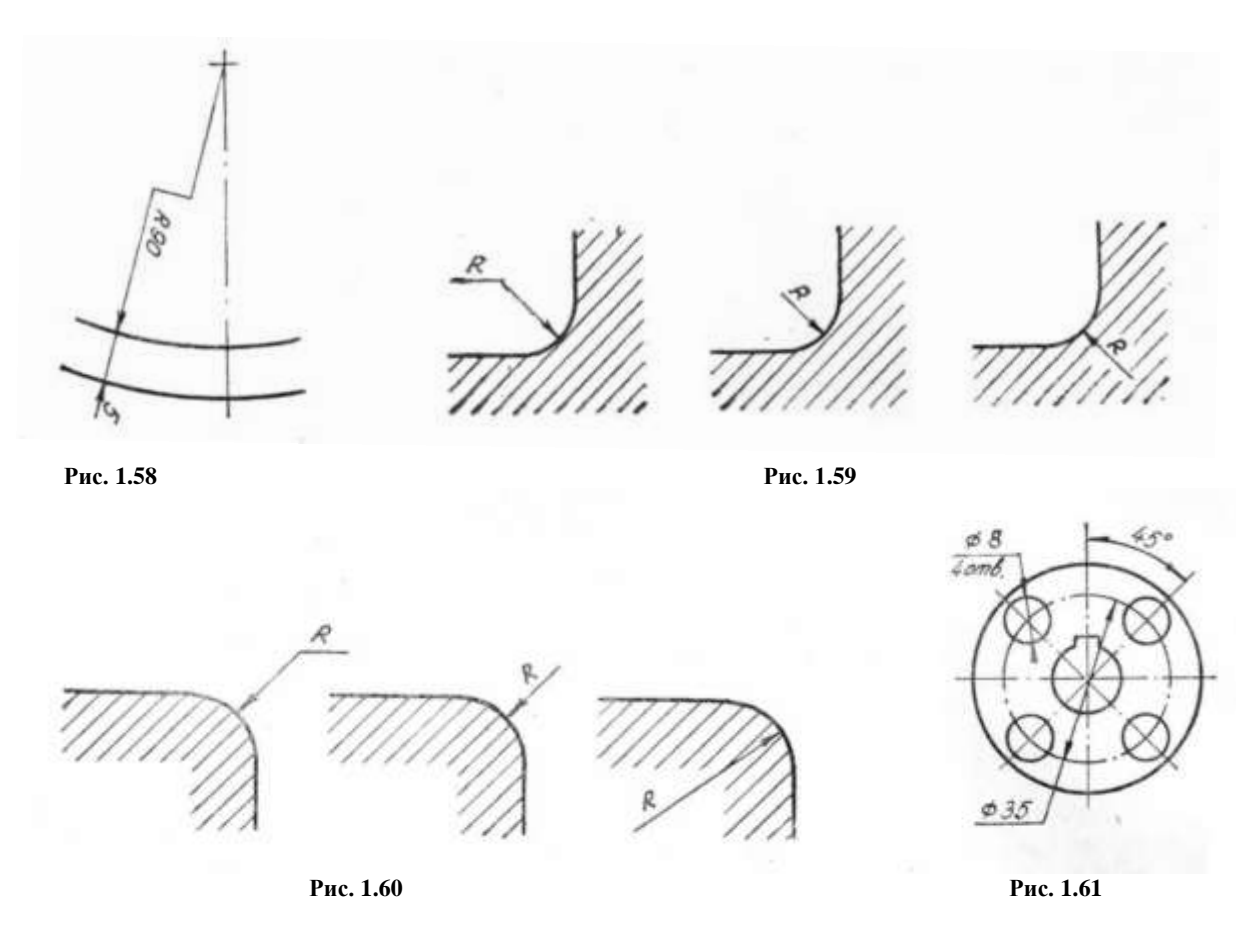

Размеры нескольких одинаковых элементов изделия наносят один раз с указанием на полке линии-выноски количества этих элементов (см. рис. 1.61). При нанесении размеров элементов, равномерно расположенных по окружности изделия (например, отверстий), вместо угловых размеров, определяющих взаимное расположение элементов, указывают только их количество (рис. 1.62).

Если достаточно одного изображения детали, то размер ее толщины или длины наносят, как показано на: рис. 1,63.

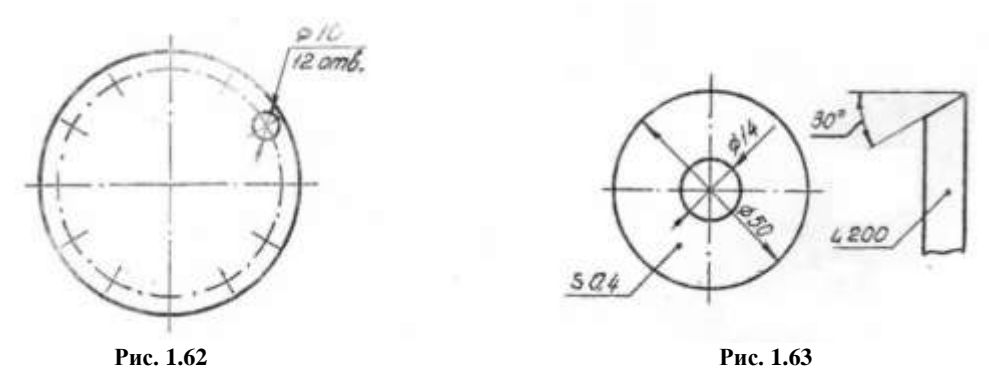

9. ГОСТ 2.309-73\* «Обозначения шероховатости поверхностей» устанавливает обозначения шероховатости поверхностей и правила нанесения их на чертежах изделий всех отраслей промышленности (см. рис. 1.64).

При наличии в обозначении шероховатости только значения параметра или параметров применяется знак без полки.

При обозначении шероховатости поверхности на чертежах применяется один из знаков (рис. 1.65). Высота *h* должна быть приблизительно равна применяемой на чертеже высоте цифр размерных чисел, а высота *H=(1,5—3)h*. Толщина линий знаков должна быть приблизительно равна половине толщины сплошной основной линии, применяемой на чертеже.

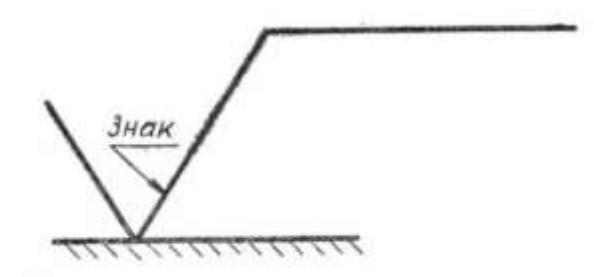

**Рис. 1.64. Знак обозначения шероховатости поверхности**

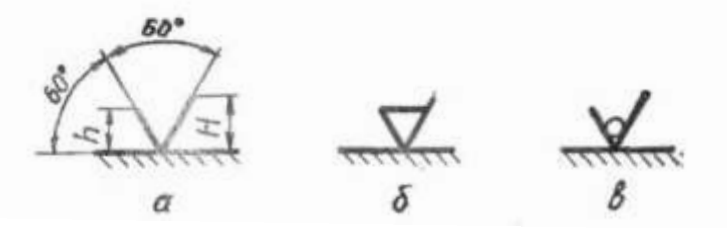

**Рис. 1.65. Условные графические знаки для обозначения шероховатости поверхности**

Знак (рис. 1.65, а) применяют в обозначении шероховатости поверхности в тех случаях, когда вид ее обработки конструктором не устанавливается.

В обозначении шероховатости поверхности, которая должна быть образована удалением слоя материала (точением, фрезерованием, сверлением, шлифованием, полированием, травлением и т. п.), применяют знак (рис. 1.65, б).

В обозначении шероховатости поверхности, образуемой без удаления слоя материала (литьем, ковкой, объемной штамповкой, прокатом, волочением и т. п.) применяют знак (рис. 1.65, в). Поверхности, не обрабатываемые по данному чертежу, обозначаются этим же знаком.

Обозначения шероховатости поверхности на изображениях изделия располагают на линиях контура, выносных линиях (по возможности ближе к размерной линии) или на полках линий-выносок.

Обозначение шероховатости поверхностей повторяющихся элементов изделия (отверстий, пазов, зубьев и т. п.), количество которых указано на чертеже, а также обозначение шероховатости одной и той же поверхности наносят один раз, независимо от числа изображений. К повторяющимся элементам не относят симметрично расположенные поверхности.

Значение параметра шероховатости по ГОСТ 2789-73 указывается в обозначении шероховатости для параметра *Ra* – без символа (рис. 1.66, а), для остальных параметров – чаще всего *Rz* – после соответствующего символа (рис. 1.66, б).

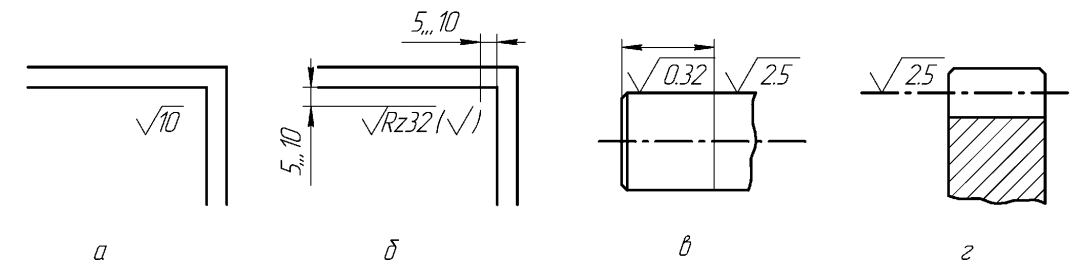

**Рис. 1.66. Примеры обозначения шероховатости поверхности на чертежах**

При указании одинаковой шероховатости для всех поверхностей изделия обозначение шероховатости помещается в правом верхнем углу чертежа и на изображение не наносится

(рис. 1.66, а). Размеры и толщина линий знака в обозначении шероховатости, вынесенные в правый верхний угол чертежа, должны быть приблизительно в 1,5 раза больше, чем в обозначениях, нанесенных на изображении.

Если часть поверхности изделия изготавливается одинаковой шероховатости, то на поверхности изделия эта шероховатость не указывается, а выносится в верхний правый угол

чертежа и после обозначения ставится знак в скобках (рис. 1.66, б). Это значит, что шероховатость поверхностей, не указанных на изображении, имеет значение *Rz* 32. Размеры знака взятого в скобки, должны быть одинаковыми с размерами знаков, нанесенных на изображении.

Если шероховатость одной и той же поверхности различна на отдельных участках, например поверхность вала, соприкасающаяся с сальником, то эти участки разграничивают сплошной тонкой линией с нанесением соответствующих размеров и обозначений шероховатости (рис. 1.66, в).

Обозначение шероховатости рабочих поверхностей зубьев, зубчатых колес, эвольвентных шлицев и т. п., если на чертеже не приведен их профиль, условно наносят на линии делительной поверхности (рис. 1.66, г).

Для ориентировки при выборе обозначения шероховатости поверхности на чертежах в табл. 1.6 приведены значения параметров шероховатости при различных видах обработки деталей из стали. При выполнении учебных чертежей для других материалов деталей можно руководствоваться данными, приведенными в табл. 1.6.

Таблина 1.6

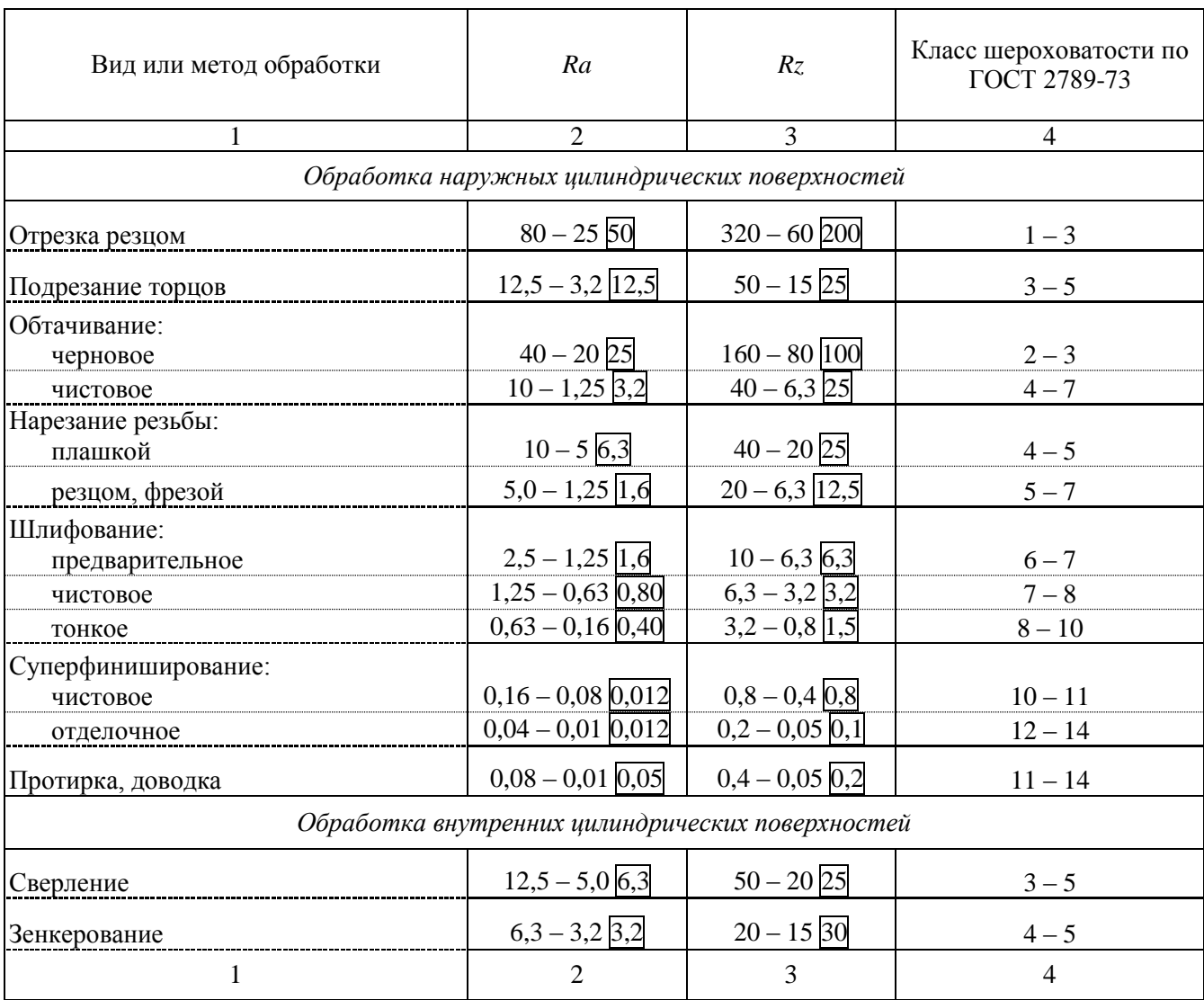

#### **Шероховатость поверхности (мкм) после различных видов и методов обработки стали**

![](_page_69_Picture_508.jpeg)

*Примечание.* В прямоугольниках указаны предпочтительные значения.

Рассмотренные группы ГОСТов являются основополагающими и используются при выполнении и оформлении чертежей во всех контрольных работах по курсу «Инженерная графика».

Выписки из других ГОСТов, необходимые при выполнении отдельных заданий и имеющие менее широкое распространение приведены в разделе 1.2.2.

# **Построение трех видов (главный вид, вид сверху, вид слева), косого сечения и аксонометрическую проекцию детали (прямоугольную изометрическую)**

Пример выполнения приведен на рис. 1.67, 1.68. Выбор чертежа детали произвольный.

#### *Методические указания*

Изучить ГОСТы 2.305-68\*, 2.307-68\* и методические указания раздела 1.2.1, внимательно ознакомиться с конструкцией детали по двум ее проекциям и определить основные геометрические тела, которые образуют ее контуры, выделить на листе бумаги соответствующую площадь для каждого вида, нанести тонко карандашом все линии видимого и невидимого контура, расчленяя деталь на основные геометрические тела, построить третью проекцию, построить разрезы и выполнить штриховку в разрезах, нанести все необходимые выносные и размерные линии, соблюдая требования ГОСТ 2.307-68\*, нанести размеры.

После построения трех видов нужно выполнить разрезы: горизонтальный, фронтальный и профильный. Правила обозначения и изображения разрезов должны соответствовать ГОСТ 2.305-68. При нанесении размеров следует обратить внимание на то, что ни один из размеров не должен повторяться на других изображениях. За основу нанесения размеров нужно взять параметры геометрических поверхностей. После этого следует построить горизонтальную проекцию (нанести ее тонкими сплошными линиями и заштриховать толщиной линии *S/2 – S/3* и натуральный вид «косого» сечения (заданной фронтально проецирующей плоскостью). Выполнить наглядное изображение детали в аксонометрической проекции.

При необходимости построения линии пересечения поверхностей геометрических тел, образующих деталь, следует руководствоваться методом секущих плоскостей и методом секущих сфер.

Для наглядного изображения изделий или их составных частей в соответствии с ГОСТ 2.317-69\* «Аксонометрические проекции» применяют аксонометрические проекции. Чаще всего пользуются двумя видами прямоугольных аксонометрических проекций – изометрической и диметрической.

Для наиболее распространенных прямоугольных проекций, когда угол между проецирующими лучами и плоскостью аксонометрических проекций равен 90°, коэффициенты искажения связаны следующим соотношением:

$$
k^2 + m^2 + n^2 = 2 \tag{1.1}
$$

Для изометрической проекции коэффициенты искажения равны, следовательно,  $k = m = n$ , тогда из (1.1):  $3k^2 = 2$ ;  $k = \sqrt{2/3}$ ;  $k = m = n = 0.82$ 

Для диметрической проекции при условии наиболее часто применяемого соотношения коэффициентов  $k = n = 2m$  из формулы (1.1) получаем:

$$
k^2 + k^2/4 + k^2 = 2;
$$
  $9/4k^2 = 2$   
\n $k = n = \sqrt{8/9} \approx 0.94;$   $m = 0.47$ 

![](_page_71_Figure_0.jpeg)
Рис. 1.68.

Дробность коэффициентов искажения приводит к усложнению расчетов размеров, необходимых при построении аксонометрического изображения. Для упрощения этих расчетов используют приведенные коэффициенты искажений:

 $k = m = n = 1$ для изометрической проекции  $k = n = 1$ ;  $m = 0.5$ . для диметрической проекции

При использовании приведенных коэффициентов искажения аксонометрическое изображение предмета получается увеличенным против его натуральной величины для изометрической проекции в  $1/0,82=1,22$  раза, для диметрической в  $1/0,94=1,06$  раза.

Сравнение этих величин показывает, что диметрическое изображение ближе к истинному. Соответственно масштабы изображений составят: для изометрии - 1.22:1; для диметрии  $-1,06:1$ .

Схемы расположения осей и приведенные коэффициенты искажений изображены для изометрической проекции на рис. 1.69, а для диметрической - на рис. 1.70. Там же указаны величины уклонов, которыми можно пользоваться для определения направления аксонометрических осей при отсутствии соответствующего инструмента (транспортира или угольника с углом  $30^{\circ}$ ).

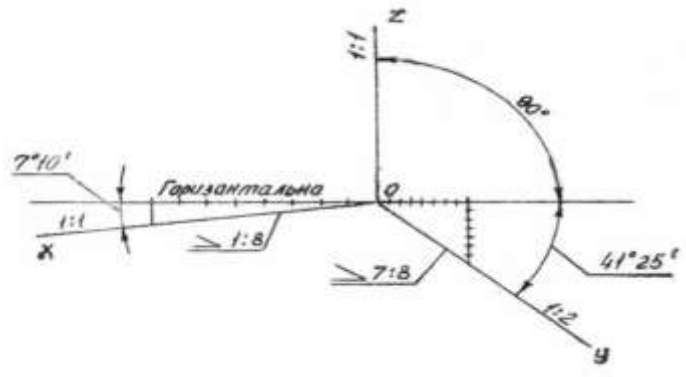

Рис. 1.70

Окружности в аксонометрии в общем случае проецируются в виде эллипсов, причем при использовании действительных коэффициентов искажений большая ось эллипса равна диаметру окружности. При использовании приведенных коэффициентов искажений линейные величины получаются увеличенными и, чтобы привести к одному масштабу все элементы изображаемой в аксонометрии детали, большую ось эллипса для изометрической проекции принимают равной 1,22 диаметра, а для диметрической - 1,06 диаметра окружности.

Малая ось эллипса в изометрии для всех трех плоскостей проекций равна 0.71 диа-

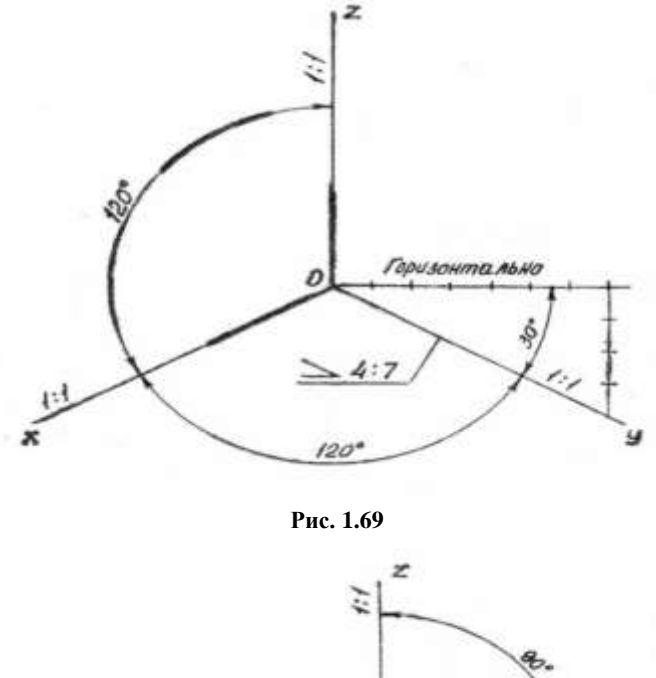

метра окружности (рис. 1.71). В диметрии (рис. 1.72) малая ось эллипса для двух плоскостей проекций *Х'0'У'* и *Z'0'У',* граничащих с осью *У* (коэффициент искажения по которой равен 0,5), равна 0,35 диаметра окружности, а для третьей плоскости *X'0'Z',* ограниченной осями с коэффициентом искажения 1:1, равна 0,94 диаметра окружности. Значения осей эллипсов приведены в табл. 1.7.

**Значения осей эллипсов**

Таблица 1.7

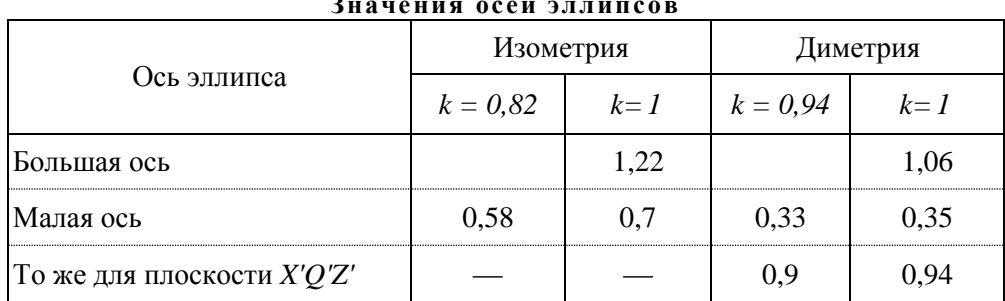

Большое значение для правильного изображения аксонометрической проекции предмета имеет расположение осей эллипсов относительно аксонометрических осей. Во всех трех плоскостях прямоугольной изометрической и диметрической проекций большая ось эллипса должна быть направлена перпендикулярно оси, отсутствующей в данной плоскости. Например, у эллипса, расположенного в плоскости *Х'0'У',* большая ось направлена перпендикулярно оси *Z',* проецирующейся на плоскость *X'0'Z'* в точку; у эллипса, расположенного в плоскости *У'0'Z', –* перпендикулярно оси *X* и т. д. На рис. 1.71 и 1.72 приведены схемы расположения эллипсов в различных плоскостях для изометрической и диметрической проекций. Здесь же приведены коэффициенты искажений для осей эллипсов, в скобках указаны величины осей эллипсов при использовании действительных коэффициентов.

Построение эллипса (рис. 1.73, 1.74) следует начинать с определения его центра, затем наметить вершины эллипса (концы большой и малой осей – точки 1, 2, 3, 4) и четыре точки, принадлежащие диаметрам, параллельным аксонометрическим осям  $(5 - 6 \text{ u } 7 - 8)$  или лежащим на них. При этом для изометрической проекции по осям откладывают расстояния  $0'5 = 0'6 = 0,5D$ , где  $D$  – диаметр окружности; для диметрической проекции по оси *X'* откладывается расстояние *0'7=0'8 = 0,5D*, а по оси *У – 0'5 = 0'6 = 0,25D* (кроме плоскости *X'0'Z'*  или ей параллельной, где по *X'* и *Z'* откладывают расстояние от оси *0'*, равное *0,5D*).

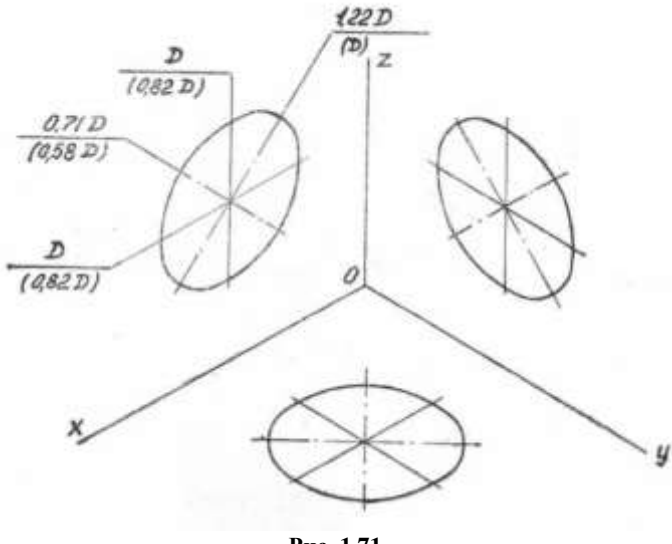

**Рис. 1.71**

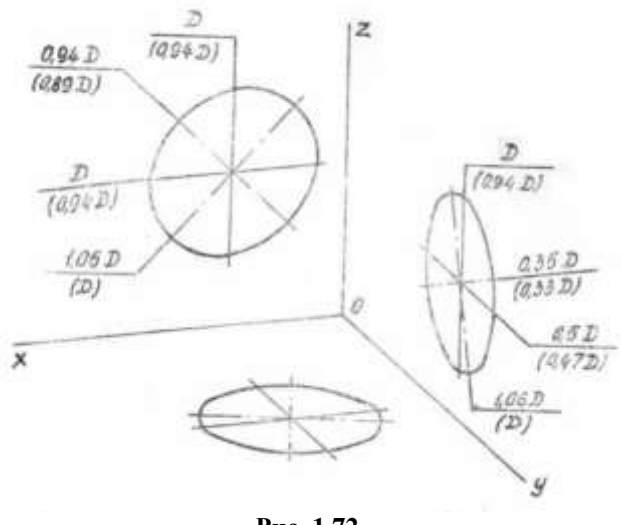

**Рис. 1.72**

Для построения эллипсов в изометрической проекции найденных восьми точек достаточно (рис. 1.73). В диметрической проекции указанные восемь точек распределены неравномерно (рис. 1.74), поэтому следует использовать точки  $5<sub>1</sub> 6<sub>1</sub> 7<sub>1</sub> 8<sub>1</sub>$  расположенные симметрично найденным точкам 5, 6, 7 и 8 относительно осей эллипса.

Аксонометрическую проекцию детали строят по ортогональному чертежу, сохраняя положение ее элементов относительно осей координат *X', У, Z'* таким же, как и на ортогональном чертеже. Главный вид предмета располагают на плоскости *X'0'Z'.*

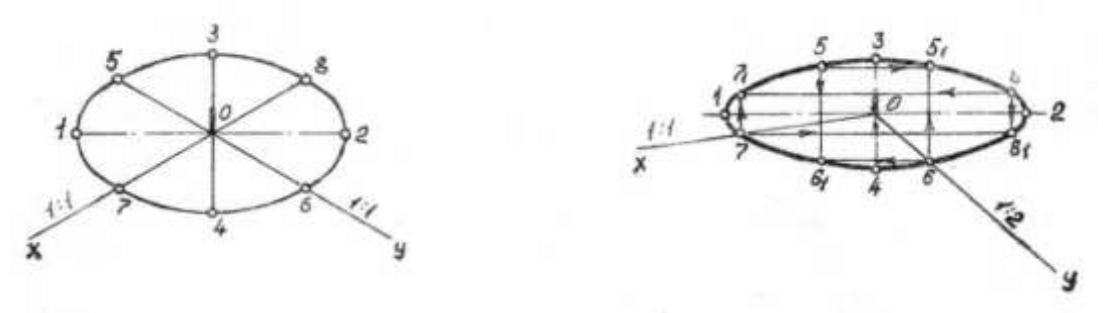

**Рис. 1.73 рис 1.74**

Рассмотрим порядок построения аксонометрической проекции детали, ортогональный чертеж которой приведен на рис. 1.75, а.

У симметричных фигур (рис. 1.75, а) на чало координат *0* выбирают в центре на верхней грани и обозначают оси *0Х, 0У, 0Z*. В изометрии (см. рис. 1.75, б) точка *0'* занимает такое же положение в центре фигуры. Строим относительно нее оси *X', У', Z'* и продолжаем их за начало координат *0'*. Откладываем расстояние  $Q_11 = Q_11$  $O_1 1_1 = O_1 1_1^1$  с ортогонального чертежа на оси *X'* по обе стороны от *0'* и получаем две вершины шестиугольника 1 и 1<sup>1</sup> . Затем по оси *У'* откладываем  $\overrightarrow{0}$ .  $A_1 = 0$ .  $A_1^1$  $O_1 A_1 = O_1 A_1^1$  и проводим 2 – 2' параллельно  $I - I^1$ , т. к. в аксонометрии параллельность сохраняется. На линиях  $2 - 2^1$  от *У*' откладываем размер  $A_1 2_1 = A_1 2^1$ . Соединив полученные точки, получаем шестиугольник верхнего основания Из каждой вершины проводим прямые *1 – 1 <sup>2</sup> = H, 2 – 2 <sup>2</sup> = Н* и, соединив их, получим шестигранную призму. Затем строим эллипс, в который проецируется на аксонометрической проекции резьбовое отверстие. Для этого определяем длины большой и малой осей эллипса, в соответствии с табл. 1.7:  $L_{\delta} = 1,22D = 1,22 \cdot 10 = 12,2$ мм :  $L_{\overline{M}} = 0,7D = 7$ мм · Большую ось проводим перпендикулярно отсутствующей оси (*Z'*) через точку *0'*, а малую – вдоль оси *Z'* и откладываем на них вычисленные длины, получаем точки 3,  $3^1$ , 4, 4<sup>1</sup>. Затем по осям координат в обе сто-

роны от точки 0*'* откладываем по *0,5D*, получаем точки *5, 5<sup>1</sup> , 6, 6<sup>1</sup>* . Соединив полученные точки, построим эллипс на верхней грани. Для обозначения резьбы проводим параллельно построенному эллипс на *3/4* его длины. Затем отложив от точки *0'* высоту *H*, строим дополнительные оси, а затем – эллипс на нижней грани аналогично предыдущему. Для выявления внутреннего контура детали выполняем разрез.

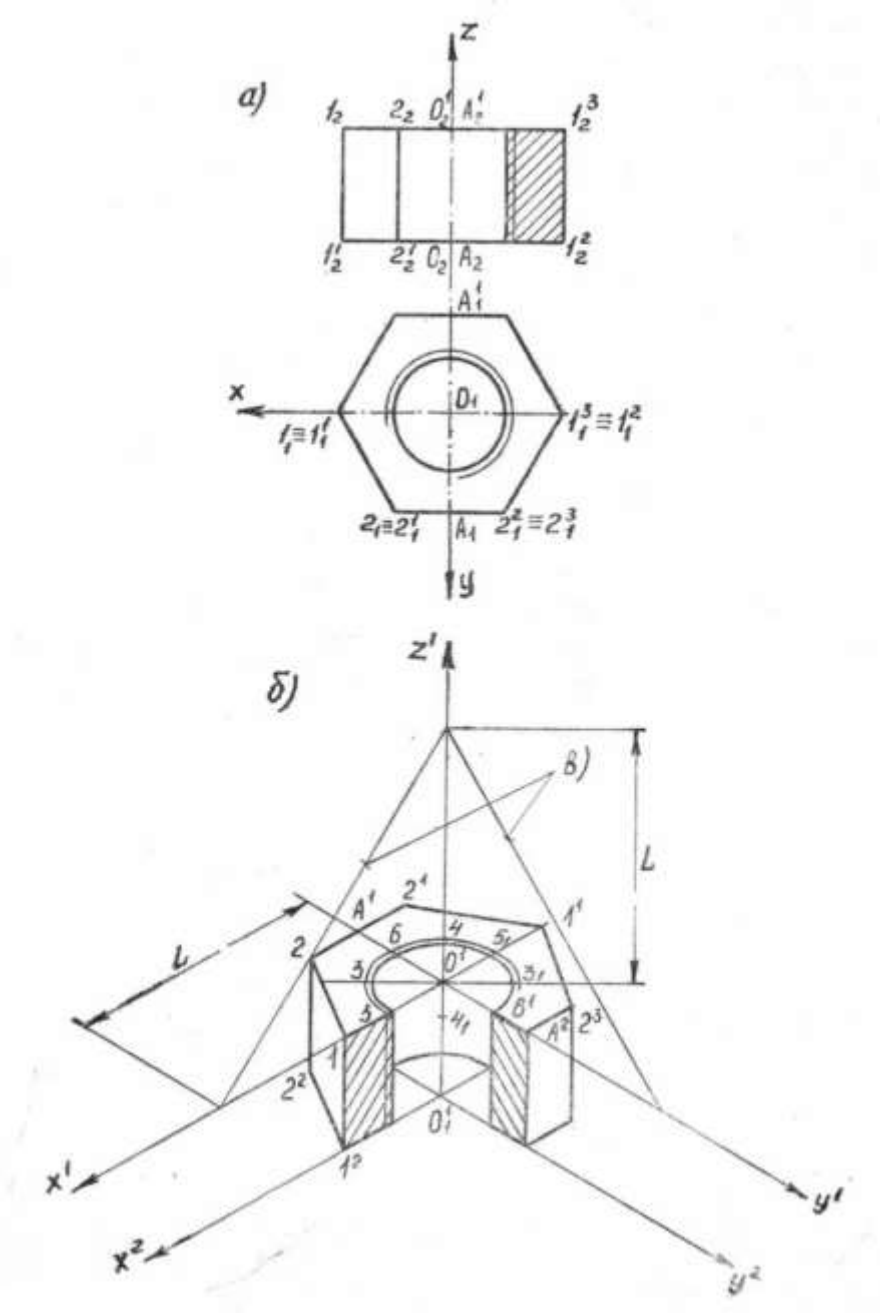

**Рис. 1.75**

В аксонометрии разрезы могут не повторять разрезы ортогонального чертежа. Чаще всего на аксонометрических проекциях, когда деталь представляет собой симметричную фигуру, вырезают одну четвертую или одну восьмую части детали. На аксонометрических проекциях, как правило, не применяют полные разрезы т. к. такие разрезы уменьшают наглядность изображения.

При выполнении разрезов секущие плоскости направляют только параллельно координатным плоскостям *(X'0'Z', У'0'Z'* или *Х'0'У'*).

При выполнении аксонометрических изображений с разрезами линии штриховки сечений наносят параллельно одной из диагоналей проекций квадратов, лежащих в соответ-

ствующих координатных плоскостях, стороны которых параллельны аксонометрическим осям (рис. 1.76, а,  $\delta$  – для изометрии и рис. 1.77, а,  $\delta$  – для диметрии).

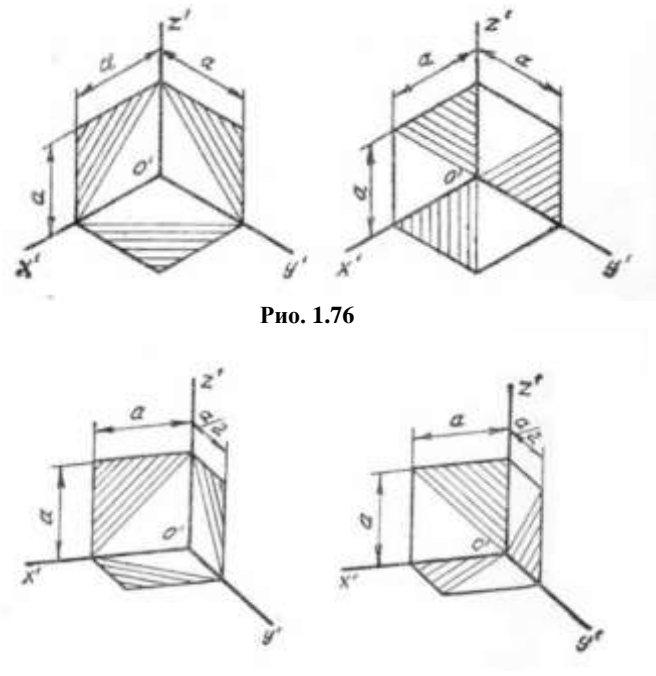

**Рис, 1.77**

Затем наносим штриховку выполненного разреза. Для определения направления штриховки строим диагонали проекции квадрата: на каждой из осей от точки *0'* откладываем какой-нибудь одинаковый отрезок (например 10 – 15 мм), а затем соединяем полученные точки (рис. 1.75, в). Сечение, лежащее в плоскости, параллельной плоскости *X'0'Z',* штрихуем параллельно линии, лежащей в указанной плоскости, а лежащее в плоскости, параллельной плоскости *У'0'Z',* – параллельно линии, лежащей в последней. Для диметрической проекции построение аналогично, но только по оси *У'* откладывается половина выбранного отрезка.

В заданиях указаны линии сечений фронтально-проецирующей плоскостью. На некоторых чертежах указаны линии сечения плоскостей, по которым надо построить разрезы при выполнении чертежа. При выполнении следует иметь в виду, что в тех случаях, когда половина разреза соединяется с половиной вида, на виде изображать линиями невидимого контура внутреннее очертание детали нет необходимости.

Наглядное изображение детали выполнять в изометрической проекции при *k=l* (см. табл. 1.7). Для выявления внутреннего контура детали необходимо выполнить разрез, удалив одну четвертую часть детали.

После выполнения чертежей в тонких линиях их следует тщательно проверить (по возможности у преподавателя), а затем обвести карандашом, выбрав толщину основной линии  $5 = 0,8-1,5$  мм, и заполнить основную надпись по ГОСТ 2.104-68<sup>\*</sup>, обратив внимание на обозначение чертежей (см. п. 1.2.1.1 и рис. 1.67, 1.68).

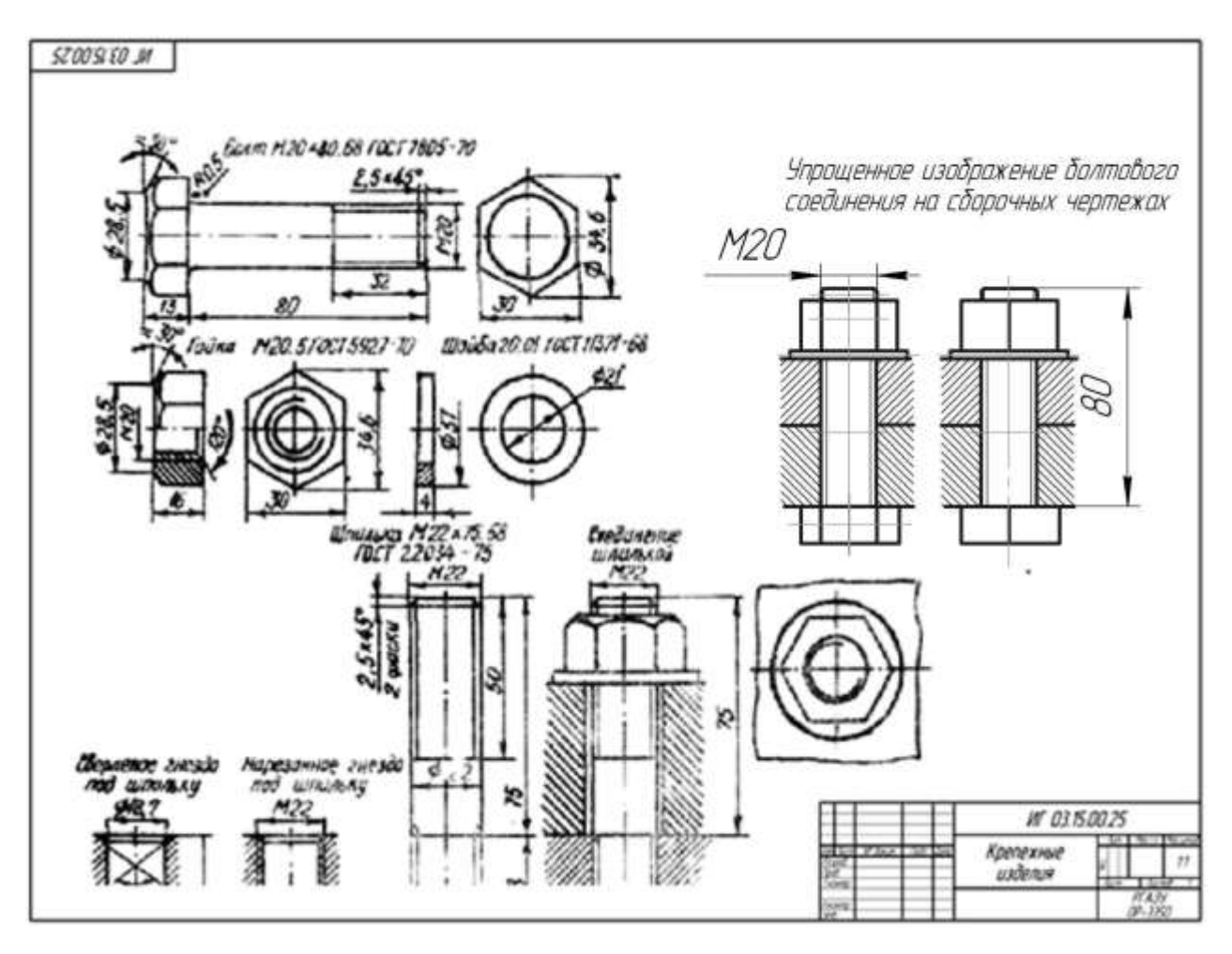

Пример выполнения приведен на рис. 1.78.

**Рис. 1.78**

#### *Общие сведения о резьбе. Терминология.*

Резьба образуется при винтовом перемещении некоторой плоской фигуры (задающей так называемый профиль резьбы, табл. 1.8), расположенной в одной плоскости с осью поверхности вращения (осью резьбы), цилиндрической или конической, по которой профиль совершает свое движение. Рекомендуется повторить материал о видах винтовой поверхности, их образования и т. д., воспользовавшись каким-либо учебником начертательной геометрии, уделив особое внимание параметрам винтовой линии.

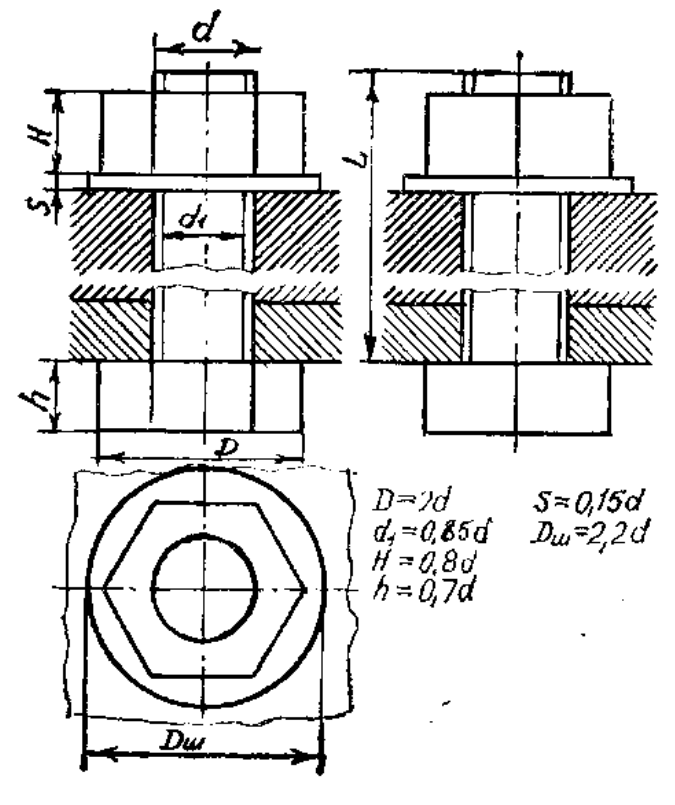

**Рис 1.79**

Часть резьбы, образованную при одном повороте профиля вокруг оси, называют витком. При этом все точки производящего профиля за один оборот перемещаются параллельно оси на одну и ту же величину, называемую ходом резьбы. Резьбу, образованную движением одного профиля, называют однозаходной, образованную движением двух, трех одинаковых профилей или более – многозаходной. Шагом резьбы *Р* называют расстояние между соседними одноименными боковыми сторонами профиля резьбы, измеренное в направлении, параллельном оси резьбы.

Винтовая линия бывает правой и левой, поэтому и резьба образуется правой и левой. Если ось резьбы расположить вертикально перед наблюдателем, то у правой резьбы видимые витки поднимаются слева направо, а у левой – справа налево. Так как применяется преимущественно правая резьба, то на чертеже оговаривают только левую, добавляя к обозначению резьбы надпись *LH*.

Резьбу изготовляют или режущим инструментом с удалением слоя материала, или накаткой путем выдавливания. При выводе инструмента из металла резьба как бы сходит на нет, образуя сбег резьбы. Длиной резьбы называют длину участка поверхности, на котором образована резьба, включая сбег резьбы и фаску. Как правило, на чертежах указывается только длина резьбы с полным профилем (рис. 1.80, а). Если резьбу выполняют до некоторой поверхности, не позволяющей перемещать инструмент до упора к ней, то образуется недовод резьбы (рис. 1.80, б, в). Сбег плюс недовод образуют недорез резьбы. Если требуется изготовить резьбу полного профиля, без сбега, то для вывода резьбообразующего инструмента делается проточка, диаметр которой для наружной резьбы должен быть немного меньше внутреннего диаметра резьбы, а для внутренней резьбы – немного больше диаметра резьбы (рис. 1.80, г). Размеры проточек стандартизованы (см. ГОСТ 10549-80\*).

# Профили резьбообразующие

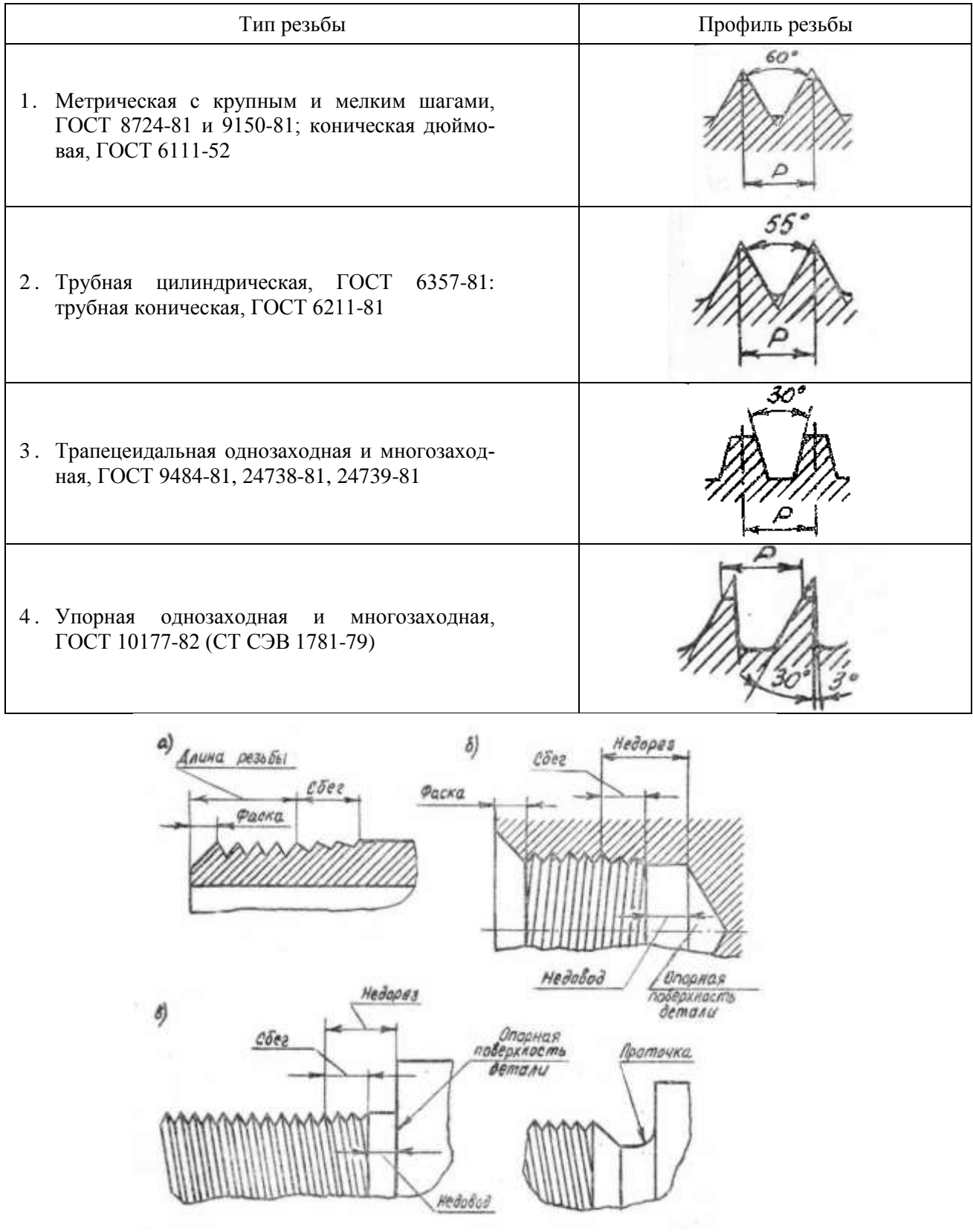

Рис. 3.80

Изображение резьбы. Построение точного изображения витков резьбы требует большой затраты времени, поэтому оно применяется в редких случаях. Как правило, на чертеже резьбу изображают условно, независимо от профиля резьбы, а именно: резьбу на

стержне – сплошными основными линиями по наружному диаметру резьбы и сплошными тонкими по внутреннему на всю длину резьбы, включая фаску (рис. 1.81, а). На видах, полученных проецированием на плоскость, перпендикулярную оси стержня, по внутреннему диаметру резьбы проводят дугу сплошной тонкой линией, приблизительно равную *3/4* окружности и разомкнутую в любом месте. На изображениях резьбы в отверстии сплошные основные и сплошные тонкие линии меняются местами (рис. 1.81, б). Фаски на стержне с резьбой и в отверстии с резьбой, не имеющие специального конструктивного назначения, в проекции на плоскость, перпендикулярную оси стержня или отверстия, не изображают. Границу резьбы на стержне и в отверстии проводят в конце полного профиля резьбы, до сбега, основной линией (или штриховой, если резьба изображена как невидимая), которую проводят до линий наружного диаметра резьбы (рис. 1.81, в).

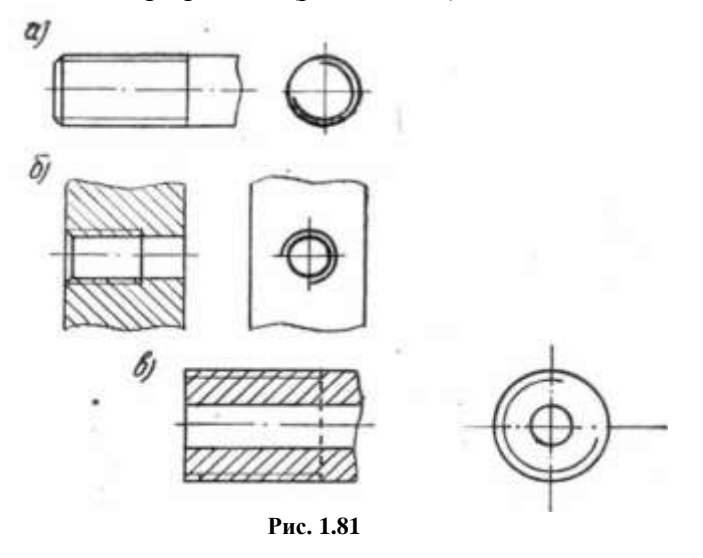

Расстояние между линиями, изображающими наружный и внутренний диаметры резьбы, согласно ГОСТ 2.303-68, не должно быть менее 0,8 мм и не больше шага резьбы. Сбег резьбы изображается тонкой линией, проводимой примерно под углом *30°* к оси резьбы. Сбег резьбы на производственных чертежах показывают относительно редко. На учебных чертежах изображать сбег резьбы не надо (кроме шпильки).

На чертежах, по которым резьбу не выполняют, резьбу в глухом резьбовом отверстии (гнезде) допускается условно изображать, как показано на рис. 1.78.

Следует твердо запомнить правило: в резьбовых соединениях, изображенных на разрезе, резьба стержня закрывает резьбу отверстия (рис. 1.82, а, б). Обратите особое внимание на то, что на разрезах штриховка доводится до сплошных основных линий. Более подробные сведения об изображении резьбы см. в ГОСТ 2.311-68\*.

*Обозначение резьбы.* Стандартные резьбы подразделяются на резьбы общего назначения и специальные. В свою очередь, резьбы общего назначения подразделяются на крепежные (см. табл. 1.8 п. 1, 2) и ходовые, называемые также кинематическими (см. табл. 1.8 п. 3, 4). К специальным резьбам относятся, например, резьба круглая для цоколей патронов электроламп, резьба для санитарно-технической арматуры и др. Специальные резьбы в курсе инженерной графики не рассматриваются.

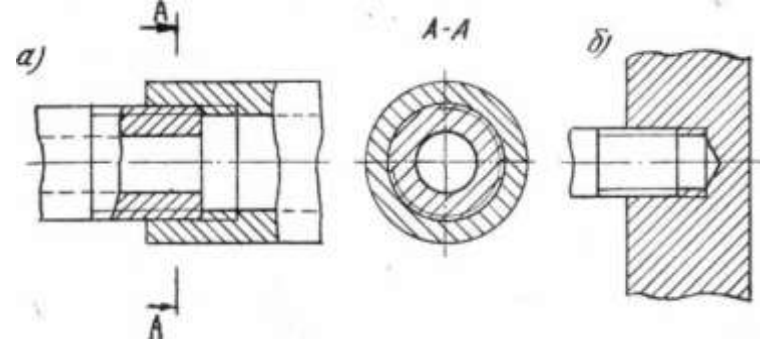

**Рис. 1.82**

В табл. 1.9 приведены условные обозначения резьб общего назначения. Прямоугольная резьба не стандартизована. При ее применении на чертеже указываются все необходимые для изготовления размеры (рис. 1.83).

Следует запомнить, что метрическую резьбу выполняют с крупным (единственным для данного диаметра резьбы) и мелкими шагами, которых для данного диаметра резьбы может быть несколько. Например, для диаметра резьбы *d = 20* мм крупный шаг всегда равен *2,5 мм*, а мелкий может быть равен *2; 1,5; 1; 0,75; 0,5 мм*, поэтому в обозначении метрической резьбы крупный шаг не указывается, а мелкий указывается обязательно. Диаметр и шаги метрической резьбы установлены ГОСТ 8724-81. Его можно найти в любом справочнике или учебнике по черчению.

Таблина 1.9

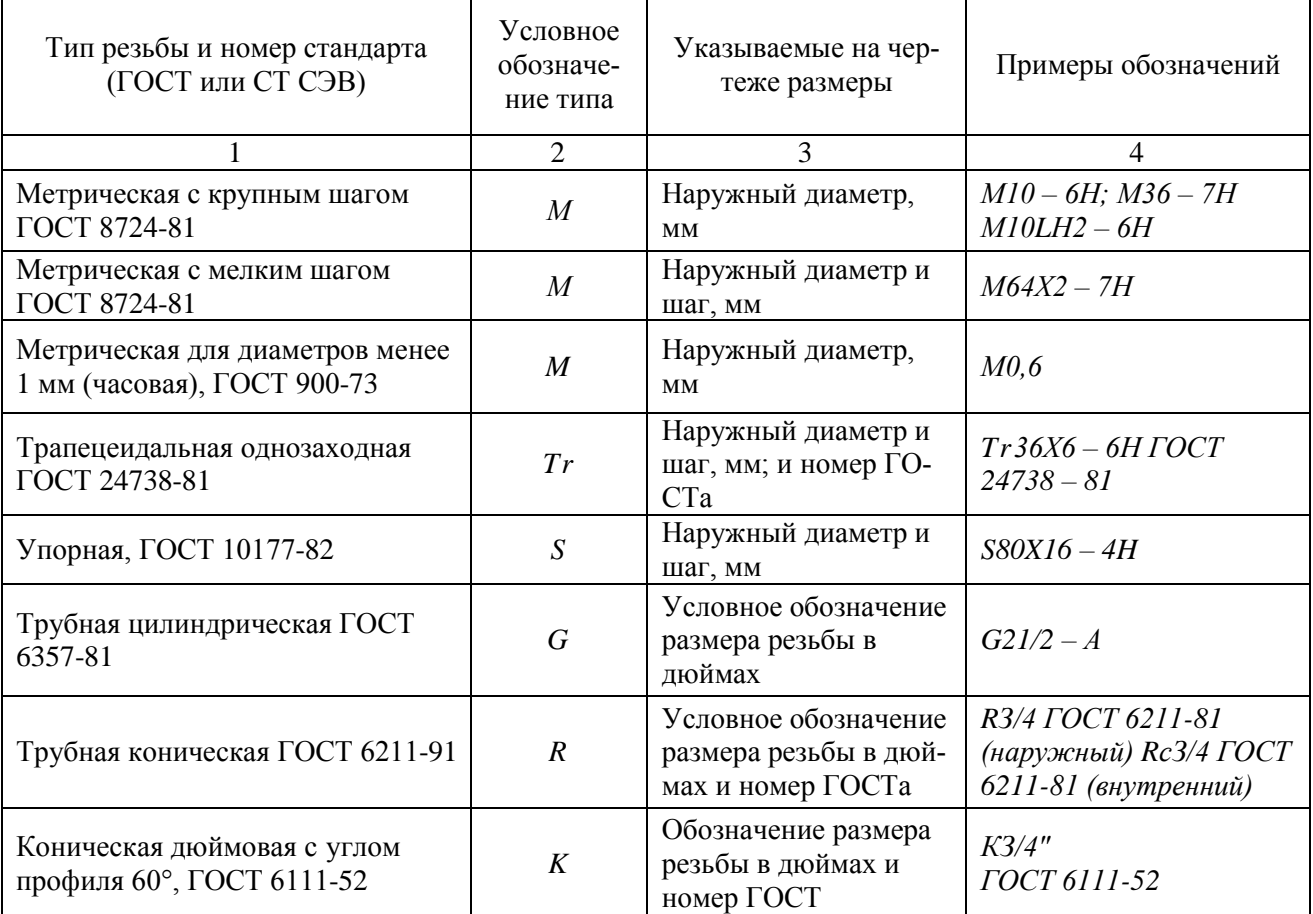

**Условные обозначения резьб**

*Примечание*. К обозначению левых резьб добавляется LH.

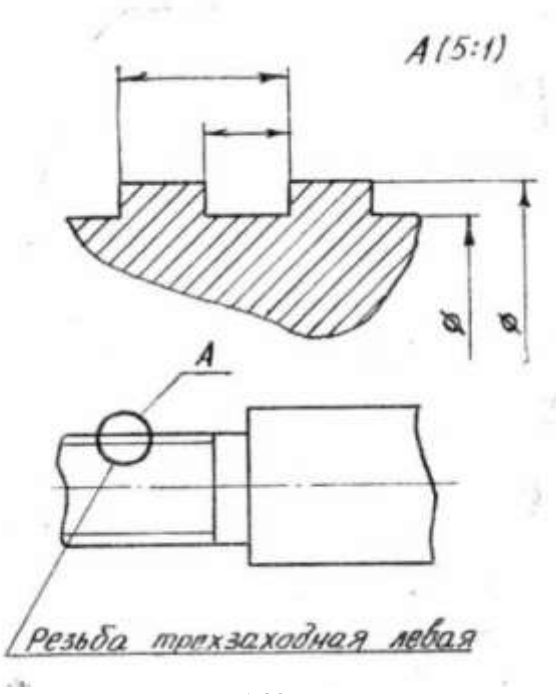

**Рис. 1.83**

В обозначениях резьб всегда указывается наружный диаметр резьбы, его можно наносить любым способом указанным на рис. 1.84, где знаком « $\star$ » отмечены варианты нанесения обозначений.

Для метрической резьбы в ее обозначении диаметр резьбы соответствует действительному наружному диаметру (без учета допусков), а в трубной резьбе ее диаметр обозначается условно. Например, *G1* соответствует трубе, имеющей условный проход (внутренний диаметр трубы), равный *25 мм*, т. е. примерно *1"*. Наружный же диаметр трубной резьбы *1"* равен *33,25 мм*, т. е. больше на две толщины стенки, поэтому обозначение трубной (и конической) резьбы осуществляется с помощью линии-выноски со стрелкой и полкой (рис. 1.85).

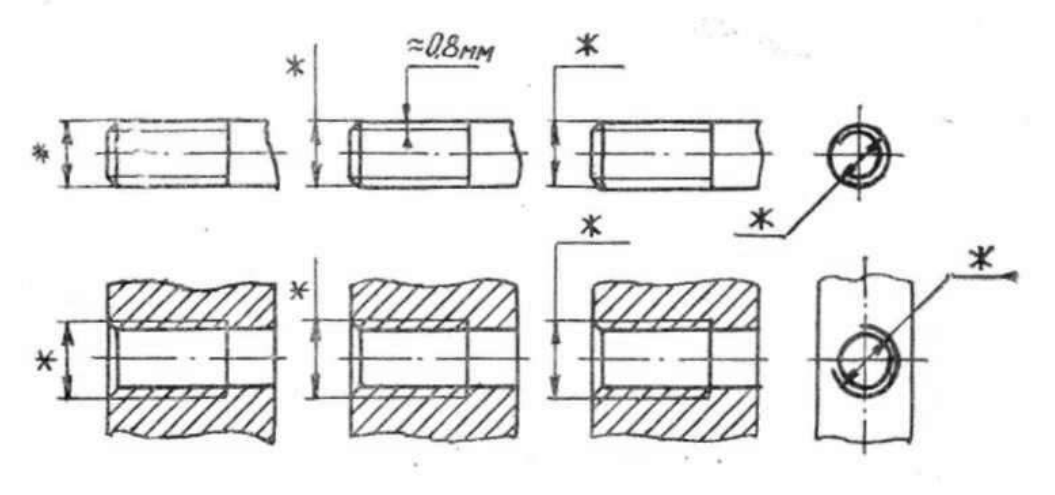

**Рис. 1.84**

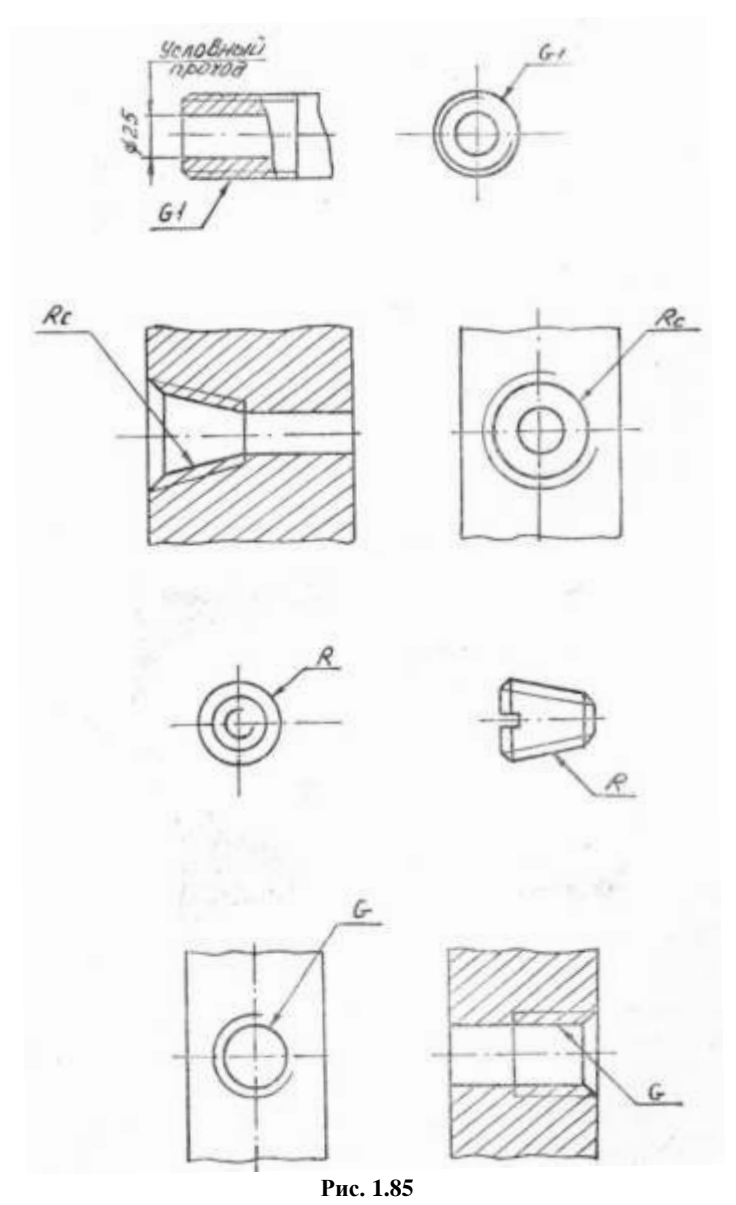

*Условное обозначение крепежных деталей* (болтов, винтов, шпилек и гаек) определяется ГОСТ 1759-87.

Так, например, болты, винты и шпильки из углеродистых сталей классов прочности *3.6 – 6.9*, гайки из углеродистых сталей классов прочности *4 – 8* обозначаются по схеме:

Болт *А2 М 12X1,25 – [6gX60.58.029](http://6gx60.58.029/) ГОСТ 7798-70*,

где болт – наименование детали (винт, шпилька, гайка);

*А* – класс точности (при необходимости);

2 – исполнение;

М 12 – диаметр резьбы;

1,25 – мелкий шаг резьбы *= 1,25 мм* (крупный шаг, присущий заданному диаметру резьбы не указывается, в этом случае здесь пропуск);

*6g –* поле допуска резьбы (точность изготовления);

60 – длина болта, мм;

58 – класс прочности *5.8* (точку между цифрами не ставят);

02 – цифровое обозначение покрытия (кадмиевое, хроматированное);

9 – толщина покрытия, мкм;

ГОСТ 7798-70 – номер ГОСТа на размеры изделия (ГОСТ 7798-70 – болты с шестигранной головкой).

На учебных чертежах, выполняемых по курсу «Инженерная графика», допускается

условно принять, что болты, винты и шпильки изготовлены из углеродистой стали класса прочности *5.8* (в обозначении пишут 58), а гайки – из той же стали класса прочности *5*; что резьба выполнена с крупным шагом и с полем допуска *6g* (бывший кл. 3) для болтов, винтов и шпилек и *7Н* – для гайки; что все изделия не подвергались защитным или декоративным покрытиям и что они имеют исполнение *1*.

При этих упрощениях обозначения примут вид:

Болт *М12 – 6gX60.58 ГОСТ 7798-70*; *Гайка М12 – 7Н.5 ГОСТ 5915-70*; Шпилька; *М 16 – 6gX 120.58 ГОСТ 22032-76*.

Подобные упрощения допускаются и при обозначении шайб: Шайба *12.01 ГОСТ 11371-78*, где *12* – диаметр резьбы стержня, *01* – группа материала (углеродистая сталь).

*Разновидности крепежных изделий.* Они весьма разнообразны. Так, болты и винты изготовляются с различной формой головки – шестигранной, квадратной, полукруглой, потайной и др.; также различны формы гаек – шестигранные, квадратные, круглые, корончатые и др. Кроме того, шестигранные гайки бывают нормальные, низкие, высокие, особо высокие. Шпильки различаются по длине ввинчиваемого резьбового конца (посадочного), предназначенного для ввинчивания в отверстие с резьбой: длиной *d* – для ввертывания в детали, изготавливаемые из твердых металлов – стали, латуни, бронзы; длиной *1,25* и *l,6d* – для ввертывания в детали, изготовленные из более мягких металлов, например ковкого и серого чугуна; длиной *2* и *2,5d* – для резьбовых отверстий в деталях из мягких сплавов. По точности изготовления болты, винты и гайки бывают нормальной, повышенной и грубой точности. Разнообразны по форме и шайбы – круглые, косые, пружинные, многолапчатые и др. Таким образом, число стандартов, описывающих форму и размеры резьбовых изделий, весьма велико.

![](_page_85_Figure_5.jpeg)

#### **Рис. 1.86**

Полезно, если студент-заочник не сталкивался с ними в своей практической деятельности, хотя бы поверхностно посмотреть справочник или учебник, в которых обычно излагаются сведения о большом числе крепежных изделий. Главное – понять, что записываемые обозначения резьбовых изделий должны быть точными и строго соответствовать стандартам.

При выполнении листа «Крепежные изделия» следует иметь в виду, что конструкция и размеры определяются: болтов – ГОСТ 7798-70\*, 7795-70 и другими; шпилек общего назначения – ГОСТ 22032-76\*. ГОСТ 22043-76\*; гаек шестигранных класса точности *В* (нормальных и низких) – ГОСТ 5915-70\*, ГОСТ 5916-70\*; обычных нормальных шайб – ГОСТ 11371-78\* и этими ГОСТами следует пользоваться во время работы. Чертежи указанных крепежных изделий приведены на рис. 1.86 – 1.89.

![](_page_86_Figure_0.jpeg)

При отсутствии указанных ГОСТов во время работы над чертежами, можно пользоваться данными табл. 3.10 (уточняющей параметры шпилек) и 3.11, в которой приведены сводные значения параметров крепежных изделий, заимствованные из ГОСТов, достаточные для вычерчивания.

![](_page_86_Picture_237.jpeg)

**Область применения шпилек**

*Примечание.* Здесь <sup>5</sup> – относительное удлинение.

Таблица 1.11

Таблица 1.10

![](_page_87_Picture_66.jpeg)

## Параметры крепежных изделий

#### Примечания:

- Размеры болтов, гаек и шпилек заключенные в скобки в новых разработках применять 1. не рекомендуется.
- $2.$ Примеры условного обозначения:
- $\overline{3}$ . Болт исполнения 1 по ГОСТ 7798-70, с диаметром резьбы d=16мм с крупным шагом резьбы, длиной 1=80мм, с полем допуска 6g, класса прочности 5.8, без покрытия: Болт M16 - 6g X 80.58 FOCT 7798-70.
- $\overline{4}$ . Шпилька с диаметром резьбы d=16мм, с крупным шагом, с полем допуска 6g, длиной 1=120мм, класса прочности 5.8 без покрытия: шпилька М16 - 6g Х 120.58 ГОСТ 22032-78
- 5. Гайка исполнения 1 по ГОСТ 5916-70, с диаметром резьбы d=16мм с крупным шагом резьбы, с полем допуска 6Н, класса прочности 5, без покрытия: Гайка М16 - 6Н.5 ГОСТ 5916-70.
- 6. Шайба нормальная исполнения 1 для крепежной детали диаметром d=16мм, с толщиной установленной в стандарте, из стали марки 08 кп без покрытия: Шайба 16.01.08кп ГОСТ 11371-78.

В табл. 1.12 и 1.13 приведены перечни сочетаний крепежных изделий, подлежащих вычерчиванию по заданным вариантам.

Возможные варианты Резьба Длина болта Исполнение ГОСТ болта | гайки | шайбы | болта | гайки | шайбы 1 2 3 4 5 М16 М18Х1.5 М20 М16Х1.5 Ml 8 70 80 90 70 80 1 2 1  $\overline{2}$ **1** 1 2 1  $\mathcal{L}$ **1** 1  $\equiv$ 2 – **1** 7798-70\* 7796-70\* 7805-70\* 7798-70\* 7796-70\* 5915-70\* 15521-70\* 5927-70\* 5918-73\* 15521-70\* 11371-78\* 6402-70\* 11371-78\* 6402-70\* 11371-78\*

– – 2  $\overline{2}$ 

7805-70\* 7805-70\* 7798-70\* 7796-70\* 5918-73\* 5927-70\* 5918-73\* 15521-70\*

# Таблина 1.12 **Примеры сочетания крепежных изделий по болтовому соединению**

*Примечания:*

М20Х1.5 М16 М18ХГ5 М20

1. При наличии в болте отверстия под шплинт размеры шплинта подбираются по ГОСТ 397-79\*, причем шплинт в этом случае подлежит вычерчиванию наряду с болтом, гайкой и шайбой.

2. Если в графе «Исполнение» сделан прочерк, это означает, что изделие изготовляется в единственном исполнении.

# **Т аб лиц а** 1. 13

6402-70\* 6402-70\* 11371-70\* 11371-70\*

![](_page_88_Picture_634.jpeg)

**Примеры сочетания крепежных изделий по шпилечному соединению**

*Примечания:*

1. Если в шпилечном соединении применяется прорезная или корончатая гайка, то она должна навинчиваться на шпильку так, чтобы конец последней выступил из гайки не более чем на 3 – 5 мм, при этом шплинт (диаметр и длина) подбирается по ГОСТ 397-79\*.

2. Если в графе «Исполнение» стоит прочерк, то это означает, что изделие изготовляется в единственном исполнении.

![](_page_89_Picture_59.jpeg)

**Рис. 1**

![](_page_89_Figure_1.jpeg)

**.90 Рис.** 

![](_page_89_Figure_3.jpeg)

![](_page_90_Figure_0.jpeg)

**Рис. 1.92**

#### **Выполнение чертежа сборочной единицы, эскиза ее детали и рабочих чертежей**

Требуется: 1) составить схему деления сборочной единицы на составные части; 2) составить спецификацию; 3) выполнить эскиз одной детали; 4) выполнить сборочный чертеж; выполнить рабочие чертежи двух деталей.

Схему и спецификацию выполнять в карандаше на отдельных листах ватмана *А4* с основными надписями по форме *2*, ГОСТ 2.104-68\* (см. рис. 1.1); эскиз – на листах писчей бумаги в клетку, приведенных к стандартным форматам *А4* и *A3* в зависимости от сложности детали, сборочный чертеж – на листе чертежной бумаги формата *A1* или *А2* в зависимости от сложности и величины изображаемого изделия. Для малогабаритных изделий целесообразно применить масштаб увеличения, например *2:1*. Примеры выполнения схемы, спецификации и сборочного чертежа приведены на рис. 1.90, 1.91, 1.92.

#### *Методические указания*

*Общие рекомендации.* До начала выполнения рассматриваемого задания следует изучить (повторить по предыдущим записям) государственные стандарты ЕСКД ГОСТ 2.101- 68\* «Виды изделий», ГОСТ 2.102-68\* «Виды и комплектность конструкторских документов», ГОСТ 2.104-68\* «Основные надписи», ГОСТ 2.108-68\* «Спецификация», ГОСТ 2.109- 73\* «Основные требования к чертежам», а также научиться пользоваться справочниками для уточнения отдельных параметров чертежей. Ниже приводятся краткие выдержки из некоторых ГОСТов.

*Понятие об изделии и его составных частях.* Различают изделия основного производства и вспомогательного. К первым относятся изделия, предназначенные для поставки (реализации), ко вторым – предназначенные для собственных нужд предприятия-изготовителя.

Установлены следующие виды изделий (ГОСТ 2.101-68\*): детали, сборочные единицы, комплексы, комплекты. Изделия в зависимости от наличия или отсутствия в них составных частей делят на: а) неспецифицированные (детали), не имеющие составных частей; б) специфицированные (сборочные единицы, комплексы, комплекты), состоящие из двух составных частей или более. На рис. 1.93 показана схема деления изделия на составные части.

*Деталью* называется изделие, изготовленное из однородного по наименованию и марке материала, без применения сборочных операций, например валик из одного куска металла; трубка, спаянная или сварная из одного куска листового материала; коробка, склеенная из одного куска картона.

В зависимости от принадлежности различают детали взаимосвязанные и самостоятельные. Взаимосвязанными считают детали, являющиеся составными частями других изделий. Самостоятельными являются детали, не входящие в состав других изделий (например лом, сверло и др.).

*Сборочной единицей* называется изделие, составные части которого подлежат соединению между собой на предприятии-изготовителе сборочными операциями (свинчиванием, сочленением, клёпкой, сваркой, пайкой, опрессовкой, развальцовкой, склеиванием, сшивкой, ук*ладкой и т. п.), например, автомобиль, станок, сварной корпус маховичок из пластмассы металлической арматурой.*

Комплексом называются два и более специфицированных изделия, не соединенных на предприятии-изготовителе сборочными операциями, но предназначенных для выполнения взаимосвязанных эксплуатационных функций, например, поточная линия станков автоматическая телефонная станция, комбайн.

Комплектом называются два изделия или более, несоединенных на предприятииизготовителе сборочными операциями, и представляющих собой набор изделий, имеющих общее эксплуатационное назначение вспомогательного характера, например комплект запасных частей, комплект инструмента и принадлежностей, комплект упаковочной тары

![](_page_92_Figure_0.jpeg)

**Рис. 1.93**

Более подробные сведения содержатся в ГОСТ 2.101-68\*.

Виды конструкторских документов ГОСТ 2.102-68\*. Конструкторские документы (КД) подразделяются на графические (чертежи, схемы, графики) и текстовые (спецификации технические условия, различные ведомости). Как известно, в основу классификации той или иной группы явлений могут быть положены различные признаки. Различные признаки положены и в основу классификации конструкторской документации, а именно:

а) содержание КД;

б) стадии разработки;

в) способ исполнения.

В зависимости от содержания КД подразделяются на:

 чертеж детали, содержащий изображение детали и другие данные, необходимые для ее изготовления и контроля;

 чертеж сборочный (шифр СБ), содержащий изображение сборочной единицы и другие данные, необходимые для ее сборки (изготовления) и контроля;

 чертеж общего вида (шифр ВО), определяющий конструкцию изделия, взаимодействие его составных частей и поясняющий принцип работы изделия (составляется, как правило, при разработке эскизного и технического проектов);

 теоретический чертеж (ТЧ), определяющий геометрическую форму (обводы) изделия и координаты расположения составных частей;

 габаритный чертеж (ГЧ), содержащий контурное (упрощенное) изображение изделия с габаритными, установочными и присоединительными размерами;

 схемы, на которых показываются в виде условных изображений или обозначений составные части изделия и связи между ними (шифр схемы выбирается по ГОСТ 2 701- 84\*);

 спецификации, определяющие состав сборочных единиц, комплексов и комплектов

Шифр указывается в конце обозначения (номера) КД. Чертеж детали и спецификация являющиеся основными конструкторскими документами, шифров не имеют. Более подробные сведения содержатся в ГОСТ 2.102-68\*.

В зависимости от стадий разработки КД подразделяется на проектную и рабочую документации (ГОСТ 2.103-68\*):

1. Стадии разработки проектной конструкторской документации.

- 1.1. Техническое предложение (документы литеры «П»).
- 1.2. Эскизный проект (документы литеры «Э»).

1.3. Технический проект (документы литеры «Т»).

2. Стадии разработки рабочей конструкторской документации.

2.1. Конструкторская документация опытного образца (документы литера «0», « $0_1$ », « $0_2$ »).<br>2.2.

Конструкторская документация установившегося производства (документы литер «А» и «Б»).

Созданию нового изделия, как правило, предшествует большая экспериментальная и исследовательская работа для установления технической возможности или экономической целесообразности его осуществления. По результатам этих исследований, при положительном решении этого вопроса, составляется (заказчиком) техническое задание на проектирование. В нем устанавливаются назначение изделия и основные (в самых общих чертах) требования, которым оно должно удовлетворять. Так, например, если речь идет о создании нового типа автомобиля, то в техническом задании указываются: назначение автомобиля (пассажирский, транспортный, санитарный и т. п.), грузоподъемность, скорость, запас хода и некоторые другие характеристики.

Изучив техническое задание, проектная организация разрабатывает техническое предложение на проектирование, содержащее уже более уточненные данные об объекте: принципы конструктивных решений, прикидочные расчеты важнейших частей объекта, габаритные размеры и т. д.

На основе одобренного «заказчиком» технического предложения разрабатывается эскизный проект, содержащий необходимые чертежи, схемы, расчетно-пояснительную записку, технико-экономический анализ изделия и другие материалы.

Эскизный проект служит основанием для разработки технического проекта (или непосредственно рабочей конструкторской документации, если ее разработка ведется на основе уточненного эскизного проекта). Технический проект разрабатывают с целью выявления окончательных технических решений, дающих полное представление о конструкции изделия, когда это целесообразно сделать до разработки рабочей документации.

Разработка рабочей КД, как правило, подразделяется на ряд стадий с соответствующей корректировкой. КД на основе данных испытаний опытных образцов и серий и опыта их изготовления.

Практически работа над совершенствованием выпускаемого изделия не прекращается в течение всего периода его выпуска, что, естественно, требует внесения соответствующих изменений в рабочие чертежи до тех пор, пока оно не будет снято с производства как морально устаревшее.

В зависимости от способа исполнения и характера использования КД подразделяются на:

 оригиналы – чертежи, выполненные на любом материале и предназначенные для изготовления по ним подлинников;

 подлинники – чертежи, выполненные на любом материале, пригодном для многократного воспроизведения с них копий, и оформленные подлинными установленными подписями;

 копии – чертежи, выполненные способом, обеспечивающим их идентичность с подлинником (или дубликатом), и предназначенные для непосредственного использования при разработке, в производстве, эксплуатации и ремонте изделий.

Конструкторские документы, предназначенные для разового использования в производстве, допускается выполнять в виде эскизных документов.

Как видно из изложенного, виды конструкторской документации весьма разнообразны. Нельзя составлять чертеж, не ответив на вопрос, для какой цели он предназначен. В каждом конкретном случае чертеж должен точно и исчерпывающе отвечать на определенный круг вопросов. Любые содержащиеся в нем избыточные сведения («избыточная информация») вредны, так как вызывают непроизводительные затраты времени на его выполнение, делают его, как правило, более трудным для понимания, а также снижают степень его «независимости» (внесение изменений в один чертеж обычно требует внесения изменений и в другие, связанные с ним чертежи).

#### Пример выполнения задания

#### Указания по выполнению задания

По полученному на кафедре чертежу ознакомиться с изделием; выяснить его назначение, рабочее положение, устройство и принцип действия, способы соединения составных частей изделий, последовательность сборки и разборки. После этого:

1. Мысленно разобрать изделие на составные части (рис. 1.95), выделив сборочные единицы (рис. 1.96), отдельные детали (т. е. детали, не входящие в состав сборочных единиц, а входящие непосредственно в изделие в целом), стандартные детали (рис. 1.97), материалы. Определить наименование деталей и материалов.

2. Составить схему деления изделия на составные части, руководствуясь, ГОСТ  $2.10168*$  и рис. 1.90, 1.91.

3. Составить спецификацию, содержащую перечень составных частей, входящих в изделие, текстовые конструкторские документы, относящиеся к этому изделию (в данном примере - схему деления изделия на составные части), запись сборочного чертежа изделия, к которому относится спецификация. Разделы спецификации располагают в последовательности по ГОСТ 2.104-68\* (см. рис. 1.91): «Документация», «Сборочные единицы», «Детали» «Стандартные изделия», «Материалы».

![](_page_94_Picture_7.jpeg)

![](_page_94_Picture_9.jpeg)

Рис. 1.96

![](_page_94_Picture_12.jpeg)

Рис. 1.97

Наименование каждого раздела указывают в виде заголовка в графе «Наименование» и подчеркивают тонкой линией. Ниже каждого заголовка должна быть оставлена одна свободная строка, выше – не менее одной свободной строки (для внесения изменений). Наименование детали записывают в именительном падеже единственного числа. Если наименование состоит из двух слов, то на первом месте пишут имя существительное, например «Гайка накидная», а не «Накидная гайка» и т. п. В графе «Кол.» указывается количество составных частей на одно изделие.

При обозначении составных частей изделия руководствоваться ГОСТ 2.104-68\* (см. п. 1.2.1.1). В приведенном примере в состав крана входит одна сборочная единица – рукоятка (см. рис. 1.95) (ее обозначение ИГ 03.17.01.000) и пять деталей, входящих непосредственно в изделие (их обозначение ИГ 03.17.00.000.01... ИГ 03.17.00.000.05). Детали, входящие в состав рукоятки должны на эскизах получить обозначение ИГ 03 1701 000.01 – ИГ 0317.01.000.05.

Обозначение составной части изделия является одновременно и обозначением конструкторского документа (чертежа, эскиза), на котором изображена эта составная часть (с добавлением соответствующего шифра).

Для стандартных изделий необходимо установить их параметры и обозначить их в соответствии с ГОСТом на этот вид изделия, например:

Гайка М 6.5 ГОСТ 5915-70;

Шайба 2.12.01 ГОСТ 11371-78.

Более подробные указания о заполнении спецификации в ГОСТ 2.108-68\* (раздел 1.1 – тема 7).

4. Выделить выполнение эскиза детали.

В учебной практике под эскизами подразумеваются конструкторские документы, выполняемые от руки, т. е. без применения чертежных инструментов, в глазомерном масштабе, т. е. без соблюдения масштаба из числа установленных ГОСТ 2.302-68\*, сохраняя только приблизительную пропорциональность между элементами детали. При этом полностью соблюдаются все остальные требования ГОСТом ЕСКД.

Эскиз детали сложной конфигурации следует выполнять возможно крупнее на листах писчей бумаги в клетку формата *A3* и более (допускается склеивание листов, вырванных из тетради, при склеивании следить за совпадением линий сетки); эскизы простых деталей выполнять на листах формата *А4*. Эскиз детали должен иметь рамку и основную надпись по рис. 1.1. На практике выработана определенная последовательность операций при выполнении эскиза, которой надо строго придерживаться. Это в значительной мере предотвратит от совершения ошибок.

*1-я операция.* Подготовить лист писчей бумаги в клетку, нанести рамку поля чертежа и рамку основной надписи от руки (если нет трафарета), без применения линейки. Карандаши М или 2М.

*2-я операция.* Внимательно осмотреть деталь, уяснить ее назначение, конструктивные особенности, выявить поверхности, которыми она будет соприкасаться с поверхностями других деталей при сборке изделия (сопрягаемые поверхности), и т. д. Нельзя упрощать конструкцию детали и опускать литейные уклоны, галтели, зенковки, смазочные канавки и т. п., в особенности фаски (рис. 1.98), которые студенты часто не показывают на своих эскизах, считая их несущественными.

![](_page_96_Figure_0.jpeg)

**Рис. 1.98**

*3-я операция.* Наметить (минимальное с учетом требований и условностей, установленных ГОСТ 2.305-68\*) число изображений видов, разрезов, сечений, которые в своей совокупности должны выявить форму детали с исчерпывающей полнотой. Особое внимание уделить выбору главного изображения (изображение на фронтальной плоскости проекций). Оно должно давать наиболее полное представление о форме и размерах детали (ГОСТ 2.305- 68\* п. 1, 3).

*4-я операция.* Выделить на листе соответствующую площадь в виде прямоугольника для каждого изображения (рис. 1.99), провести осевые линии. Нанести тонкими линиями линии видимого контура на видах и разрезах (не штриховать), добавить полезные линии невидимого контура, позволяющие избежать построения дополнительного вида. Оси проекций и линии связи не проводить.

Все линии по возможности проводить (обязательно от руки) по линиям имеющейся на бумаге сетки. Центры кругов помещать в точках пересечений линий сетки. Окружности больших радиусов можно проводить циркулем тонкими линиями с последующей их обводкой от руки.

*5-я операция.* Построив все изображения и убедившись в их правильности, обвести линии контура, придав им толщину 0,8 – 1 мм;заштриховать разрезы.

*6-я операция.* Нанести размерные и необходимые выносные линии, как бы мысленно изготовляя деталь. Никаких измерений при этом не производить. Помнить, что минимальное расстояние между параллельными размерными линиями и между размерной линией и параллельной ей линией контура не должно быть менее 6 мм (лучше делать их равными 10 мм) (рис. 1.100).

![](_page_96_Figure_7.jpeg)

**Рис. 1.99**

![](_page_97_Figure_0.jpeg)

7-я операция. Произвести обмер детали и вписать в эскиз размерные числа шрифтом 5 по ГОСТ 2.304-81\*. Правильно обозначить резьбу (проверить шаги), размеры прото-80 чек согласовать с ГОСТ 10549-80\* и т. д. О приемах обмера деталей прочитать в любом учебнике по черчению.

Указать шероховатости поверхностей (см. п. 1.2.1.9) и точность обработки (предельные отклонения размеров).

Предельные отклонения размеров указывают непосредственно после номинальных размеров одним из трех способов: условным обозначением полей допусков, например, 20H7, 18к6,  $\emptyset$ 30d9; числовыми значениями предельных отклонений, например,  $20^{+0.021}$ ,  $18^{+0.012}_{+0.001}$ ,

 $\varnothing$ 45<sup>+0,080</sup>; смешанным способом с указанием условных обозначений полей допусков и чис-

ловых значений предельных отклонений, например  $20H7^{+0.021}$ ,  $18k6^{+0.012}_{+0.001}$ ,  $\varnothing 30d9^{+0.065}_{+0.117}$ .

При симметричном расположении отклонений величина отклонения наносится со знаком ( $\pm$ ), например: 40 $\pm$ 0,15.

При обозначении поля допуска метрической резьбы номер квалитета пишут перед буквой:

6H - поле допуска внутренней резьбы (гайки);

6g – поле допуска наружной резьбы (болта).

Предельные отклонения размеров низкой точности (с 12-го по 17-й квалитет) допускается не указывать непосредственно у размеров, а оговаривать общей записью на поле чертежа (в технических требованиях) в виде (для отверстий, валов и линейных размеров - соответственно): H14; h14;  $\pm \frac{I T 14}{2}$  или «Неуказанные предельные отклонения размеров H14; h14.

![](_page_98_Figure_0.jpeg)

#### **Рис. 1.101**

*8-я операция.* Заполнить основную надпись в соответствии с рекомендациями ГОСТ 2.104-68\*. Материалы указывать, по возможности, с указанием ГОСТов на них. Например: Сталь 20 ГОСТ 1050-74; СтЗ ГОСТ 380-71; Бр АЖ-9-4 ГОСТ 493-79 и т. п.

*9-я операция.* Внимательно осмотреть эскиз, внеся при необходимости соответствующие поправки.

На рис. 1.101 приведен пример правильного выполнения эскиза.

#### **Выполнение сборочного чертежа**

5. Выполнить (тонкими линиями) сборочный чертеж. Количество изображений – видов, разрезов, сечений, выносных элементов и т. д. – должно быть достаточным, чтобы выявить устройство сборочной единицы, принцип ее работы, установить, какие составные части и в каких количествах входят в данное изделие и как соединяются они между собой (болтами, сваркой, пайкой, запрессовкой и т. д.).

Компоновку чертежа полезно начать с разметки чертежей (в виде прямоугольников), отводимых для каждого изображения, при этом надо предусмотреть места для нанесения размеров и соответствующих надписей.

Основная надпись может быть расположена как вдоль короткой, так и вдоль длинной стороны формата. Построение следует вести одновременно на всех (или почти на всех намеченных) изображениях, увязывая их друг с другом. Сначала выбирается главное изображение, при этом учитывается рабочее положение изделия. Главное изображение должно дать наиболее полное представление об изделии, выявить основные взаимосвязи деталей. Обычно оно является фронтальным разрезом или соединением половины вида спереди с половиной фронтального разреза, если изделие имеет профильную плоскость симметрии.

Обратить внимание на то, что рукоятка (сборочная единица) на рис. 1.92 изображена без разреза в предположении, что на нее имеются самостоятельный сборочный чертеж и спецификация (см. ГОСТ 2.109-73\*).

Первой вычерчивается основная базовая деталь, обычно корпус. Не забывайте, что штриховка на разрезах одной и той же детали выполняется в одном и том же направлении и с одинаковыми (глазомерно) расстояниями между линиями штриховки. В смежных сечениях – так, как показано на рис. 1.102. Правильно изображать резьбовые соединения. Так, на рис. 1.92 резьба на корпусе (стержень) 2 закрывает частично резьбу на крышке (отверстие) 5. Валик 3, винт 7, гайка 8 и шайба 9, хотя через их ось и проходит фронтальная секущая плоскость, показаны согласно п. 6.5 ГОСТ 2.305-68\* не рассеченными. Шлицы у винтов изображены линией толщиной 1.5мм.

![](_page_99_Figure_4.jpeg)

**Рис. 1.102**

6. Нанести номера позиций, руководствуясь спецификацией.

7. Заполнить основную надпись и выполнить надписи, располагаемые над ней (технические требования). В данном примере над основной надписью помещено указание о том, что все размеры справочные.

8. Внимательно просмотреть чертеж и обвести его карандашом, придав линиям видимого контура толщину 0,8 – 1 мм, линиям невидимого контура (если такие на сборочном чертеже имеются) – 0,4 – 0,5 мм, всем остальным – толщину 0,25 – 0,3 мм.

Правила нанесения номеров позиций на сборочных чертежах изложены в двух стандартах – ГОСТ 2.109-73\* и 2.316-68\*. Ниже приводятся наиболее существенные выписки из них.

1) На сборочном чертеже составные части изделия нумеруются в соответствии с номерами позиций, указанными в спецификации этого изделия. Номера позиций указывают на полках линий-выносок, проводимых от изображений составных частей.

2) Номера позиций указывают на тех изображениях, на которых соответствующие составные части проецируются как видимые, как правило, на основных видах и заменяющих их разрезах.

3) Номера позиций располагают параллельно основной надписи чертежа вне контура изображений и группируют в колонку или строчку по возможности по одной линии.

4) Номера позиций наносят на чертеже, как правило, один раз.

**5)** Размер шрифта номеров позиций должен быть на один-два размера больше, чем шрифта, принятого для размерных чисел на том же чертеже (рекомендуется шрифт размера **7).**

6) Линию-выноску от составных частей изделия проводят тонкой сплошной линией и заканчивают точкой, которую наносят на изображение данной составной части. У зачерненных или узких поверхностей точка заменяется стрелкой (см. поз. 9 и 10 на рис. 1.92).

7) Линии-выноски не должны пересекаться между собой, не должны быть параллельными линиям штриховки (если линия-выноска проходит по заштрихованному полю) и не должны пересекать, по возможности, размерные линии изображения составных частей, к которым не относится данная линия-выноска.

8) Линии-выноски допускается выполнять с одним изломом (см. поз. 3 на рис. 1.92).

9) Допускается делать общую линию-выноску с вертикальным расположением номеров позиций для группы крепежных деталей, относящихся к одному и тому же месту крепления (рис. 1.103).

10) Полки линий-выносок проводят тонкой сплошной линией.

![](_page_100_Picture_5.jpeg)

**Рис. 1.103**

*О размерах на сборочном чертеже*

Согласно ГОСТ 2.109-73\* на сборочном чертеже наносят следующие справочные размеры:

1) *габаритные* (см. размеры 65, 96, 150 на рис. 1.92), если изделие имеет наружные перемещающиеся части, изменяющие ее габаритные размеры, то допускается их указывать в крайних или промежуточных положениях с соответствующими размерами;

2) *установочные*, необходимые для установки изделия на месте работы (см. размеры 25, 40, 55 на рис. 1.92);

3) *присоединительные*, характеризующие элементы, по которым будет осуществлено присоединение к изделию других изделий (см. размеры М12 на рис. 1.92), – к ним, в частности, относятся параметры зубчатых колес, служащих элементами внешней связи, и т. п.;

4) *параметрические*, характеризующие эксплуатационные показатели сборочной единицы, например диаметр проходного отверстия у задвижки или крана, определяющий их пропускную способность (см. размер 4 на рис. 1.92), диаметр отверстия под вал у подшипника, расстояние между крайними положениями губок тисков и т. п.;

5) *разные* полезные справочные размеры.

![](_page_100_Figure_14.jpeg)

**Рис. 1.104**

На сборочном чертеже могут быть нанесены и рабочие размеры, используемые в процессе сборки изделия, например при сверлении отверстия, проходящего через две детали и более (рис. 1.104), а также размеры, необходимые для изготовления по сборочному чертежу деталей, на которые не выпущены отдельные чертежи, – так называемые «бесчертежные детали», о которых в спецификации в графе «Формат» делается запись БЧ (см. ГОСТ 2.109- 73\*). В этих случаях указываются шероховатость соответствующих поверхностей и другие необходимые данные.

#### **Выполнение рабочих чертежей деталей.**

*Задание.* В контрольной работе выполняется деталирование (тема № 8), заключающееся в выполнении двух рабочих чертежей деталей по заданному сборочному чертежу (чертежу общего вида) и аксонометрических проекций двух деталей. Задания на деталирование и аксонометрические проекции выдаются индивидуально. Выданные чертежи должны быть приложены студентом к представляемой на рецензирование контрольной работе.

## *Указания по выполнению задания*

На основе опыта рекомендуется следующая последовательность деталирования.

1. Внимательно рассмотреть сборочный чертеж, прочитав основную надпись, спецификацию и текст, содержащийся на поле чертежа, уяснить назначение изображенного изделия.

2. Проследить по всем видам чертежа контуры заданных деталей (указаны в индивидуальном задании). В соответствии с ГОСТ 2.305-68\* наметить для каждой из них число изображений – видов, наметить разрезы и сечения. Сделать наброски деталей, подлежащих вычерчиванию. Оценить масштабы чертежей по ГОСТ 2.302-68\*.

3. Подготовить лист чертежной бумаги формата А1 ГОСТ 2.301-68\* и разделить его тонкими линиями на меньшие форматы A3, А4 в соответствии с наметками по предыдущему пункту.

4. Выполнить тонкими линиями чертежи заданных деталей. Нанести выносные и размерные линии в соответствии с ГОСТ 2.307-68\*, при этом следует мысленно представить себе процесс изготовления детали. Выполнить разрезы и сечения и заштриховать их.

5. Нанести цифровые значения размеров. Неуказанные, недостающие размеры деталей можно определить измерением на сборочном чертеже элементов видов детали, при этом необходимо учитывать как «масштаб», так и масштаб изготовления чертежа множительной техникой, сопоставив какой-либо указанный размер с фактически изображенной величиной.

Необходимо согласовать размеры получаемые вычислением по измеренным на сборочном чертеже с ГОСТ 6636-69\*) «Нормальные линейные размеры», делая округления с целью приближения к рекомендуемым стандартом числам, размеры резьбовых деталей должны быть согласованы с имеющимися стандартными, в частности, размер под ключ должен соответствовать существующей номенклатуре гаечных ключей.

Проставить шероховатости поверхностей и указать точность обработки (предельные отклонения размеров).

Размеры сопрягающихся поверхностей деталей (входящих в друг друга) должны быть одинаковыми.

6. Внимательно просмотреть выполненные чертежи и аккуратно обвести все линии (линии видимого контура 0,8 – 1,0 мм, линии невидимого контура 0,4 – 0,5 мм, все остальные линии 0,2 – 0,3 мм).

7. Выполнить аксонометрические проекции двух деталей (указаны в индивидуальном задании), при этом по выбору одна из проекций выполняется изометрической, а другая – диметрической.

8. Заполнить основные надписи. Четко написать свою фамилию, поставить подпись и проставить дату выполнения, например, 22.03.2010 г.

9. Оформить титульный лист на контрольную работу (см. приложение № 2).

# **ПРИЛОЖЕНИЯ**

**Данные к задаче 1 (координаты и размеры, мм)**

![](_page_104_Picture_14.jpeg)

# Данные к задаче 2 (координаты и размеры, мм) и подавление и таблица 2

![](_page_105_Picture_14.jpeg)

![](_page_106_Figure_2.jpeg)

![](_page_107_Figure_0.jpeg)
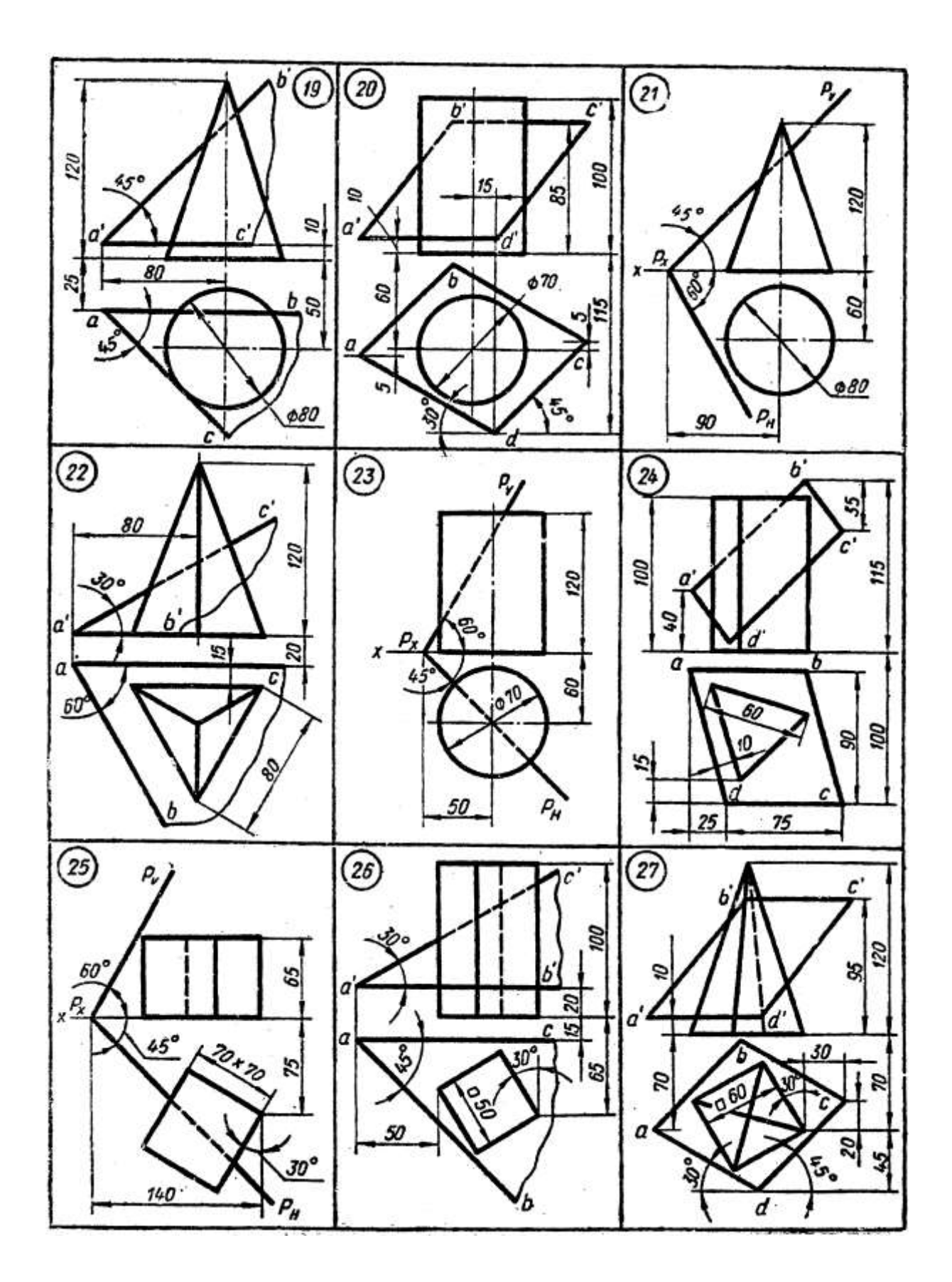

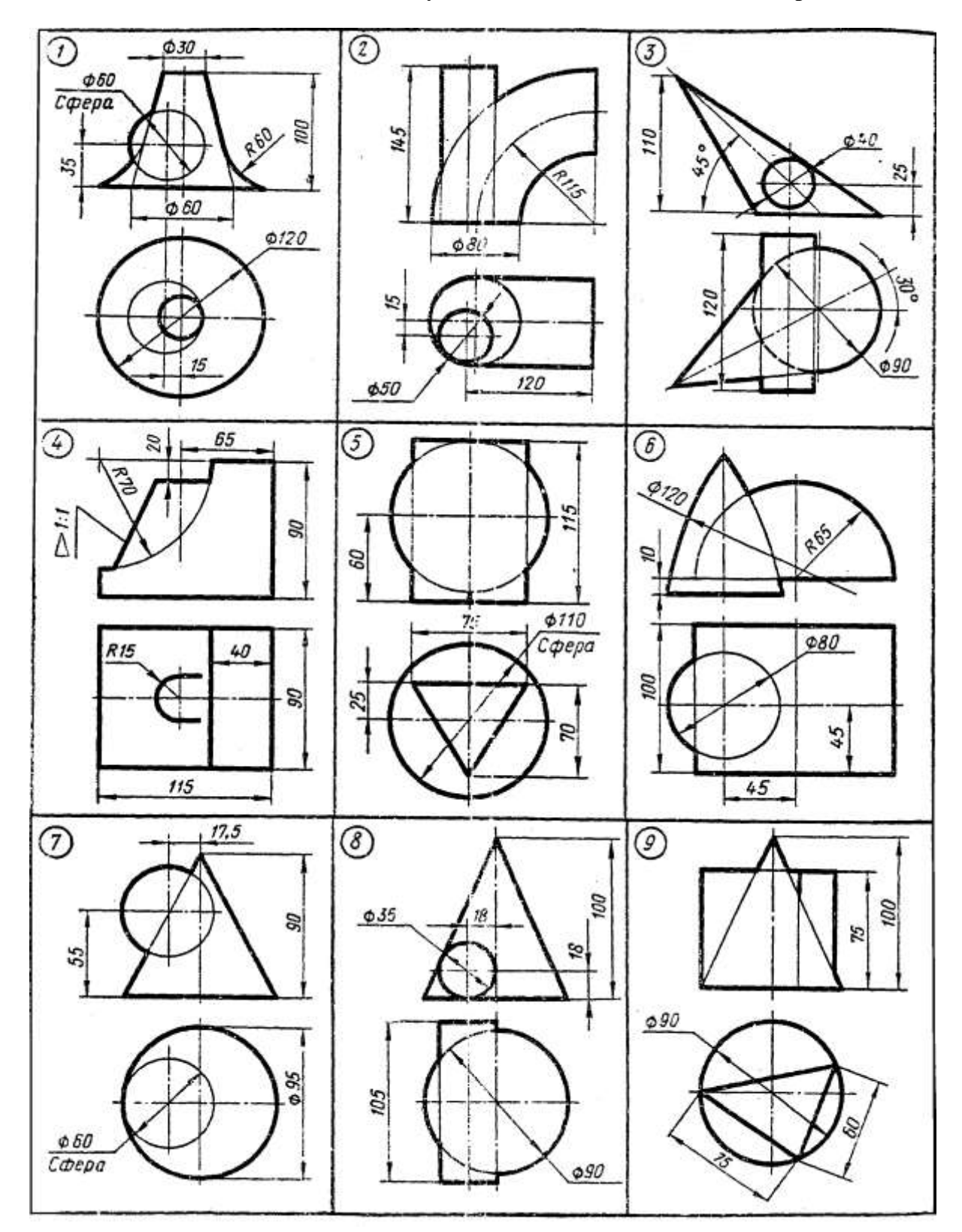

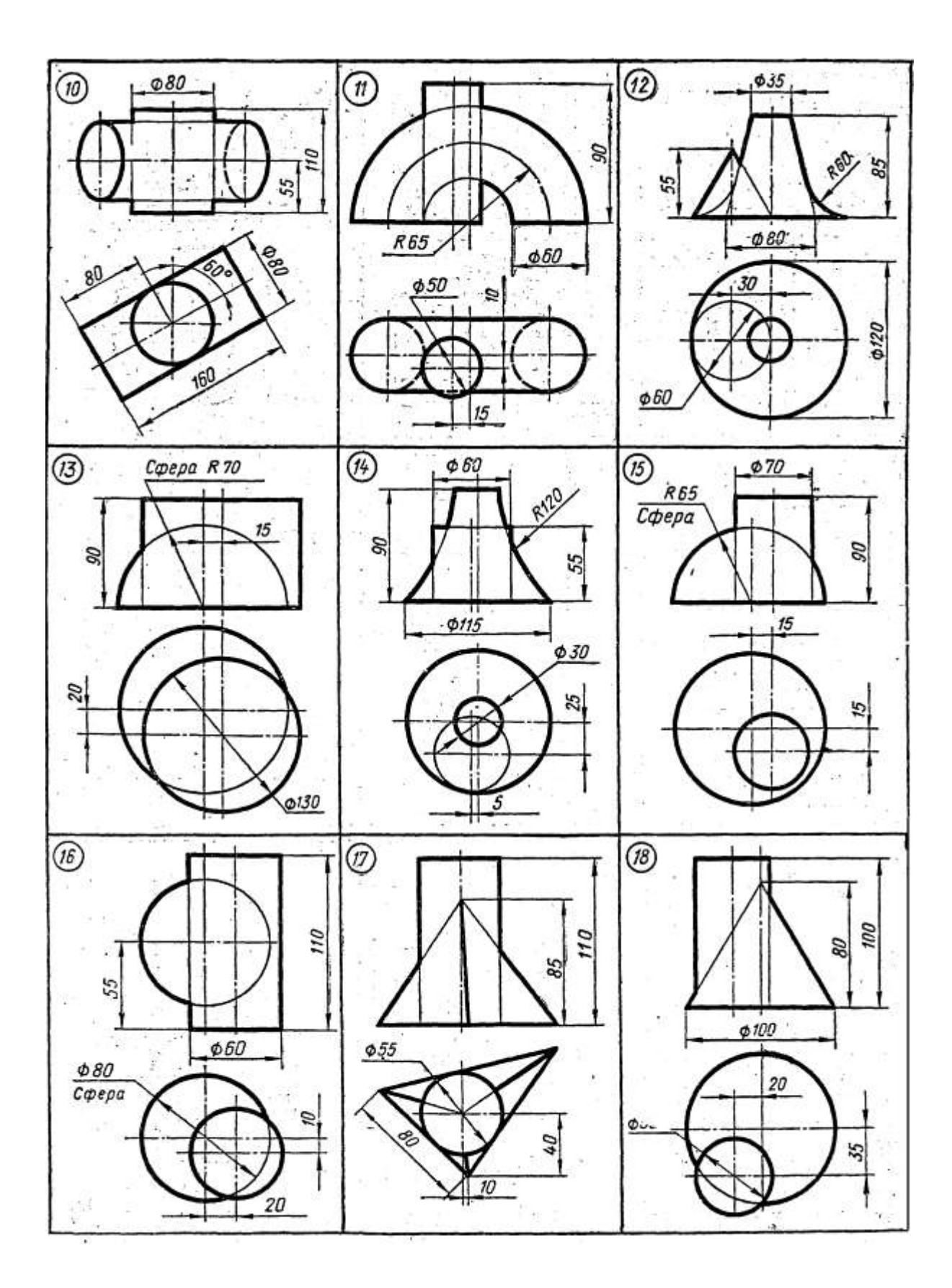

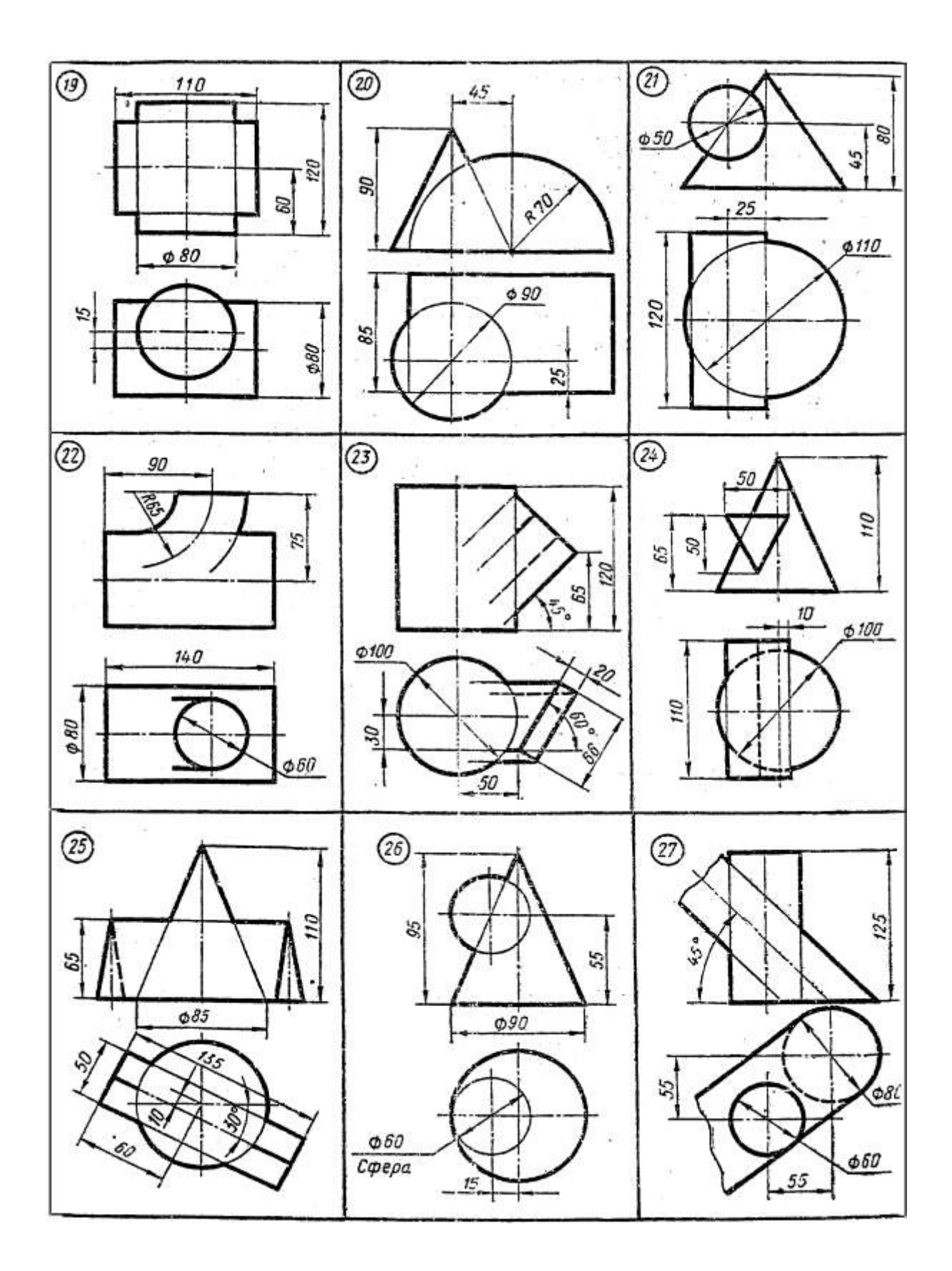

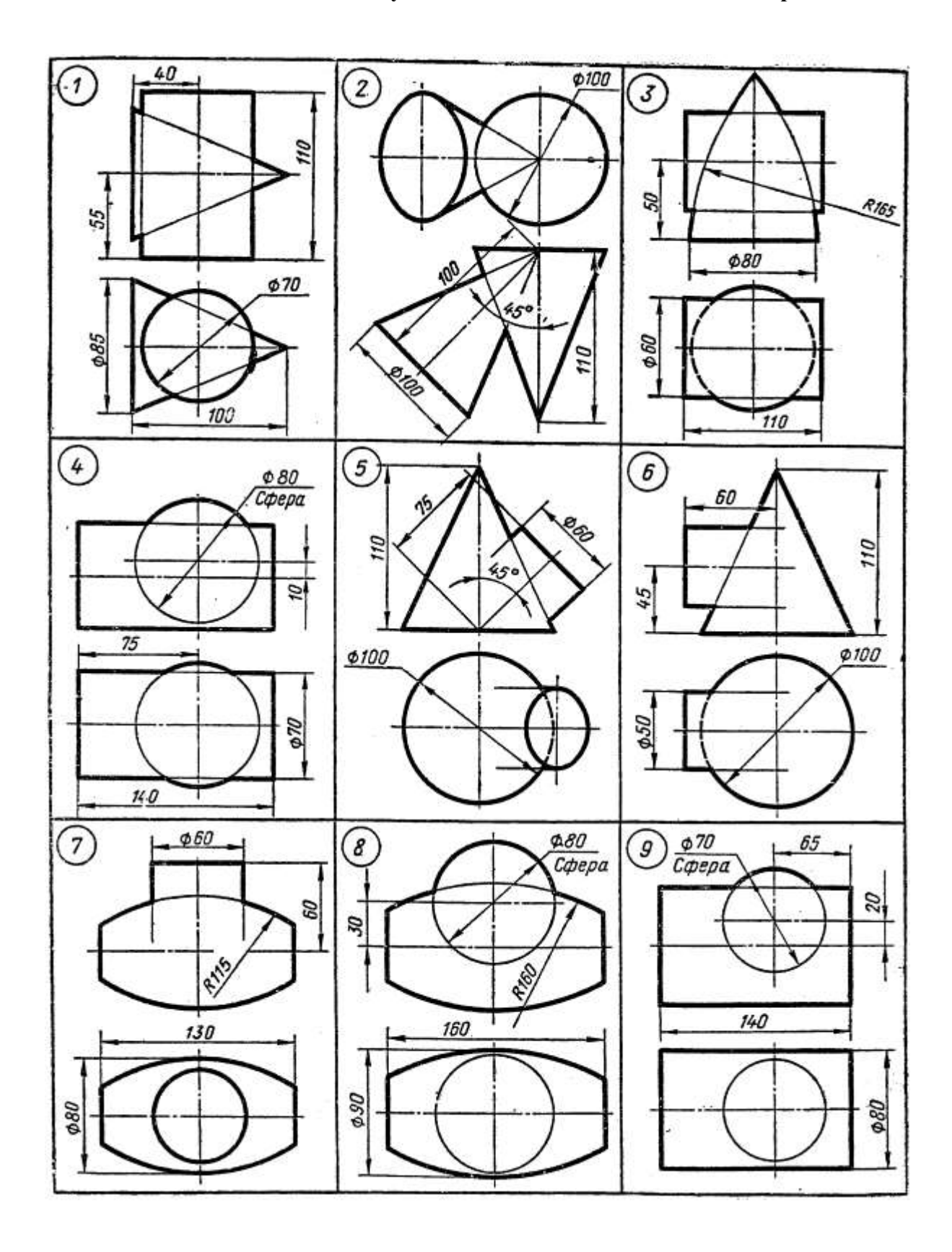

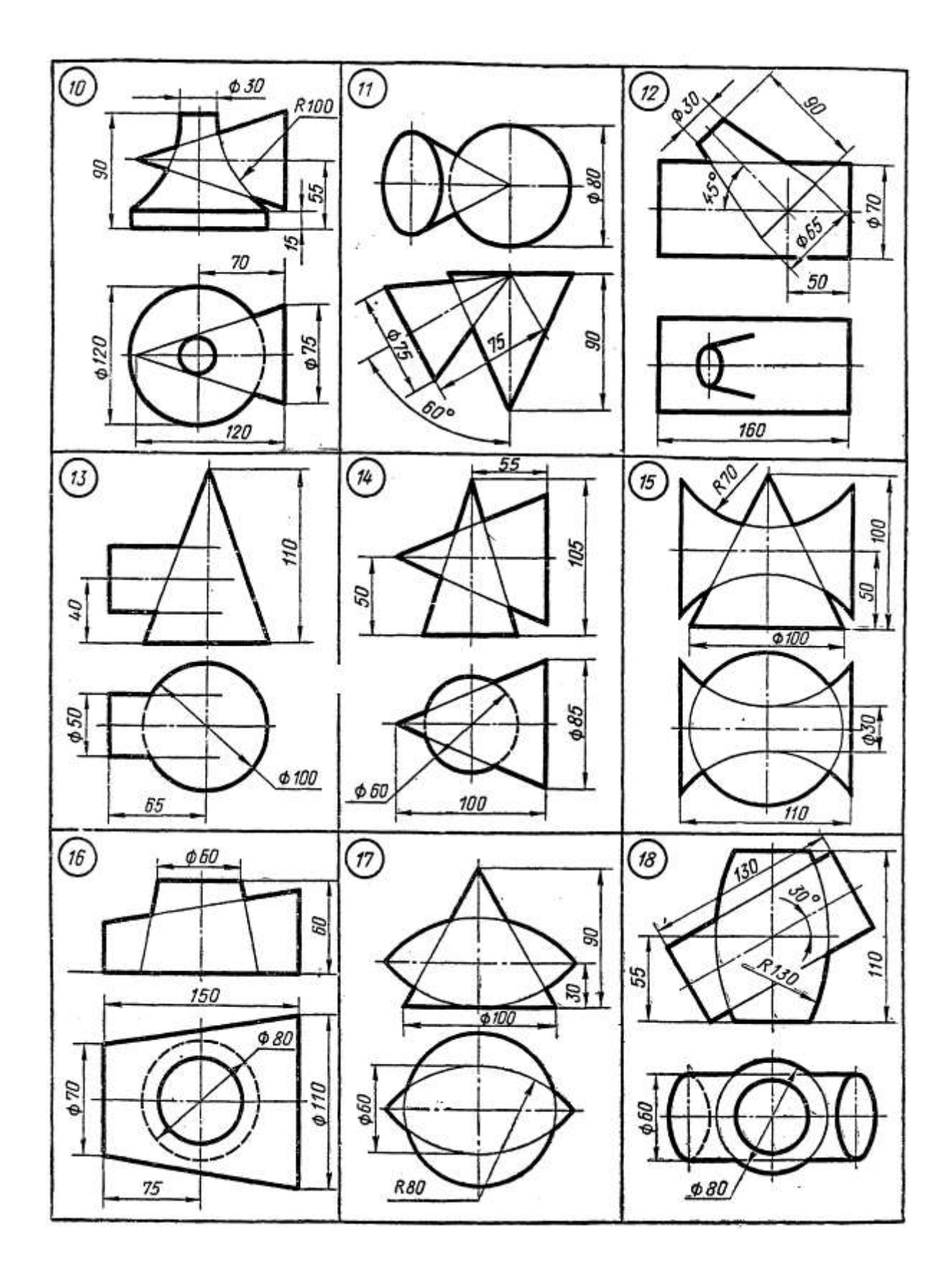

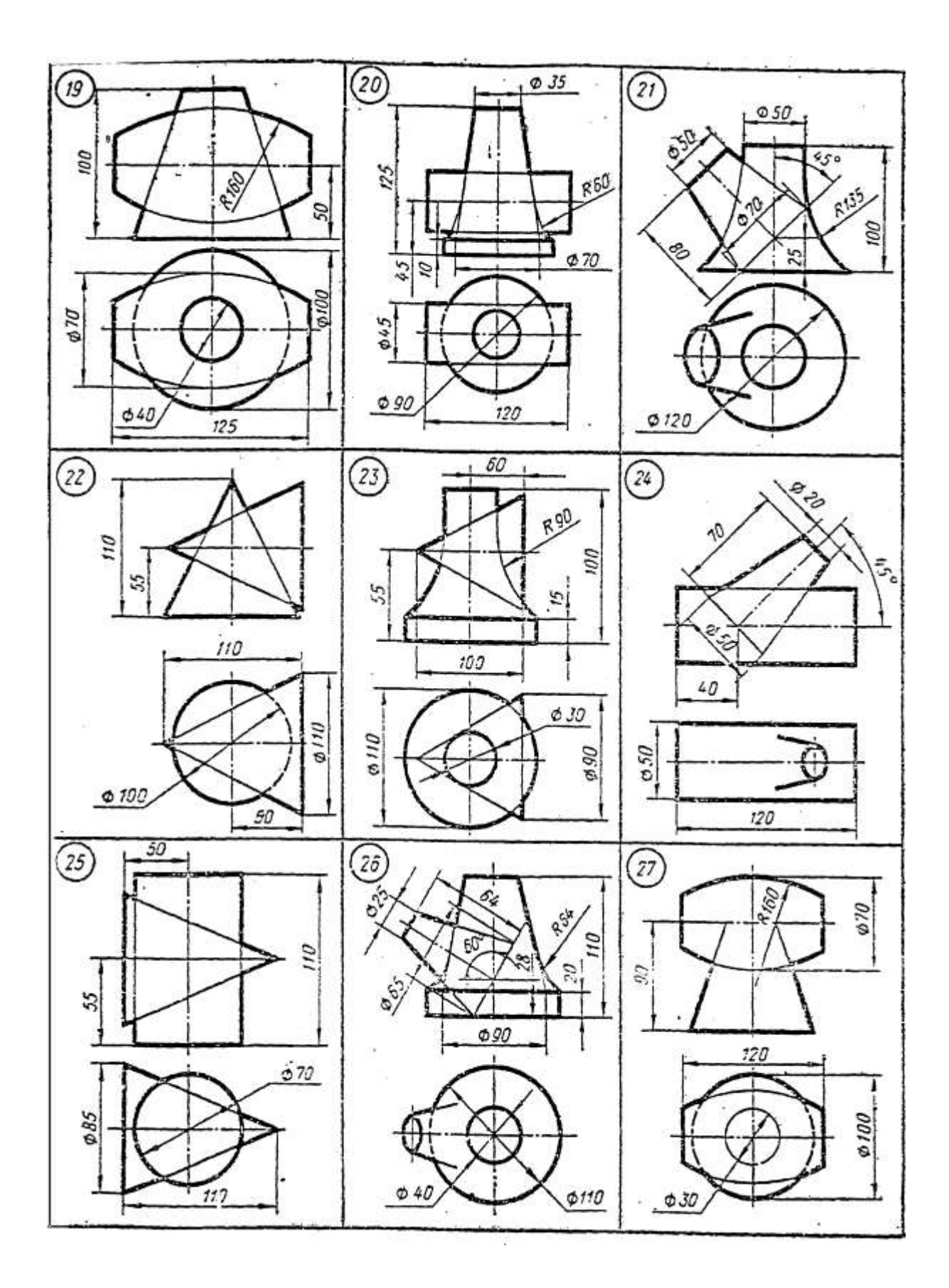

## *A. Пример пояснительной записки*

Пояснительная записка составляется на писчей бумаге. Для замечания рецензента надо оставлять свободное поле не менее 30 мм.

В пояснительной записке дается план решения задачи и краткое описание выполнения его на эпюре.

Записка должна быть написана грамотно, логично, терминология должна соответствовать принятой начертательной геометрии.

Ниже приведен пример составления пояснительной записки.

Задача. Определить расстояние от точки А до плоскости α (BCD), заданной тремя точками (рис.1)

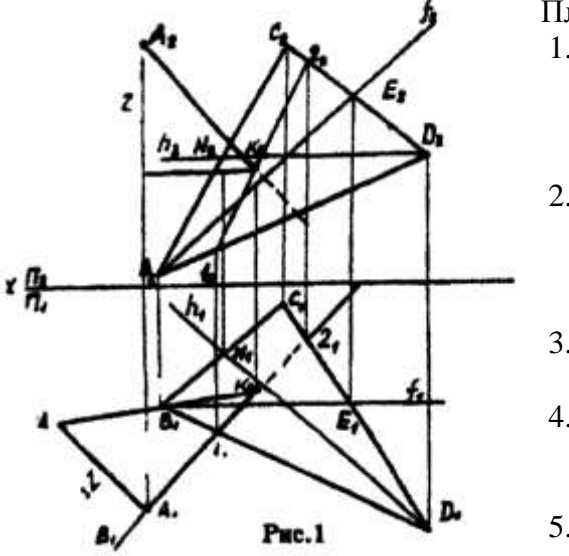

План решения

- 1. В заданной плоскости в произвольных местах проводим проекции горизонтали и фронтали, для того, чтобы определить направление перпендикуляра.
- 2. Проводим горизонтальную и фронтальную проекции перпендикуляра к плоскости и находим точку пересечения перпендикуляра с плоскостью a (BCD),для чего:
- 3. заключаем перпендикуляр в горизонтально проецирующую плоскость β;
- 4. находим линию пересечения заданной плоскости α в плоскость β, в которую заключен перпендикуляр;
- 5. находим точку пересечения перпендикуляра с плоскостью α (BCD), т.е.точку К;
- 6. находим натуральную величину расстояния от точки А до плоскости α(BCD).

**Построение.** 1. Проводим проекции горизонтали h. 2. Проводим проекции фронтали f в заданной плоскости α. 3. Из заданной точки А своими проекциями А1 и a2 проводим проекции перпендикуляра к плоскости таким образом, чтобы горизонтальная проекция перпендикуляра была перпендикулярна к горизонтальной проекции горизонтали, а фронтальная проекция перпендикуляра - перпендикулярна к фронтальной поверхности фронтали.

Находим точку пересечения перпендикуляра с плоскостью, для чего:

- 7. Заключаем перпендикуляр в плоскость (горизонтально проецирующую β)
- 8. Строим линию пересечения 1-2 плоскостей α (BCD) и β.
- 9. Находим точку пересечения К (К1, К2) перпендикуляра с плоскостью.

Теперь отыскиваем натуральную величину перпендикуляра способом треугольника. Принимаем горизонтальную проекцию перпендикуляра за один катет, тогда другой катет будет равен разности расстояний концов отрезка АК от горизонтальной плоскости проекций, а гипотенуза будет натуральной величиной расстояния от точки А до плоскости α (BCD).

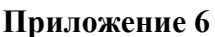

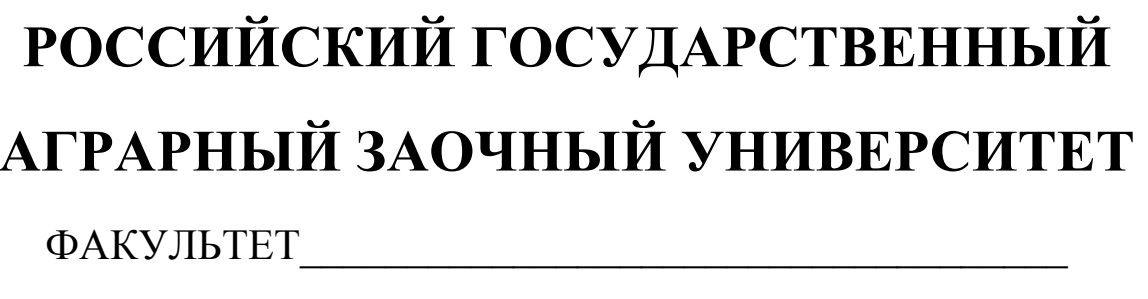

**СПЕЦИАЛЬНОСТЬ** 

## НАЧЕРТАТЕЛЬНАЯ ГЕОМЕТРИЯ И

## ИНЖЕНЕРНАЯ ГРАФИКА.

КОНТРОЛЬНАЯ РАБОТА №

Студент

Адрес в последний политический политический и политический политический политический и политический и политический и политический и политический и политический и политический и политический и политический и политический и

Дата регистрации

Кафедрой Петров Постанов и при постановки при постановки при постановки при постановки при постановки при постановки при постановки при постановки при постановки при постановки при постановки при постановки при постановки

Москва 2011

## **ОГЛАВЛЕНИЕ**

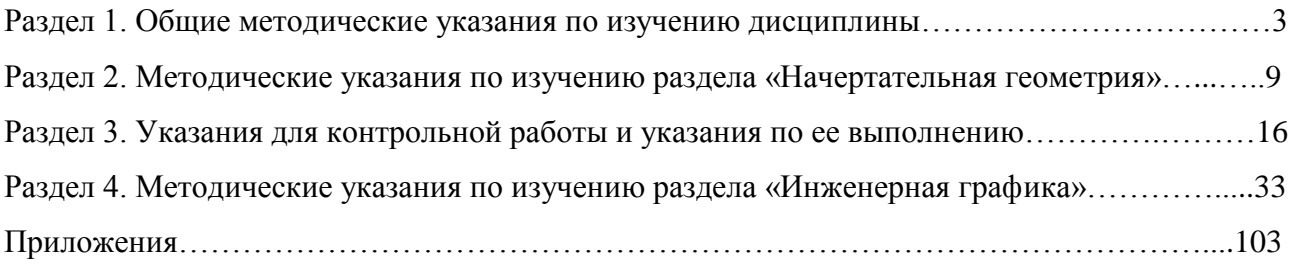